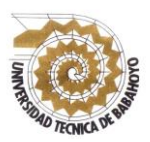

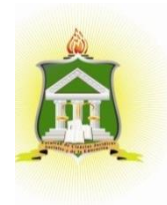

## **INFORME FINAL DEL PROYECTO DE INVESTIGACIÓN PREVIO A LA OBTENCIÓN DEL TÍTULO DE: LICENCIADO EN CIENCIAS DE LA EDUCACIÓN MENCIÓN: COMPUTACIÓN**

### **TEMA:**

PLATAFORMA SWAY Y SU INFLUENCIA EN EL PROCESO DE APRENDIZAJE COLABORATIVO EN LOS ESTUDIANTES DE BACHILLERATO DE LA UNIDAD EDUCATIVA "JOSÉ MARIA ESTRADA COELLO", DEL CANTÓN BABAHOYO, PROVINCIA DE LOS RÍOS.

## **AUTOR:**

IVAN SEBASTIÁN CIFUENTES GARCÍA

## **TUTOR:**

LCDO. VÍCTOR RODRÍGUEZ QUIÑONEZ, MSC

## **LECTORA:**

### LCDA. SANDRA CARRERA ERAZO, MSC

### **BABAHOYO - ECUADOR**

**2018**

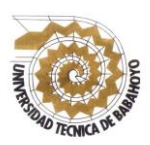

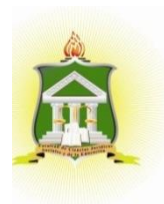

### **DEDICATORIA**

Con mucho amor quiero dedicar este logro tan relevante en mi vida a cuatro personas que considero las más importantes, a Dios por permitirme existir en este mundo maravilloso, a mi madre que me ha dado la vida y me ha cuidado en los momentos que los he necesitado, inculcándome los mejores valores para sobresalir en la vida, a mi padre que me ha enseñado el verdadero valor del trabajo ya que de esa manera me he formado como una persona humilde y respetuosa, mi hermano, parientes y amigos: por sus consejos, paciencia y toda la ayuda que me brindaron para concluir mis estudios.

A los docentes de la Universidad Técnica de Babahoyo por su enseñanza y sus consejos que sirvieron de mucho para el logro de mis aspiraciones, afianzando en mí el valor de la responsabilidad y ética en la vida profesional.

### **Ivan Sebastián Cifuentes García**

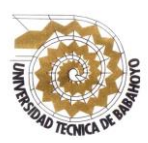

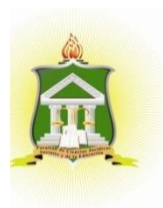

### **AGRADECIMIENTO**

En el presente trabajo de proyecto de investigación realizado en la Universidad técnica de Babahoyo en el cual directa o indirectamente participaron distintas personas opinando, corrigiendo y teniendo paciencia, ánimo y acompañamiento en los momentos de crisis y en los buenos momentos de facilidad. Este trabajo me ha permitido aprovechar las competencias y las experiencias de muchas personas a las cuales de deseo agradecer en este apartado.

En primer lugar, a Dios, mi director de tesis Msc. Víctor Rodríguez Quiñonez, por su paciencia al realizar mi trabajo de tesis por su valioso apoyo, cuya experiencia y motivación han sido mi fuente de motivación durante estos años de estudio superior, también a mi lectora Msc. Sandra Carrera Erazo, y mis familiares por su sabiduría, ánimos y apoyo tanto emocional como económico que me han permitido llegar a este momento.

Las palabras no son suficientes para testimoniar mi aprecio y agradecimiento por que siempre estuvieron a mi lado para saber cómo me iba en mi proceso de titulación.

### **Ivan Sebastián Cifuentes García**

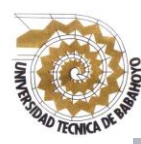

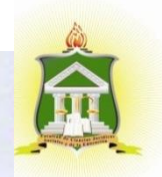

## AUTORIZACIÓN DE LA AUTORÍA INTELECTUAL

Yo IVÁN SEBASTIÁN CIFUENTES GARCÍA portador de la cédula de ciudadania 1206425199, calidad de autor del proyecto de investigación, previo a la obtención del Titulo de Licenciado en Ciencia de la Educación mención Computación, declaro que soy autor del presente trabajo de investigación el mismo que es original, auténtico y personal, con el tema: "PLATAFORMA SWAY Y SU INFLUENCIA EN EL PROCESO DE **APRENDIZAJE COLABORATIVO** LOS **ESTUDIANTES** DE EN BACHILLERATO DE LA UNIDAD EDUCATIVA "JOSÉ MARIA ESTRADA COELLO", DEL CANTÓN BABAHOYO, PROVINCIA DE LOS RÍOS".

Por la presente autoriza a la Universidad Técnica de Babahoyo hacer uso de todos los contenidos que me pertenece

C.L-1206425199

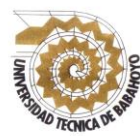

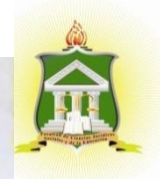

## **CERTIFICADO DE APROBACIÓN DEL TUTOR DEL INFORME** FINAL DEL PROYECTO DE INVESTIGACIÓN PREVIA A LA **SUSTENTACIÓN**

Babahoyo 16, de agosto del 2018

En mi calidad de Tutor del Proyecto de Investigación, designado por el Consejo directivo con Oficio. No.-173-C-ECCM, 8 de septiembre de 2017, mediante resolución Nº. CD-FAC.C.J.S.E-SO-008-RES-007-2017 certifico que el Sr. IVAN SEBASTIAN **CIFUENTES GARCÍA** ha desarrollado el Provecto titulado.

"PLATAFORMA SWAY Y SU INFLUENCIA **PROCESO DE** EN EL. **ESTUDIANTES** APRENDIZAJE COLABORATIVO EN LOS<sup>1</sup> DE BACHILLERATO DE LA UNIDAD EDUCATIVA "JOSÉ MARIA ESTRADA **COELLO", DEL CANTÓN BABAHOYO, PROVINCIA DE LOS RÍOS".** 

Aplicando las disposiciones institucionales, metodológicas y técnicas, que regulan esta actividad académica, por lo que autorizo al egresado, reproduzca el documento definitivo del Informe Final del Proyecto de Investigación y lo entregue a la coordinación de la carrera de la Facultad de Ciencias Jurídicas, Sociales y de la Educación y se proceda a conformar el Tribunal de sustentación designado para la defensa del mismo.

Ledo. Vieter Rodriguez Quiñonez, Msc DOCENTE-DE LA FCJSE

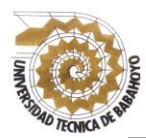

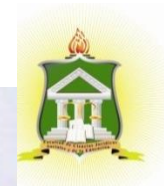

## **CERTIFICADO DE APROBACIÓN DE LA LECTORA DEL INFORME FINAL DEL PROYECTO DE INVESTIGACIÓN PREVIA A LA SUSTENTACIÓN**

Babahoyo 20, de agosto del 2018

En mi calidad de lectora del Proyecto de Investigación, designada por el Consejo directivo con Oficio. No.-173-C-ECCM, con fecha 8 de septiembre de 2017, mediante resolución N. CD-FAC.C.J.S.E-SO-008-RES-007-2017certifico que el Sr. IVÁN SEBASTIÁN **CIFUENTES GARCÍA** ha desarrollado el Provecto de investigación cumpliendo con la Redacción Gramatical, Formatos, Normas APAS y demás disposiciones gramaticales.

PLATAFORMA SWAY Y SU INFLUENCIA EN EL PROCESO **DE APRENDIZAJE COLARORATIVO** LOS EN **ESTUDIANTES** DE BACHILLERATO DE LA UNIDAD EDUCATIVA "JOSÉ MARIA ESTRADA **COELLO", DEL CANTÓN BABAHOYO, PROVINCIA DE LOS RÍOS".** 

Por lo que autorizo al egresado, reproduzca el documento definitivo del Informe Final del Proyecto de Investigación y lo entregue a la coordinación de la carrera de la Facultad de Ciencias Jurídicas, Sociales y de la Educación y se proceda a conformar el Tribunal de sustentación designado para la defensa del mismo.

Leda. SANDRA CARRERA ERAZO, Msc **DOCENTE DE LA FCJSE** 

v

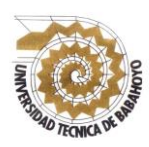

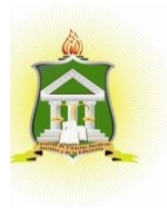

### **RESUMEN**

La investigación se realizó en la Unidad Educativa "José María Estrada Coello", de la Provincia de los Ríos, Cantón Babahoyo, donde surge la necesidad de integrar métodos novedosos para la presentación de trabajos tanto de docentes como de estudiantes, que les permitan integrase más a las nuevas necesidades de la sociedad del conocimiento que se vive hoy en día, por eso se desea que docentes y estudiantes sean capacitados sobre nuevos recursos tecnológicos, novedosos e interactivos.

Sway es una de las numerosas herramientas educativas que tenemos a nuestra disposición para realizar presentaciones de contenido, pero, ¿cuál es realmente su utilidad en el aula? Una de las principales ventajas es que [Sway](https://sway.com/) nos permite involucrar a los estudiantes en clase con materiales interactivos, proporcionando una experiencia mucho más significativa y convirtiéndoles en protagonistas de su propio aprendizaje.

Sway también es una herramienta muy potente de colaboración que permite compartir material interactivo y mejorar el aprendizaje basado en proyectos. Además, los docentes pueden utilizarla para comunicarse con los padres, creando documentos fáciles y llamativos de leer y compartir. Y, por último, [Sway](https://sway.com/) proporciona dosis de motivación y entusiasmo al alumno en su proceso de enseñanza-aprendizaje, por estos y muchos más beneficios se desea que en la institución se conozca esta nueva herramienta por eso se realizó un manual didáctico sobre la aplicación.

**Palabras Claves**: Tecnologías, Plataforma, Educación, Comunicación, Aprendizaje.

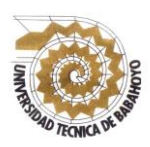

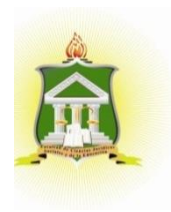

#### **SUMMARY**

The research was carried out in the Educational Unit "José María Estrada Coello", in the Province of Los Ríos, Cantón Babahoyo, where there is a need to integrate innovative methods for the presentation of works by both teachers and students, which allow them to integrate more to the new need of the knowledge society that is lived today, that is why it is desired that teachers and students be trained on new technological resources, innovative and interactive.

Sway is one of the many educational tools that we have at our disposal to make content presentations, but what is really useful in the classroom? One of the main advantages is that Sway allows us to involve students in class with interactive materials, providing a much more meaningful experience and making them protagonists of their own learning.

Sway is also a very powerful collaboration tool that allows you to share interactive material and improve project-based learning. In addition, teachers can use it to communicate with parents, creating easy and eye-catching documents to read and share. And, finally, Sway provides a dose of motivation and enthusiasm to the student in his teaching-learning process, for these and many more benefits it is desired that this new tool is known in the institution, so a didactic manual on the application was made.

**Keywords:** Technologies, Platform, education, communication, Learning.

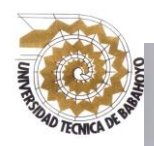

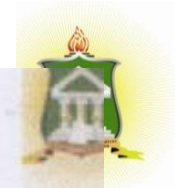

EL TRIBUNAL EXAMINADOR DEL PRESENTE INFORME FINAL DE INVESTIGACIÓN, TITULADO: "PLATAFORMA SWAY Y SU INFLUENCIA EN EL PROCESO DE APRENDIZAJE COLABORATIVO EN LOS ESTUDIANTES DE BACHILLERATO DE LA UNIDAD EDUCATIVA "JOSÉ MARIA ESTRADA COELLO", DEL CANTÓN BABAHOYO, PROVINCIA DE LOS RÍOS"

PRESENTADO POR EL SEÑOR: IVÁN SEBASTIÁN CIFUENTES GARO

## OTORGA LA CALIFICACIÓN DE:

8,30

**EQUIVALENTE A:** 

**TRIBUNAL:** 

**MARTÍNEZ RUIZ DELEGADO(a) DEL DECANO** 

allays Ochoo M.

MSC, MAYRA OCHOA MENDIETA **DELEGADO(a) DEL COORDINADOR DE LA CARRERA** 

**MSC. NARCH PIZA BURGOS DELEGADO(a) DEL CIDE** 

AB. ISELA/BERRUZ MOSQUER **SECRETARIA FAC.CCLULUSS.E** 

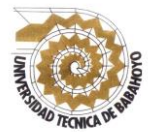

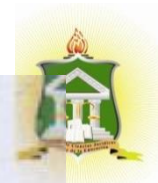

### **INFORME FINAL DEL SISTEMA DE URKUND**

En mi calidad de Tutor del Informe Final del Proyecto de Investigación del Sr Iván Sebastián Cifuentes García, cuyo tema es:"PLATAFORMA SWAY Y SU **INFLUENCIA EN EL PROCESO DE APRENDIZAJE COLABORATIVO EN LOS ESTUDIANTES DE BACHILLERATO DE LA UNIDAD EDUCATIVA "JOSÉ** MARIA ESTRADA COELLO", DEL CANTÓN BABAHOYO, PROVINCIA DE LOS RÍOS", certifico que este trabajo investigativo fue analizado por el Sistema Antiplagio Urkund, obteniendo como porcentaje de similitud de [9%], resultados que evidenciaron las fuentes principales y secundarias que se deben considerar para ser citadas referenciadas de acuerdo a las normas de redacción adoptadas por la institución.

Considerando que, en el Informe Final el porcentaje máximo permitido es el 10% de Similitud, queda aprobado para su publicación.

Lista de Ruentes Bloouse

**Silverson** 

Auto

Enlace/nombre de archivo

Columbia subscriberia

INFORME KINN, NAMALTA MONOZ GUERRERO &

27 Compat

 $\Omega$ 

**INFORME FINAL PROTECTO DIPO docu** 

27. Services (1.1) At Fancoist

E Categoria

ie

 $\circ$ 12

 $\mathbf{E}$  $\rightarrow 2$ 

 $A \leftarrow C$ 

URKUND

 $\ddot{\circ}$ 

Presentado por VICTOR MANUEL Innobiguaziliuti educaci

Rechido vrodnjoka utbiji malysis arkondzioni

**flateneou 33 W.** 

ME INFORMERINAL DEPROYECTO DE HWESTIGACIÓN - SERASTIAN

34 de vitas 76 páginas, se composen de texte presente en 6

CIFUENTES Mustrar el mensaje completo

Por lo que se adjunta una captura de pantalla donde se muestra el resultado del porcentaje indicado.

Ledo, Víctor Rodríguez Quiñonez, Msc **DOCENTE DE LA FCJSE** 

# **ÍNDICE GENERAL**

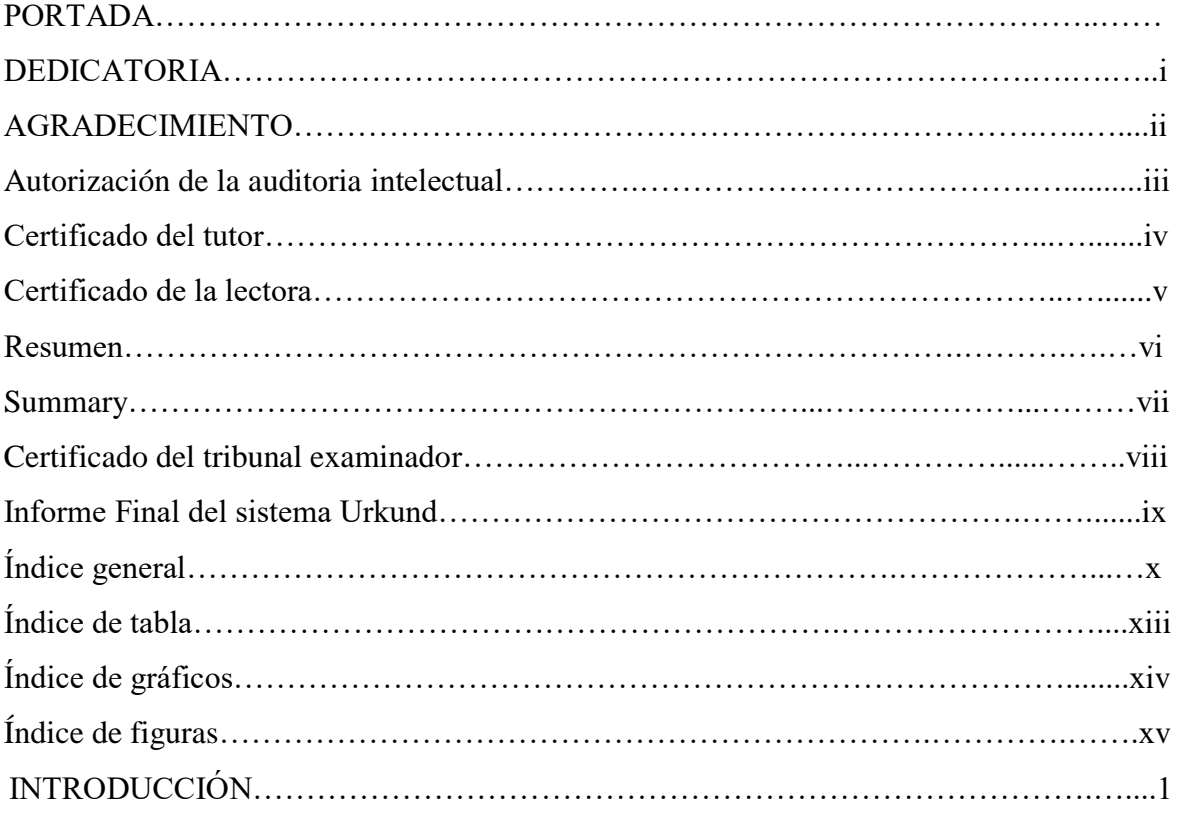

## **CAPITULO I: DEL PROBLEMA**

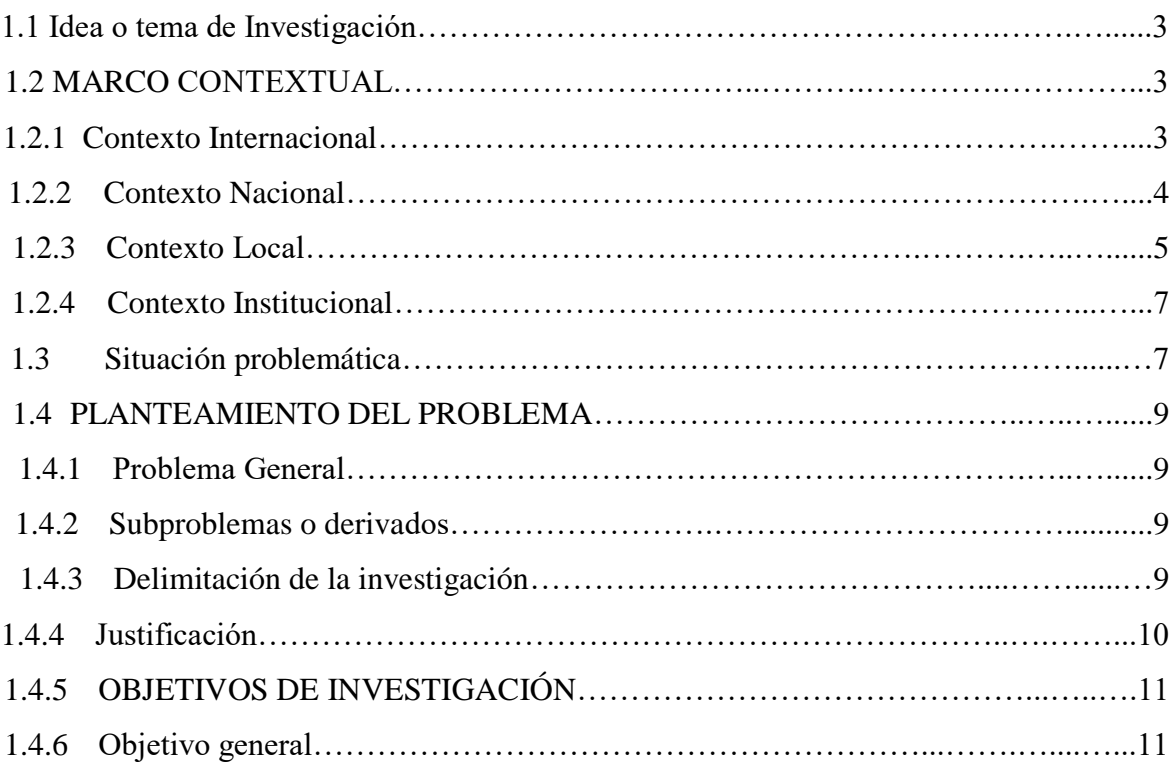

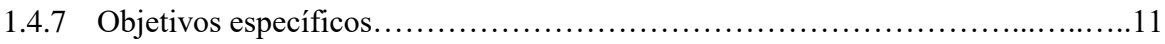

## **CAPITULO II: MARCO TEÓRICO O REFERENCIAL**

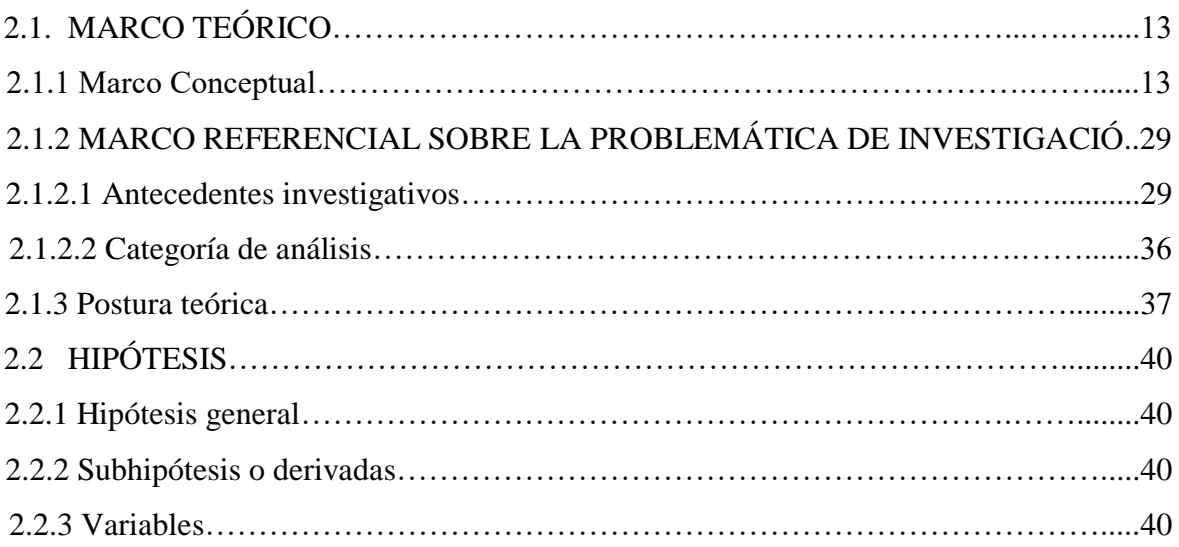

## **CAPITULO III: RESULTADOS DE LA INVESTIGACIÓN**

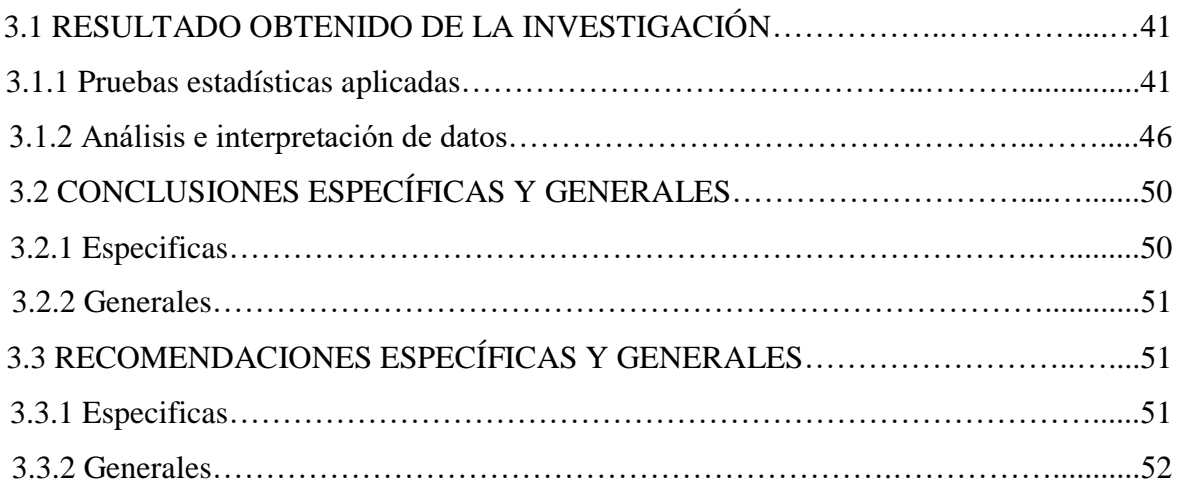

## **CAPITULO IV: PROPUESTA TEÓRICA DE APLICACIÓN**

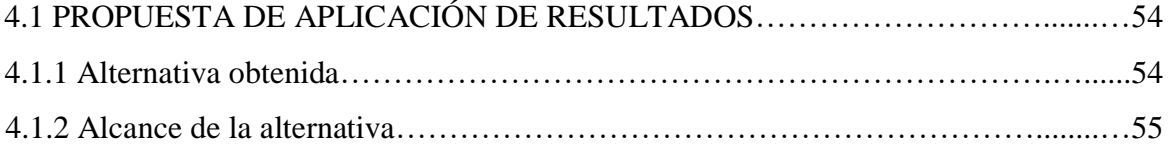

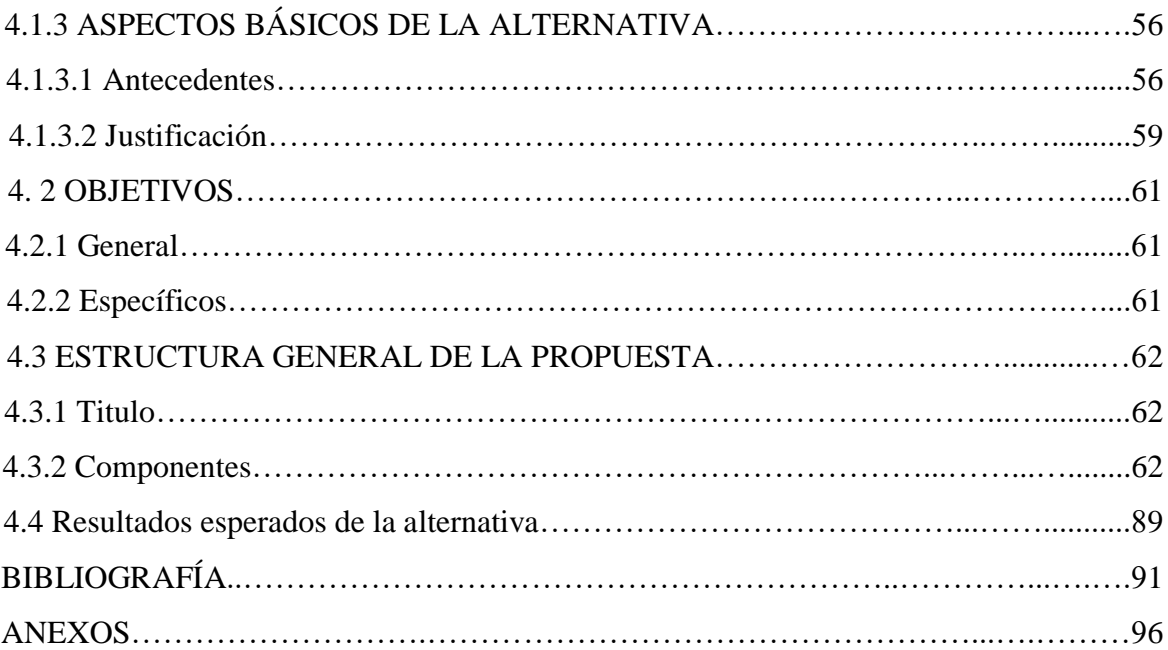

# **ÍNDICE DE TABLAS**

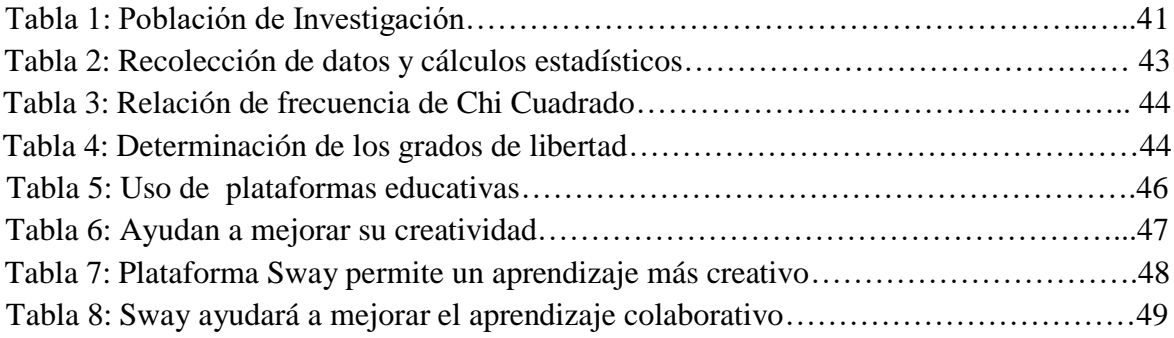

# **ÍNDICE DE GRÁFICOS**

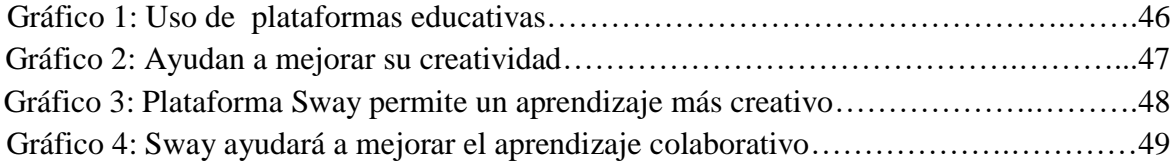

# **ÍNDICE DE FIGURAS**

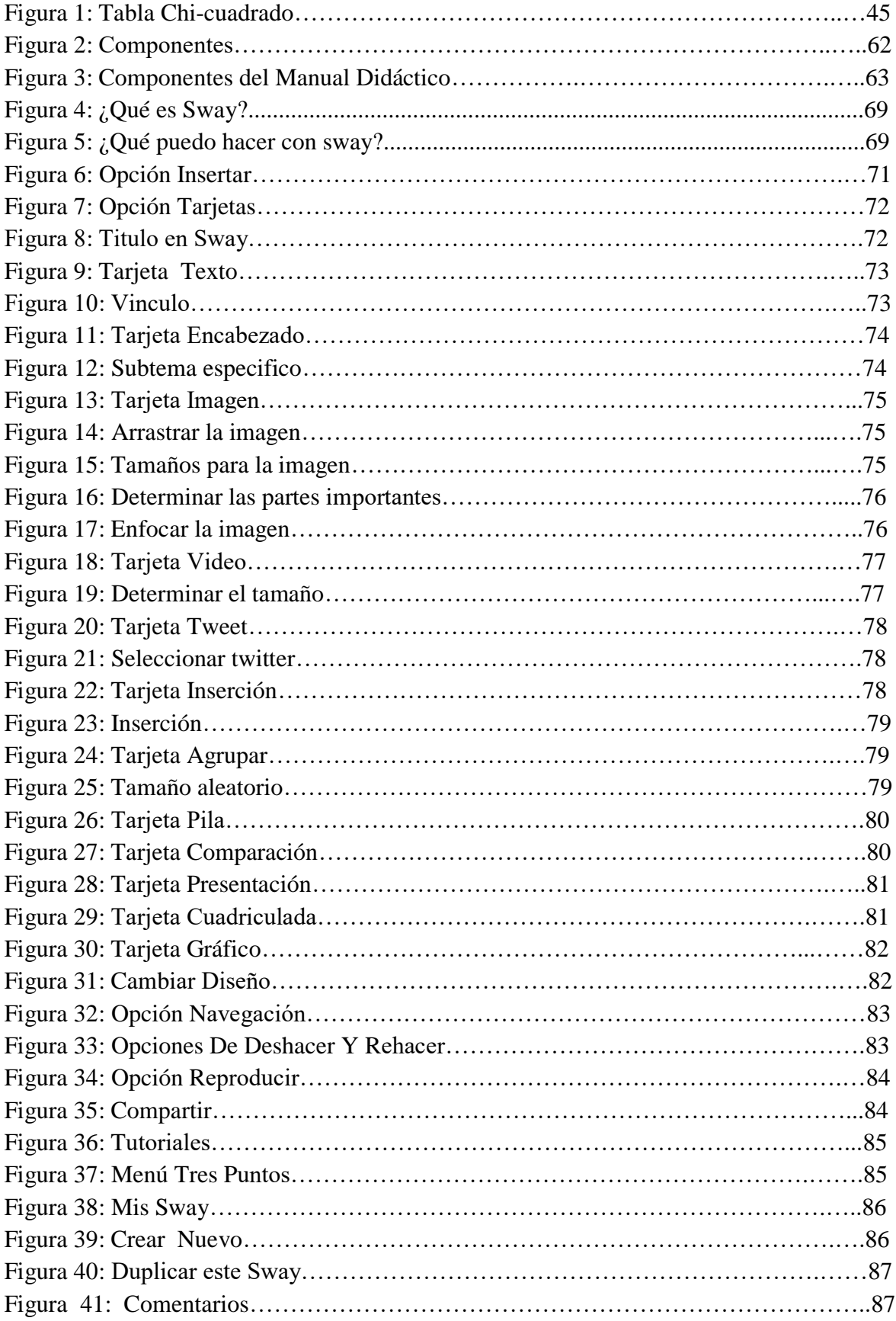

### **INTRODUCCIÓN**

Sway es una nueva aplicación de Microsoft office que es de gran ayuda en la educación, utilizando esta nueva plataforma los usuarios desarrollan habilidades de forma individual y cooperativa, porque es una novedosa aplicación de las tecnologías de información y comunicación (tics); que implementándola en la educación de forma pedagógica ayudaría a los estudiantes a trabajar de una manera innovadora, dinámica y creativa que despertara el interés de los alumnos sobre estos nuevos métodos educativos que están presentes.

El presente trabajo de investigación se va a realizar con los estudiantes de bachillerato de la institución educativa "José María Estrada Coello", para ser una nueva estrategia que pueda aportar en el ámbito educativo y asi actualizar a los alumnos en esta nueva era tecnológica siendo un nuevo aporte sobre la utilización de sitios web interactivos.

Con sway no es necesario dedicar mucho tiempo al formato. Su motor de diseño integrado se encarga de que sus creaciones tengan el mejor aspecto posible. En sway es muy sencillo compartir las presentaciones terminadas, a familiares, amigos, compañeros de clases y compañeros de trabajo pueden ver sus creaciones en internet sin suscribirse, iniciar sesión o descargar nada, además puede cambiar la configuración de privacidad para cualquier sway cuando desee tener más control sobre lo que comparte.

La investigación está compuesta por los siguientes capítulos:

**El primer capítulo**: Dentro del primer capítulo se va a tratar algunos puntos como son el tema de investigación que es el principal para realizar nuestro trabajo y de se va a investigar el marco contextual, internacional, nacional, local y el que presenta la institución, para poder obtener la situación problemática de la unidad educativa, problema general, específicos, delimitación de la investigación, la justificación y sus objetivos generales y específicos.

**El segundo capítulo:** En este capítulo se desarrolla el marco teórico que este define como el análisis de las variables del tema de investigación, antecedentes investigativos que se trata de investigaciones de tesis ya realizadas, postura teórica, hipótesis general, específicas y por ultimo las variables que este caso son: La plataforma Sway y el aprendizaje colaborativo.

**Tercer Capítulo:** Lo compone el resultado obtenido de la investigación, mediante los resultados que nos da las pruebas estadísticas, y de ellos se obtienen conclusiones generales y específicas sobre la utilización de la plataforma Sway así como las respectivas recomendaciones generales y específicas.

**Cuarto Capítulo:** En este capítulo se presenta la alternativa obtenida de la investigación, el alcance que se desea obtener para mejorar el aprendizaje colaborativo con el uso de la plataforma Sway, los antecedentes que son análisis de la alternativa su respectiva justificación por qué se establece esa estrategia, objetivo general y específicos, la estructura general de la propuesta en donde se establece el título y sus componentes, después se expresara los resultado de la propuesta, realizando todos los capítulo se presenta anexos de la investigación como son las fotos y oficios presentados a la institución.

## **CAPÍTULO I EL PROBLEMA**

#### **1.1 TEMA DE INVESTIGACIÓN**

Plataforma Sway y su influencia en el proceso de aprendizaje colaborativo en los estudiantes de bachillerato de la Unidad Educativa "José María Estrada Coello", del Cantón Babahoyo, Provincia de Los Ríos.

#### **1.2 MARCO CONTEXTUAL**

#### **1.2.1 Contexto Internacional**

Existe una diversidad de instituciones educativas que utilizan plataformas tecnológicas y las aplican de forma pedagógica en el aula de clases, la plataforma Sway permite involucrar a los estudiantes en clases con materiales interactivos.

En la institución educativa Distrital San Gabriel del País de Colombia [Sway](https://sway.com/) por ser una herramienta muy potente de colaboración que permite compartir material interactivo y mejorar el aprendizaje basado en proyectos. Además, los docentes pueden utilizarla para comunicarse con los padres, creando documentos fáciles y llamativos de leer y compartir. Y, por último, [Sway](https://sway.com/) proporciona dosis de motivación y entusiasmo al alumno en su proceso de enseñanza-aprendizaje. (Rámirez, 2016, pág. 2)

Con esta herramienta el profesor evita perder tiempo en crear sus presentaciones novedosas y espectaculares para su contenido, por su diseño inteligente le es posible integrar de manera rápida y sencilla otros contenidos que se encuentre en la plataforma lo que le permite al docente dedicarse más tiempo a la enseñanza de sus estudiantes.

La tecnología en la educación ayuda a mejorar el aprendizaje de los estudiantes si es utilizada de forma adecuada, porque permite a los alumnos tener un auto aprendizaje donde ellos puedan ayudar a estructurar conocimientos en un ambiente diferente al aula de clases.

En el País de México en la institución educativa Peterson, han introducido en su educación la utilización de la plataforma Sway, Por que tradicionalmente, cuando un alumno no sabía algo, preguntaba a sus padres y/o maestros. Sin embargo, actualmente les resulta mucho más rápido y fácil echar mano de su teléfono móvil y buscar en internet. Si los niños y adolescentes son autónomos en su vida real, ¿por qué tenemos que darles todo el contenido bien masticado en los centros educativos? ¿No será más razonable que les mostremos cómo buscar información y contenido de calidad?. (Súarez, 2016, pág. 10)

Uno de los aspectos importantes de la aplicación es el intercambio de información entre estudiantes, docentes para mejorar la adquisición de conocimientos y de los demás usuarios que utilizan esta plataforma educativa convirtiéndose en una enseñanza y aprendizaje enriquecedor.

#### **1.2.2 Contexto Nacional**

En las instituciones de nuestro País Ecuador no se introduce en su totalidad las tecnologías de información y comunicación en las aulas de clases para dejar de lado la enseñanza tradicional.

Los docentes pueden utilizar las plataformas virtuales como Sway para desarrollar y fortalecer las clases presenciales, el docente y estudiante puede escoger o crear sus materiales didácticos (texto, videos, sonidos, imágenes, animaciones, entre otros) y luego subirlos (guardarlos) en la plataforma virtual, los materiales estarán con libre acceso. Las actividades pueden ser enviadas a

la plataforma, también se pueden realizar consignas de foros relacionados al tema desarrollado. (Velarde, 2015, pág. 3)

El uso de estas plataformas virtuales es una potencial herramienta, porque la docencia va más allá del aula mediante las aplicaciones que le proporciona la plataforma la misma que fomenta la participación activa del alumno. El conocimiento adquirido a través de plataformas virtuales es un paradigma educativo en los procesos de enseñanza y aprendizaje.

Una plataforma educativa virtual es un programa que engloba diferentes tipos de herramientas destinadas a fines docentes. Su principal función es facilitar la creación de entornos virtuales para impartir todo tipo de formaciones a través de internet sin necesidad de tener conocimientos de programación. Son programas que permiten hacer tareas como: organizar contenidos y actividades dentro de un curso online, tener un seguimiento de trabajo durante el curso, resolver dudas y crear espacios de comunicación interactiva, evaluar los progresos de los alumnos. (Bravo, 2015, pág. 16)

La utilización de las Tics permite desarrollar nuevas estrategias de aprendizaje para mejorar la forma de enseñar-aprender de los estudiantes de forma individual y colaborativa facilitando la transformación en los procesos educativos en la institución. Con lo que el mundo actual nos ofrece en cuanto a la tecnología permite a los alumnos instruirse y así logara que muchos estudiantes de nivel nacional logren enriquecer su conocimiento cognitivo con la finalidad de mejorar su calidad de educación.

#### **1.2.3 Contexto Local**

En las diversas instituciones educativas de la Provincia de Los Ríos, que por su falta de conocimiento en el ámbito educativo no tienen claro cómo utilizar todos los recursos de las nuevas tecnologías que existen en el mundo que permitan mejorar el aprendizaje de los estudiantes dejando de lado prácticas tradicionales y rutinarias.

En nuestra Ciudad de Babahoyo el 90% de los docentes no conocen plataformas educativas como los es Sway y un poco porcentaje tienen algo de conocimiento de la misma, por lo que es indispensable que conozca los beneficios de la plataforma, porque esta permite crear presentaciones innovadoras de alta resolución además de informes, boletines, artículos y poder compartir conocimientos con los demás usuarios

Al utilizar la plataforma Sway además de permitir obtener una diversidad de información educativa de forma novedosa y atractiva para los estudiantes, la cual ayudara a estar actualizada en el ámbito tecno-educativo abriendo nuevas formas de interacción con los docentes estudiantes y directivos de las instituciones educativas mejorando su comunicación fuera de la unidad educativa.

Microsoft creó Sway, una aplicación en línea, gratuita y fácil de usar. Permite que el usuario cree presentaciones, boletines e informes de manera sencilla y rápida. Ayuda a que dé especial importancia al contenido. Una vez lo integra en las diversas tarjetas (diapositivas) con solo oprimir el botón re mezclar (Remix), Sway se encarga de cambiar la apariencia de la presentación a una muy profesional y atractiva. Para llevar su mensaje de manera eficiente puede incluir elementos como vídeos, imágenes y enlaces. (Perez, 2016, pág. 1)

Con la aplicación y implantación de estas novedosa herramienta se desea lograr que los alumnos aumente y fortalezcan su aprendizaje en el transcurso de su vida como estudiantes, además que Sway es una plataforma de gran importancia de fácil uso siendo un excelente aporte a la educación.

#### **1.2.4 Contexto Institucional**

En la Unidad Educativa "José María Estrada Coello", existen algunos problemas, por el poco recurso informático que tiene la institución así como la falta de recursos pedagógicos para tratar las clases, por ello el aprendizaje que se da en la institución antes mencionada que se encuentra en la Ciudadela El Mamey del Cantón Babahoyo en nuestra Provincia Los Ríos, en donde la enseñanza que se da no está acorde a la realidad tecnológica actual.

Por este problema el estudiante esta desmotivado y se le dificultan el aprendizaje de las nuevas tecnologías, donde el docente juega un papel importante porque es el quien se encarga de satisfacer las necesidades de los estudiantes en la educación, y con esto cumplir los ideales de la institución en la que se educa el alumno.

En la unidad educativa antes mencionada existen una buena cantidad de docentes y estudiantes para explicar las diversas materias que se imparten en la institución, pero mediante investigaciones realizas de forma previa y con el desarrollo de la problemática que surgió, se argumenta que le faltan materiales pedagógicos y tecnológicos para adaptarse a la educación tecnológica actual que cada día es más innovadora y debe ser implementada en los centros de estudios.

Utilizando de forma adecuado la plataforma Sway ayuda a mejorar y desarrollar diferentes destrezas en los estudiantes mejorando la calidad educativa en los centros educativos de nuestra Provincia va a ser de gran utilidad tanto para el docente, estudiante y la comunidad educativa en general por ser un nuevo método y técnica en el aprendizaje de los estudiantes.

### **1.3 SITUACIÓN PROBLEMÁTICA**

En la Unidad Educativa "José María Estrada Coello", es indispensable que los docentes conozcan la importancia de las Tics en la educación, debido a su diversidad de herramientas que nos permiten acceder a una gran cantidad de material didáctico, que ofrece diversos archivos con una buena cantidad de información que puede ser utilizada en el ámbito educativo, estrategias y procedimientos.

Dentro del problema de investigación con respecto al aprendizaje colaborativo de los estudiantes existen deficiencias, por diversos motivos uno de los principales es la falta de motivación por parte del docente hacia los estudiantes ,esto puedo deducir porque en mi proceso de investigación realice una solicitud para poder obtener información de la problemática educativa; donde me permitieron observar las clases y me di cuenta que los alumnos no son motivados con los recursos tecnológicos, impidiendo el desarrollo de su creatividad y auto educación, haciendo que estén desactualizado en la tecnología, entorpeciendo su proceso de enseñanza y aprendizaje.

La presente investigación se va a realizar con los estudiantes de bachillerato de la institución educativa antes mencionada, debido al poco conocimientos por parte de los docentes sobre estas nuevas plataformas tecnológicas y educativas, por lo que se sigue llevando una enseñanza tradicional, además la sala de computación no existen suficientes computadoras ni las herramientas necesarias por lo que a veces trabajan dos estudiantes en una sola computadora; a esto se suma que la practica en los laboratorios son irregulares dificultando el aprendizaje de los estudiantes, esto también puedo decir mediante la observación para obtener información en la institución.

Por lo dicho anteriormente en esta problemática que presenta la institución se pretende profundizar la utilización de las Tic, utilizando una nueva forma de enseñar y aprender por medio de la plataforma Sway, mejorando la calidad autodidáctica de ambas partes tanto del docente como del estudiante que implique una participación activa en el aprendizaje enriquecido por el uso de las Tic, para el docente supone grandes oportunidades para la adaptación de nuevas metodologías, que desarrollen experiencias exitosas y una formación más acorde a la demanda tecnológica que se vive en la actualidad dentro del contexto educativo.

#### **1.4 PLANTEAMIENTO DEL PROBLEMA**

#### **1.4.1 Problema General**

¿Cómo influye la plataforma Sway en el proceso del aprendizaje colaborativo en los estudiantes de bachillerato de la Unidad Educativa "José Maria Estrada Coello" del Cantón Babahoyo, Provincia de Los Ríos?

#### **1.4.2 Sub Problema o Derivado**

- ¿Qué aportan las herramientas de presentaciones para mejorar el proceso de enseñanza- aprendizaje de los estudiantes?
- ¿Cuál es la importancia de los recursos tecnológicos en las actividades interactivas de los estudiantes?
- ¿De qué manera contribuyen las plataformas educativas en el desarrollo de la creatividad de los estudiantes?

### **1.5 DELIMITACIÓN DE LA INVESTIGACIÓN**

- **Línea de investigación de la U.T.B** Educación y desarrollo social.
- **Línea de investigación de la F.C.J.S.E** Talento humano educación y docencia.

#### **Línea de investigación de la Carrea**

Tecnología educativa.

#### **Sublínea de Investigación**

Transferencia de conocimiento científico y tecnológico a la comunidad

#### **Delimitación Espacial**

La investigación se realizará con docentes y estudiantes de la Unidad Educativa "José María Estrada Coello" del Cantón Babahoyo, Provincia de Los Ríos.

#### **Delimitación Temporal**

Esta investigación se llevara a cabo en el periodo lectivo 2017-2018.

#### **Limite Demográfico**

El presente proyecto de investigación se realizará con los docentes y estudiantes de bachillerato de la Unidad Educativa "José María Estrada Coello" del Cantón Babahoyo.

#### **1.6 JUSTIFICACIÓN**

Se considera importante desarrollar la investigación para aplicar en la institución educativa la plataforma Sway por sus múltiples beneficios en la educación de los estudiantes de la Unidad Educativa "José María Estrada Coello", del Cantón Babahoyo porque Sway es una nueva herramienta dinámica, creativa, tecnológica y educativa, que aporte al desarrollo de su aprendizaje.

Con la realización de esta investigación se pretende conocer cuál es la influencia que tiene la plataforma Sway, teniendo como propósito mejorar el proceso de aprendizaje colaborativo en los estudiantes de bachillerato de la unidad educativa antes mencionada, debido a que estamos en un mundo rodeados de tecnologías que permiten aprender y enseñar de diversas formas. Utilizando nuevas estrategias como son las plataformas educativas ayudara al auto aprendizaje de estudiantes, docentes desarrollando nuevas habilidades y destrezas, dejando de lado prácticas pedagógicas tradicionales.

En el trascurso del desarrollo aportará a establecer conclusiones y recomendaciones al aplicar nuevos medios educativos, tecnológicos, pedagógicos en la institución, donde los principales beneficiarios serán los estudiantes, docentes, además de toda la comunidad educativa en general porque se contribuirá al mejoramiento de la calidad educativa. El trabajo investigativo es de carácter profesional y con la autorización de la U.T.B, además de la ayuda de la institución educativa para aportar en la enseñanza-aprendizaje de docentes, estudiantes y de toda la comunidad educativa.

#### **1.7 OBJETIVOS DE INVESTIGACIÓN**

#### **1.7.1 Objetivo General**

Explicar el uso de la plataforma Sway y su influencia en el proceso del aprendizaje colaborativo en los estudiantes de bachillerato de la Unidad Educativa "José María Estrada Coello" del Cantón Babahoyo, Provincia de Los Ríos.

#### **1.7.2 Objetivos Específicos**

 Identificar cual es el aporte que brindan las herramientas de presentaciones en proceso de enseñanza- aprendizaje de los estudiantes.

- Analizar la importancia de los recursos tecnológicos en las actividades interactivas de los estudiantes.
- Demostrar la contribución de las plataformas educativas en el desarrollo de la creatividad de los estudiantes.

## **CAPITULO II MARCO TÉORICO REFERENCIAL**

### **2.1 MARCO TÉORICO**

#### **2.1.1 Marco Conceptual**

#### **¿Qué es Sway?**

Esta plataforma ayuda en la trasformación de nuestros estudios haciéndolo más efectivo, porque esta herramienta permite crear nuestras presentaciones de una manera más creativa, dinámica y actualizada.

(Carlos Z. , 2014) afirma."Sway es un servicio en nube construido sobre la plataforma Azure, de manera que podemos comenzar un proyecto en cualquier navegador web, y terminarlo sobre aplicaciones de escritorio o móviles, o al revés. También es posible que varias personas colaboren en el mismo documento" (p.4).

En la plataforma existen plantillas prediseñadas que vuelven las presentaciones, interesantes además porque posee lienzo coloridos e interactivos, que nos permite crear informes, boletines y artículos, con esta plataforma novedosa ayuda a captar más la atención de los estudiantes.

Con Sway ponemos agregar y compartir contenidos con otras personas es muy fácil de usa por lo que puede realizar presentaciones novedosas de forma sencilla con diseños ya establecidos que permiten hacer la información más atractiva para los docentes y estudiantes.

(Baleriola, 2017) afirma. "[Sway](https://sway.com/) es una herramienta para crear presentaciones. Tanto si vas a hacer una exposición de tu TFG o TFM, defender tu tesis, explicar tu proyecto de investigación a otros colegas, presentar unos resultados, exponer en un congreso, o hacer una conferencia" (p.10).

Es muy sencillo compartir sway terminados por lo que familiares, amigos y compañeros de trabajo o de clases pueden ver las presentaciones en internet sin suscribirse, iniciar sección o descargar nada.

#### **Historia**

El 6 de octubre de 2014, Microsoft anunció una versión preliminar de Sway como una vista previa sólo por invitación. Ya que Microsoft ha puesto a disposición del público a partir del 6 de junio de 2015. Se anunció que no requerirá una suscripción de Office 365. La aplicación de iOS fue lanzada como un anticipo por primera vez en Nueva Zelanda el 31 de octubre de 2014 y es ahora disponible en todo el mundo. El 28 de enero de 2015, Sway comenzó a permitir a los usuarios añadir código de inserción de ciertos servicios como SoundCloud y Vine. (Wikipedia, 2017, pág. 1)

#### **¿Dónde puedo encontrar Sway?**

Pues hay varias formas. Existe aplicación para Windows 10 PC que, por otro lado, es prácticamente igual que el interfaz por Web. Sí, y es que a Sway puedes acceder a través del navegador a través de su [link.](https://sway.com/) Basta con logarte con tu cuenta de Hotmail y empezar a utilizarlo. Y recuerda que si estas en la web en otras aplicaciones de servicios de Microsoft, como [OneDrive,](http://winphonemetro.com/2016/06/todo-sobre-servicios-microsoft-onedrive) siempre podrás acceder abriendo el menú que está en la parte superior a la izquierda.

Al poder usarlo desde el navegador, recuerda que parar hacer una presentación te vale tu propio móvil, por lo que con tener una conexión a Internet te es suficiente para llevar encima lo necesario. Conectamos el móvil a un proyector y listo.

#### **Utilizar Sway**

Es una aplicación bastante sencilla, y que con los diferentes tutoriales que van a apareciendo cuando se va utilizando se aprende enseguida. La filosofía consiste en que se va creando un guion mediante tarjetas. Así, se especifica un orden de la presentación. Es análogo al listado de diapositivas de PowerPoint. Cada tarjeta puede ser de un tipo determinado:

- **Encabezado:** texto que se utilizará para comenzar una nueva sección, ya que será de mayor tamaño. Se puede poner una foto de fondo.
- **Texto:** para exponer un texto deseado.
- **Imagen:** para presentar la imagen que se quiera, tanto de internet como una imagen propia. Se tiene un buscador integrado para facilitar el encontrar la imagen deseada en todo Internet.
- **Vídeo:** lo mismo que el caso anterior.
- **Tuit:** nos permite insertar tweets directamente para la presentación.
- **Inserción:** una de las tarjetas más potentes, ya que nos permitirá insertar código HTML, pudiendo: incrustar un vídeo de YouTube, un mapa de Google Maps o Bing, o cualquier objeto de internet que nos permita obtener el código para insertarlo en una página Web.
- **Gráfico:** permite la creación de gráficos básicos para nuestra presentación. (Yanes, 2016, pág. 5)

#### **Una herramienta personalizable**

Para darle un toque personal a nuestra presentación, podemos transformarla al instante con grandes diseños, ya que existen multitud de plantillas a elegir. Además, en la pestaña 'Personalizar' se pueden encontrar diversas opciones como Inspiración de color y paletas de colores, Opciones de fuente, Tamaño de texto o Énfasis de animación. Cuando se agrega una imagen, la herramienta identifica automáticamente aspectos gestuales, horizontes y otras líneas fuertes. Así, dependiendo del dispositivo en el que se visualice nuestro [Sway](https://sway.com/) y

del estilo y diseño elegidos, de manera inteligente se escogen los puntos de enfoque para las imágenes. De igual modo, es posible elegir entre navegación vertical para asemejar nuestro [Sway](https://sway.com/) a una página web; navegación horizontal para contar historias o presentar proyectos; y diapositivas, si nuestro objetivo es impartir una clase o dar una ponencia. (3.0, 2016, pág. 2)

#### **Diseño y navegación**

Seguro que para muchos se echaba de menos el especificar otros aspectos de la presentación, como el tipo de letra, colores, etc. Pues bien, aquí no puedes especificar ese aspecto con tanto detalle como con PowerPoint, pero Sway viene con muchos diseños ya definidos y te deja editar aspectos generales. Así, trae diferentes estilos con ciertas combinaciones de colores. Una vez escogido el diseño, podrás escoger ciertos colores, cambiar la fuente para el texto, el tamaño general del texto y el énfasis de animación. El que haya patrones de diseño, aunque limita un poco la aplicación, hace que a la vez se simplifique. Ya que la aplicación está preparada para esos diseños, haciéndola más sencilla, y, por otro lado, es más rápido crear nuestra presentación.

Además del diseño, podemos cambiar la navegación de la presentación. Sí, nos permite especificar:

- **Vertical:** de esta forma el desplazamiento de una tarjeta a otra se realizará verticalmente como si fuera un texto.
- **Horizontal:** análogo al anterior, pero con un desplazamiento horizontal.
- **Presentación:** es el que se supone a utilizar si se quiere una presentación en el que se quiera algo más parecido a lo que sería un PowerPoint.

**Su objetivo** es crear documentos tipo presentación que se adapten de forma automática a diferentes tamaños y formatos de pantalla sin que el usuario necesite saber fundamentos de programación. El modelo de creación sigue siendo similar a Powerpoint, pero en Sway, el asistente digital se encarga de toda la parte técnica que hace que el diseño responsa a la interacción. Microsoft lanza hoy una [beta previa](https://sway.com/) del software mediante invitación. (Rámirez C. , 2014, pág. 4)

#### **Interfaz de Sway**

En sway se puede crear informes interactivos, presentaciones, historias personales y mucho más, usted proporciona el contenido como textos, imágenes, videos y elementos insertados, sway hace el resto asegurándose de que su diseño tenga un aspecto atractivo.

- **Página principal** (https://www.sway.com), en la que puede obtener tutoriales, ejemplos y vínculos relacionados. No tiene que haber iniciado sesión en Sway para ver la página principal.
- **Mis sways**, que muestra una lista de todos los Sways asociados con la cuenta que usó para iniciar sesión. Se incluyen los sways que creó y los Sways compartidos con su usuario.
- **Creación**, la vista donde crea o edita un Sway seleccionado.
- **Reproducir**, donde puede ver su Sway como una presentación con diapositivas.

#### **Durante la creación en Sway, trabaja con cuatro áreas principales:**

- 1. **Barra de navegación superior**, que incluye Reproducir, Compartir y opciones de nivel de aplicación.
- 2. **Barra de menús**, que muestra Insertar y Tarjetas.
- 3. **Guion**, donde puede agregar, importar, editar, dar formato y organizar el contenido de un Sway seleccionado. Para agregar un elemento de contenido, inserte una tarjeta. Para mostrar determinadas tarjetas juntas en el Sway terminado, cree un grupo.
- 4. **Diseño**, que muestra el aspecto que tiene el Sway terminado. (Carrillo, 2015, pág. 4)

#### **Cómo usar la vista de accesibilidad**

#### **Mientras visualiza cualquier Sway:**

- Para navegar por las opciones seleccionables, en el teclado físico o en pantalla, presione la tecla Tab.
- Para ampliar la imagen seleccionada en el Sway actual, presione la barra espaciadora. Para cerrar la imagen y volver al Sway, presione la tecla Esc.
- Para buscar texto dentro de un Sway, use el cuadro Buscar. En el menú Más opciones, seleccione Buscary, después, escriba el texto que quiera buscar.

#### **Ver subtítulos cuando estén disponibles**

Cuando un vídeo de Sway o una tarjeta de audio tienen subtítulos, verá el símbolo de CC en la parte inferior derecha de la pantalla.

- 1. Seleccione el botón Reproducir para iniciar el reproductor multimedia y, después, seleccione inmediatamente el botón Pausa.
- 2. En el reproductor multimedia, seleccione el símbolo de subtítulos para abrir el menú de subtítulos.

3. Seleccione el idioma de subtítulos que quiera ver. Desde el menú de subtítulos también puede ajustar la apariencia de los subtítulos en el reproductor multimedia en Configuración, así como desactivar los subtítulos.

#### **Soporte técnico para los clientes con discapacidades**

Microsoft desea proporcionar la mejor experiencia posible a todos los clientes. Si tiene alguna discapacidad o tiene preguntas relacionadas con la accesibilidad, póngase en contacto con [Answer Desk Accesibilidad de](https://go.microsoft.com/fwlink/p/?LinkID=518252)  [Microsoft](https://go.microsoft.com/fwlink/p/?LinkID=518252) para obtener asistencia técnica. El equipo de soporte técnico de Answer Desk Accesibilidad está preparado para usar muchas tecnologías de asistencia conocidas y puede ofrecer asistencia en lenguaje de signos en inglés, español, francés y estadounidense. Vaya al sitio de Answer Desk Accesibilidad de Microsoft para saber los detalles de contacto de su región. (office, 2016, pág. 12)

#### **Agregar una contraseña a su Sway**

#### **Se aplica a: Sway**

Los suscriptores de Office 365 para empresas, educación y consumidores pueden establecer una contraseña para sus Sways. Así se garantiza que solo aquellos usuarios con contraseña puedan ver sus presentaciones de trabajo, informes de la escuela o diarios personales.

Para agregar una contraseña, inicie sesión en Sway con su cuenta de Office 365 y siga estos pasos:

- 1. Haga clic en el icono Compartir de la barra de navegación superior de su Sway.
- 2. En el menú que aparece, haga clic en Más opciones y, después, haga clic en Requerir una contraseña para ver o editar este Sway.

3. En el cuadro de diálogo Crear contraseña, seleccione una contraseña para su Sway. Asegúrese de que tenga como mínimo 8 caracteres, incluidos un número, una letra mayúscula y otra minúscula.

#### **Quitar la contraseña de su Sway**

- 1. Haga clic en el icono Compartir de la barra de navegación principal de su sway.
- 2. En el menú que aparece, haga clic en Más opciones y, después, haga clic en Quitar.

Ahora, los visores podrán ver o editar su Sway sin una contraseña. (Súarez C. , 2016, pág. 20)

#### **Ventajas**

- En [Sway](https://sway.com/) podemos crear en pocos pasos un flujo continuo de información presentada de manera horizontal a la cuál le podemos añadir fotos, texto, cambiar el modo en que se presenta el contenido y ajustar los colores o la tipografía.
- También nos ofrece una integragión con servicios de Microsoft como [Bing](http://www.bing.com/) y [OneDrive](https://onedrive.live.com/about/es-es/) para añadir archivos.
- También está Twitter, Facebook, YouTube así como la opción de dar de alta otros servicios en la nube, como iCloud, Dropbox o Google Drive.
- Podríamos hacer diapositivas con ella y mucho más elegantes y dinámicas que las que normalmente haríamos en Power Point.
- [Sway s](https://sway.com/)e centra más en la creación de contenido Online que uno puede compartir a través de sus redes sociales o incrustarlo en un sitio web. (Andrade, 2014, pág. 6)
### **Desventajas**

Si elige una instalación de Estación de trabajo o Ejecutar desde servidor de red, debe ser consciente de las desventajas siguientes:

- En una instalación administrativa de Microsoft Office, se utiliza más espacio en el disco del servidor. La cantidad de espacio de disco necesaria en el servidor oscila entre 100 y 325 MB (o más, según la versión de Microsoft Office). Si otros programas utilizan su servidor de red o si lo utiliza para almacenar archivos de datos, es posible que el servidor no tenga suficiente espacio en disco.
- Si elige una instalación de Estación de trabajo o Ejecutar desde servidor de red, la velocidad de ejecución de los programas puede reducirse si el volumen de tráfico de la red es muy alto o si el uso del servidor de red es muy intenso. Además, si el servidor está desconectado (por ejemplo, para reparaciones o mantenimiento), usted y los demás usuarios no podrán usar los programas de Microsoft Office.
- Si elige una instalación de Estación de trabajo o Ejecutar desde servidor de red, deberá estar conectado al servidor de red para poder ejecutar cualquiera de los programas de Office. (Súarez A. , 2016, pág. 1)

### **Aprendizaje Colaborativo**

El aprendizaje colaborativo es una técnica didáctica basada en pequeños grupos de trabajos la cual permite mejorar su interacción al realizar objetivos establecidos para cumplirlos de forma exitosa.

(Domingo, 2012) afirma. "El aprendizaje colaborativo permite crear nuevas estrategias para alcanzar un objetivo donde todos los miembros del grupo aporten para cumplir con existo" (p.8).

El AC tiene como objetivo logara que los miembros de un grupo de estudio aporten su idea sea por medio de la tecnología o de forma personal compartiendo ideas y mejorando una tarea en común.

(Cadenas, 2015) afirma. "El AC es más que el simple trabajo en equipo por parte de los estudiantes, la idea que lo sustenta es sencilla: los alumnos forman "pequeños equipos" después de haber recibido instrucciones del profesor" (p.3).

Por medio de las redes informáticas dentro de los aspectos sociales y culturales del aprendizaje se produce una combinación de estos procesos que contribuyen a los elementos cognitivos grupales.

### **Las Tics en el Aprendizaje Colaborativo**

Las tecnologías de información y comunicación permiten una mayor interacción y comunicación entre las personas dentro de una sociedad, escuela y organizaciones con las cuales se pueden compartir y realizar debates para obtener más conocimiento.

Las experiencias de aprendizaje colaborativo asistido por computador, apuntan a entender el aprendizaje como un proceso social de construcción de conocimiento en forma colaborativa. Podemos definir como una estrategia de enseñanza - aprendizaje por la cual interactúa dos o más sujetos para construir conocimiento, a través de la discusión, reflexión y toma de decisiones, proceso en el cual los recursos informáticos actúan como mediadores. (Fernandez, 2012, pág. 2)

El aprendizaje colaborativo es muy importante porque ayuda a que los integrantes del grupo desarrollen nuevas destrezas al intercambiar información con el fin de cumplir con éxito la tarea establecida.

#### **Ventajas del Aprendizaje Colaborativo**

### **1. Interdependencia positiva**

El poder relacionarte de manera recíproca con el resto ayudará a establecer objetivos comunes, poder apoyarse en el otro y valorar el trabajo de los demás.

### **2. Responsabilidad grupal e individual**

Al asumir metas y objetivos comunes, cada miembro se hace responsable de su parte del trabajo en pos de contribuir a las metas comunes.

#### **3. Habilidades interpersonales**

Al igual como los alumnos se relacionan con compañeros diversos en el aprendizaje, el aplicar el enfoque colaborativo ayuda a mejorar las relaciones interpersonales y las habilidades sociales, tanto individuales como grupales.

#### **4. Interacción estimuladora**

Además de todas estas ventajas, el aprendizaje colaborativo desarrolla sentimientos de pertenencia y cohesión en el grupo, por lo que permite generar un círculo virtuoso de estimulación por los objetivos y el grupo.

#### **5. Evaluación grupal**

Este es un aspecto central del aprendizaje colaborativo. En el aula, los estudiantes son los responsables no solo de evaluar su propio trabajo. (Arias, 2016, pág. 1)

### **Desventajas del aprendizaje colaborativo**

Los principales obstáculos a los que se enfrenta el aprendizaje cooperativo son la **resistencia al cambio** en los paradigmas de trabajo en equipo por parte de los estudiantes, y el buen diseño de herramientas para el trabajo mismo.

**1. Estilos de aprendizaje:** no todas las personas aprenden o generan su conocimiento de la misma manera, es por eso que se deben ofrecer distintos recursos que permitan, al usuario, elegir la fuente y el medio de información que más le convengan.

**2. Modelos educativos:** debe elegirse el modelo que mejores resultados ofrezca al entorno diseñado, y que permita a cada estudiante, generar conocimientos mediante la investigación de temas.

**3. Técnicas y tecnologías de la comunicación:** se debe buscar un punto común, por el cual distintos estudiantes puedan comunicarse de manera óptima entre sí, sin importar las distancias geográficas, o la sincronía en el tiempo. (Figueroa, 2012, pág. 4)

### **¿Cuáles son las funciones de los equipos?**

Una función de los grupos pequeños es resolver problemas. Algunos procedimientos típicos de resolución de problemas son (Enerson et al., 1997): ¨ Cada equipo propone su formulación y solución en un acetato o papel y se asegura que cada uno de los miembros lo entienda y lo pueda explicar. ¨ Estudiantes selectos son invitados al azar para presentar su modelo o solución. ¨ Se espera que todos los miembros de la clase discutan y realicen preguntas de todos los modelos. La discusión se alterna, de toda la clase a un grupo pequeño. ¨ Los grupos evalúan su efectividad trabajando juntos. ¨ Cada equipo prepara y entrega un reporte de actividades.

#### **Técnicas disponibles para evaluar equipos: ·**

Presentaciones en clase. · Presentaciones entre equipos. Exámenes de equipo. Aplicación de los conceptos a una situación. Observaciones de los profesores durante el trabajo en equipo. Evaluación de los demás miembros del equipo. Créditos extra cuando el equipo supere su evaluación anterior o cua. (Felder, 2015, pág. 10)

#### **¿Qué son los programas de presentaciones?**

Los programas de presentaciones permiten realizar y presentar trabajos más atractivos y novedoso tiene la capacidad de insertar imágenes, permite la creación de gráficos o dibujos creados por usuarios, además de textos sonios y videos.

Un Programa de Presentaciones es un software utilizado para mostrar información normalmente esquematizada en una o más diapositivas. Son de gran utilidad en presentaciones orales siendo estos utilizados para generar documentos que sirven de apoyo visual al presentador. La mayoría de estos programas incluyen las funciones básicas de edición (que permite insertar y formatear texto), un mecanismo para insertar y manipular imágenes o dibujos y un sistema para mostrar el contenido de la presentación en forma continua. El movimiento que se añade dentro de una diapositiva se le llama animación (que es la forma como se muestra, enfatiza y desaparece un objeto dentro de una diapositiva) y el desplazamiento de una diapositiva a otra se le denomina transición. (Velarde P. , 2015, pág. 26)

Estas herramientas tiene elementos básicos que son el título de presentación que se refiere al tema que deseamos trata, contenido comunica los puntos que va a mostrar la presentación, cuerpo de la presentación que corresponde al conjunto de diapositivas para mostrar la información, resumen el cual ayuda a sintetizar la información.

### **Recursos tecnológicos**

Un medio tecnológico permite satisfacer una necesidad o aquello que se presenta, la tecnología actual por su parte, hace referencia a las teorías y técnicas que posibilidad el aprovechamiento práctico del conocimiento científico, en la actualidad estos recursos son indispensables en cualquier hogar

Un recurso tecnológico, por lo tanto, es un medio que se vale de la tecnología para cumplir con su propósito. Los recursos tecnológicos pueden ser tangibles (como una computadora, una impresora u otra máquina) o intangibles (un sistema, una aplicación virtual).Los recursos intangibles, también llamados transversales, tenemos que subrayar que son fundamentales para poder llevar a cabo el desarrollo de los sistemas existentes. De ahí que bajo dicha categoría se encuentren englobados tanto el personal que se encarga de acometer lo que son los procesos técnicos como los usuarios que hacen uso de los diversos sistemas informáticos, entre otros. (WordPress, 2015, pág. 14)

Los recursos tecnológicos actuales hacen destacar su uso dentro de la educación con estos nuevos medios de información y comunicación más conocidos como las Tics, que permite un aprendizaje más atractivo, interactivo y practico mejorando el resultado académico de los estudiantes

### **Plataformas educativas**

Las plataformas educativas son un espacio donde el docente cuenta con un espacio en el internet en el que puede colocar los materiales de su curso, recibir y enviar tareas a sus estudiantes, promover debates, chat que le permiten establecer actividades de aprendizaje para así poder logra los objetivos plateados en la institución.

Una plataforma educativa virtual, es un entorno informático en el que nos encontramos con muchas herramientas agrupadas y optimizadas para fines docentes. Su función es permitir la creación y gestión de cursos completos para internet sin que sean necesarios conocimientos profundos de programación. Para ello, estos sistemas tecnológicos proporcionan a los usuarios espacios de trabajo compartidos destinados al intercambio de contenidos e información, incorporan herramientas de comunicación (chats, correos, foros de debate, videoconferencias, blogs, etc.) y, en muchos casos, cuentan con un gran repositorio de objetos digitales de aprendizaje desarrollados por terceros, así como con herramientas propias para la generación de recursos. (Becerro, 2015, pág. 3)

Los objetivos de estas plataformas dependerán de las necesidades que tengan los usuarios, las nuevas tecnologías de la comunicación y comunicación han evolucionado de formas acelerada permitiendo nuevos espacios en la organización y el proceso de aprendizaje.

# **¿Qué elementos necesita tener una plataforma educativa para cumplir con su función?**

Para poder desempeñar su cometido, una plataforma educativa debe de estar compuesta por diferentes herramientas:

 LMS (Learning Management System): Es el lugar en el que se encuentran y contactan todos los usuarios de la plataforma: alumnos, profesores, personal administrativo. Aquí es donde son presentados los cursos a los usuarios y donde se realiza el seguimiento de los progresos del alumno durante el tiempo que dure la formación.

- LCMS (Learning Content Management System): Es la herramienta que permite la gestión y publicación de los contenidos utilizados en el curso.
- Herramientas de comunicación: Favorecen la participación de los estudiantes creando espacios dedicados al trabajo en común y el intercambio de información. Normalmente se hace a través de chats, foros, correos electrónicos, intercambio de ficheros, etc.).
- Herramientas de administración: Permite la gestión de las inscripciones, diferentes permisos de acceso dentro de la plataforma a los distintos usuarios, etc.

### **Herramientas de comunicación más utilizadas dentro de las plataformas educativas**

Para favorecer el intercambio de información y la participación de los alumnos, es muy importante que este tipo de plataformas incluyan diferentes herramientas comunicativas como pueden ser:

- **Sistemas de mensajería instantánea:** permiten contactar con el tutor para resolver dudas.
- **Envío de archivos:** Permite enviar archivos al tutor para su corrección.
- **Avisos:** Mensajes enviados por el tutor a todos los alumnos a lo largo del curso.
- **Foro:** Permiten que se compartan e intercambien ideas.
- **Chat:** Permite la comunicación en tiempo real entre alumnos y/o el tutor.
- **Tutorías On-line:** El tutor puede convocar tutorías para que los alumnos resuelvan sus dudas.

### **Tipos de plataformas educativas virtuales**

Existen diferentes tipos de plataformas educativas según el tipo de actividad al que estén destinadas.

**Plataformas educativas comerciales.** Han sido creadas por empresas o instituciones educativas con fines lucrativos. Suelen tener muy buena fiabilidad y asistencias técnicas eficaces. Requieren del pago de una cuota, generalmente anual que da acceso a las sucesivas actualizaciones. Las más importantes tienen cantidad de módulos especializados diferentes que permiten que adaptes la plataforma totalmente a tus necesidades. Algunas de las más conocidas son

- WebCT
- FirstClass

**Plataformas de software libre.** Son creadas sin fines lucrativos. Sus ventajas principales son que el programa es libre para ser usado con cualquier finalidad, es posible adaptarlo a tus necesidades o distribuir copias y no es necesario pagar para tener acceso a las actualizaciones. Algunas plataformas educativas de software libre son por ejemplo:

- Moodle
- Claroline

**Plataformas de desarrollo propio.** No están pensadas para distribuirse de forma masiva porque han sido desarrolladas a medida para un proyecto determinado. La ventaja es que son totalmente personalizadas a las necesidades del proyecto y responden mejor a las necesidades educativas y pedagógicas del mismo. La principal desventaja es que no son fácilmente generalizables a otros campos y su elevado coste.

El uso de las plataformas educativas está revolucionando la forma en la que aprendemos, abriendo nuevas e interesantes posibilidades que superan los límites del tiempo y el espacio para que la formación ya no tenga fronteras. (Gracía, 2016, pág. 18)

### **2.1.2 Marco Referencial sobre la Problemática de la Investigación**

### **2.1.2.1 Antecedentes Investigativos**

Según el autor en su tesis de la Universidad de Guayaquil cuyo tema es: "El aporte en la educación de la Plataforma Sway" nos dice que: Las plataformas virtuales o learning son de mucha importancia, en los entornos de aprendizaje, los cuales forma un espacio de interacción entre el alumno y los docentes gracias al crecimiento continuo de las Tics.

En Sway el docente no debe estar altamente capacitado para desempeñar las fases de análisis, diseño y desarrollo de las actividades del curso, solo tratar de explotar la mayor cantidad de herramientas para lograr un mejor aprendizaje y comunicación con la oportunidad que brindan esta plataforma, en un entorno de trabajo que permite la capacidad de interactuar con uno o varios usuarios a través de diversas herramientas con fines pedagógicos. (Andrades, 2014, pág. 14)

Las Tics son un apoyo para el auto educación, haciendo de lado la enseñanza tradicional y adecuando la educación a la actualidad, de formas innovadoras, creativas y de fácil aprendizaje.

El autor de la Tesis "Nuevas Tecnologías Educativas" de la Universidad de Loja nos dice que: Sway es un servicio en línea el cual añade a la educación un concepto novedoso en la interacción social, porque está al alcance de cualquier persona que tenga acceso a internet.

El panorama actual es muy diferente, las aplicaciones y servicios en línea de la [Web 2.0](http://eduteka.icesi.edu.co/tag/inicio/web2) que se pueden utilizar para elaborar presentaciones, rompen con los esquemas de las diapositivas tradicionales y ofrecen elementos visuales de gran impacto. Esto facilita la elaboración de presentaciones multimediales innovadoras, claras, efectivas, creativas y motivadoras. (García, 2014, pág. 1)

Esta plataforma ayuda a la distribución de contenido de forma interactiva, que ayudan a fortalecer el conocimiento de los usuarios a medida que la utilicen de forma frecuente.

El autor de la Universidad de Guayaquil en su tesis "Recursos Tecnológicos y su Incidencia en el Rendimiento Académico de los estudiantes" afirma que: El aprendizaje basa en el uso de las tecnologías de comunicación como son las plataformas educativas muestra un gran número de funciones que ayudan a la enseñanza y aprendizaje de toda la comunidad educativa.

Sway es (softwares) orientados a la Internet, se utilizan para el diseño y de la información por medio de diapositivas atractivas que les llama la atención a los docentes y estudiantes al momento de exponer su información. Una plataforma virtual es sencilla de utilizar y cuenta con una interfaz gráfica amigable al usuario; los usuarios pueden adoptar un rol de alumno, docente, administrador y otros. (Montes, 2016, pág. 15)

Esta plataforma es una nueva forma de crear presentaciones multimedia de forma sencilla, donde el alumno puede acceder a su información o presentación que realizo en cualquier momento y desde cualquier lugar.

En la tesis "Mejoremos la educación con las Tics" de la Universidad de Cuenca nos dice que: Con Sway la relación entre el docente y el alumno va más allá del aula de clase al utilizar esta plataforma que permite la participación activa del estudiante, favoreciendo el aprendizaje colaborativo.

Los docentes pueden utilizar las plataformas virtuales para desarrollar y fortalecer nuestras clases presenciales. La plataforma virtual viene a representar en el presente una gran apertura para la educación, ofreciendo grandes beneficios y conllevando a que de sabérsela administrar, manejar colabore significativamente en pro de alcanzar esa calidad académica que tanto se requiere para estar actualizados en la educación implementando recursos didácticos y pedagógicos, es decir los beneficios que la tecnología de la comunicación ha generado. (Ramos, 2014, pág. 5)

Esta plataforma facilita el aprendizaje colaborativo pues tiene contenidos que pueden ser socializados entre un grupo se de estudiantes o docentes ayudando a mejorar el aprendizaje individual.

El autor de la tesis "Las plataformas virtuales" de la Universidad de Cuenca nos habla de Sway el cual ayudan a la educación a distancia donde se pretende estimular las mismas condiciones de aprendizaje que se registran en el aula de clases con diversas vías de comunicación.

Las plataformas de e-learning deberán sustentarse, desde la perspectiva de la gestión y sin entrar propiamente en los aspectos de aprendizaje o de aula, en cuatro pilares básicos: la información, la comunicación, la cooperación y la administración. La plataforma debe ser la principal fuente de información del usuario, y la organización debe ser coherente con este principio. Toda la información que el usuario necesite para el desarrollo de la acción formativa, así como para cualquier acción complementaria, debe estar fácilmente accesible en el entorno. (López, 2015, pág. 20)

Las tics facilitan la cooperación de forma personal y virtual permitiendo planificar de diversas maneras tareas asignadas y trabajos de los estudiantes, docentes ayudando a mejorar el trabajo cooperativo con la gran cantidad de recursos que nos ofrece en los actuales momentos la web.

Según el autor de las investigaciones realizadas sobre Sway nos comenta que: es un sistema de gestión de aprendizaje que permite la comunicación de todos los integrantes de un mismo salón de clases, donde se gestionan diversos recursos de temas importantes en la educación.

En definitiva podemos determinar que las plataformas virtuales educativas son programas informáticos que llevan integrado diversos recursos de hipertexto y que son configurados por el docente, en función a las necesidades de la formación, para establecer un intercambio de información y opinión con el discente, tanto de manera síncrona como asíncrona. (Víctoria, 2015, pág. 10)

Con esta plataforma de puede comunicar con más facilidad con los usuarios del curso de la organización, permite conectarse desde cualquier dispositivo móvil inteligente como son los celulares tabletas y computadoras.

El autor de la Tesis de la Universidad del Perú cuyo tema es "El aprendizaje colaborativo y su influencia en el logro de aprendizaje" nos dice que: El aprendizaje colaborativo se puede definir como un método en las aulas de clases, con los cuales mediante trabajos en equipo se desea desarrollar habilidades individuales y grupales a partir de la discusión de diversos conceptos explorados.

Los métodos de aprendizaje cooperativo organizan los pequeños grupos con el objetivo de establecer los vínculos y requisitos necesarios para la cooperación. Pero a pesar de tener eso en común, cada uno representa una manera diferente de gestionar las actividades de enseñanza aprendizaje, lo cual hace que unos sean más adecuados que otros para desarrollar determinados aprendizajes en las diferentes áreas curriculares. (Johnson, 2016, pág. 4)

En este aprendizaje cada miembro del grupo es responsable tanto por su aprendizaje como el de los demás integrantes del grupo, por lo que juegan un gran papel cada miembro del equipo de trabajo aportando ideas que ayuden a lograr una meta común.

Según el autor de la tesis con el tema "El aprendizaje colaborativo mediado por las tics en la enseñanza" nos comenta que: El trabajo en equipo ayuda a desarrollar valore como la empatía, la ayuda mutua y la participación, por lo cual presenta una gran oportunidad para los profesores a través del diseño de actividades.

Pero el uso de todas estas herramientas, que sí favorecen la cooperación entre los alumnos, no la asegurarán la si no damos los pasos anteriores. Con TIC o sin TIC, el aprendizaje cooperativo debe garantizar la participación equitativa de todo el alumnado, la interacción simultánea entre ellos y la autorregulación del aprendizaje. Evidentemente, muchas de las aplicaciones de la web 2.0 son herramientas idóneas para apoyar este proceso los documentos en línea compartida y, en general, cualquier aplicación de edición compartida. (Silverio, 2015, pág. 25)

En estos grupos de trabajos se desarrollan habilidades sociales que involucran análisis y compresión lo cual permite que los integrantes del grupo tengan un aprendizaje significativo.

En la tesis con el tema "El trabajo colaborativo una estrategia en el aula" nos dice que: El aprendizaje colaborativo con las tics organiza actividades en un ambiente virtual para convertirlo en una experiencia de aprendizaje innovadora con los nuevos medios de comunicación tecnológicos.

Se desarrollan técnicas de aprendizaje cooperativo a través de las tic, manejando Herramientas web 2.0 (Google Docs compartidos, blog, wiki, test daypo para exámenes, página web gratis, y en general todas las herramientas de internet). Se ha desarrollado en la materia de ciencias, pero poco a poco se están incorporando más profesores del centro a la experiencia. Los ordenadores son utilizados por los alumnos para desarrollar los trabajos en grupo o individualmente, pero de manera cooperativa. Se han creado presentaciones, documentos de texto, dibujos, etc. Luego se han expuesto algunos en el centro. (Caballero, 2016, pág. 1)

El mayor aporte del aprendizaje colaborativo es el intercambio de información entre los integrantes permitiendo que ellos tengan un aprendizaje constructivistas el cual aporta al realizar la tarea encomendada por el docente.

Según el autor de diferentes trabajos investigativos uno de ellos es "Entornos del aprendizaje colaborativo" nos dice: El aprendizaje colaborativo permite la participación activa de los miembros dejando de ser solo un receptor para convertirse en mediador de su propio aprendizaje.

Las ventajas de la colaboración cara a cara en el aula, frente a metodologías de enseñanza más tradicionales, ya han sido bien contrastadas en el ámbito afectivo-social y, bajo ciertas condiciones, en el dominio cognitivo. Las virtualidades de la colaboración mediada por las TIC y, en particular, la posibilidad de que ambas formas de cooperación puedan no sólo complementarse, sino también potenciarse mutuamente. (Heredia, 2016, pág. 12)

El aprendizaje colaborativo facilita la adquisición de conocimientos en el proceso de aprendizaje establecido entre el docente y alumnos, facilitando la interacción en un entono que ayuda a la integración, evaluación y cooperación entre iguales.

En la tesis "Influencia del aprendizaje en grupo" de la Universidad de Cuenca afirma que: En un aprendizaje en grupo se busca un espacio en los cuales se interactúe entre compañeros desarrollando su aprendizaje cognitivo a medida que se dé la discusión e ideas diversas de cada estudiante del equipo de trabajo.

El aprendizaje colaborativo es ampliamente reconocido como un método pedagógico que promueve el aprendizaje y la socialización entre los estudiantes de todos los niveles educativos. Además permite al docente alcanzar varias metas importantes al mismo tiempo y proporcionar al

alumnado experiencias saludables a nivel social, psicológico y cognitivo. (Lago, 2014, pág. 18)

El aprendizaje colaborativo es un agente clave del sistema educativo o táctica de los docentes para poder compartir información entre alumnos ayudándoles a ser más activos y relacionarse con los demás integrantes del aula de clases.

Según el autor de la tesis "Estrategias para mejorar el aprendizaje" de la Universidad de Guayaquil nos dice que: Con las tecnologías de información y comunicación se gestiona la información dentro de una comunidad educativa, donde la educación no se encierra en una aula de clases, más bien utilizan diversos medios tecnológicos para un aprendizaje colaborativo.

El alumnado debe ser consciente de que los esfuerzos de cada miembro del equipo no solo les benefician a ellos mismos, sino al resto del equipo. Existe un vínculo entre sí para realizar la tarea. El grupo debe asumir la responsabilidad de alcanzar sus objetivos, y cada miembro será responsable de cumplir con la parte del trabajo asignado. (Gesvin, 2012, pág. 6)

Los docentes que son los responsables de la educación de los estudiantes deben integran las tecnologías en la educación, porque en esta se encuentran una variedad de recursos e instrumentos que ayudan a la búsqueda y cumplimento de los objetivos de la institución educativa.

### **2.1.2.2 Categoría de Análisis**

Al realizar el presente trabajo investigativo se consideró sus dos categorías que aportan al desarrollo de la investigación, para obtener resultados favorables; las categorías son:

### **Categoría 1 Plataforma Sway**

Sway es una aplicación de narración digital que te ayudará a crear diseños profesionales e interactivos en solo unos minutos para imágenes, texto, videos y otros archivos multimedia. Crear contenido digital es divertido y fácil para profesores y alumnos; les encantará compartirlo y les aportará confianza y orgullo.

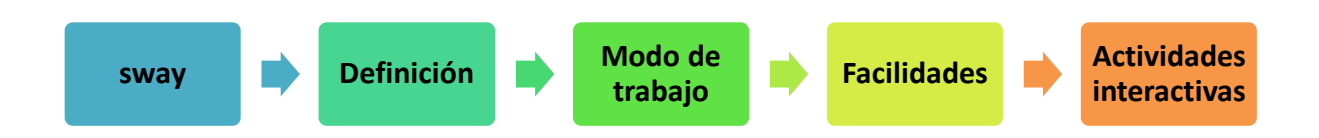

### **Categoría 2 Proceso de Aprendizaje Colaborativo**

Si hablamos de aprendizaje colaborativo podemos referimos como una estrategia que permite la interacción entre los integrantes de un equipo de trabajo que tiene como objetivo cumplir un fin establecido, en este grupo se comparte información que permite el desarrollo de habilidades y destrezas entre los miembros del grupo.

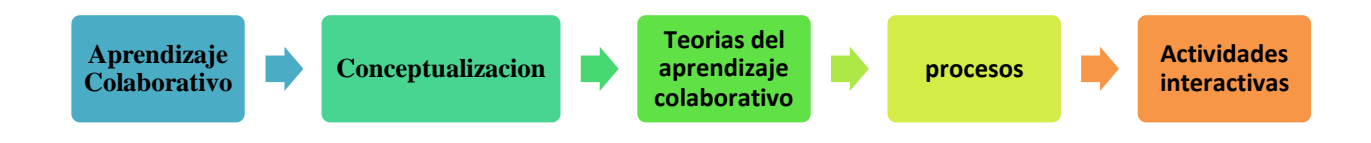

### **2.1.3 Postura Teórica**

Según el autor en su tesis de la Universidad de Guayaquil cuyo tema es: "El aporte en la educación de la Plataforma Sway" nos dice que: Las plataformas virtuales o learning son de mucha importancia, en los entornos de aprendizaje, los cuales forma un espacio de interacción entre el alumno y los docentes gracias al crecimiento continuo de las Tics.

En Sway el docente no debe estar altamente capacitado para desempeñar las fases de análisis, diseño y desarrollo de las actividades del curso, solo tratar de explotar la mayor cantidad de herramientas para lograr un mejor aprendizaje y comunicación con la oportunidad que brindan esta plataforma, la plataforma ayuda a mejorar la interacción entre docentes y estudiantes de las instituciones educativas. (Andrades, 2014, pág. 14)

Las Tics son un apoyo para el auto educación, haciendo de lado la enseñanza tradicional y adecuando la educación a la actualidad, de formas innovadoras, creativas y de fácil aprendizaje.

El autor de la Tesis "Nuevas Tecnologías Educativas" de la Universidad de Loja nos dice que: Sway es un servicio en línea el cual añade a la educación un concepto novedoso en la interacción social, porque está al alcance de cualquier persona que tenga acceso a internet.

El panorama actual es muy diferente, las aplicaciones y servicios en línea de la [Web 2.0](http://eduteka.icesi.edu.co/tag/inicio/web2) que se pueden utilizar para elaborar presentaciones, rompen con los esquemas de las diapositivas tradicionales y ofrecen elementos visuales de gran impacto. Esto facilita la elaboración de presentaciones multimediales innovadoras, claras, efectivas, creativas y motivadoras. (García, 2014, pág. 1)

Esta plataforma ayuda a la distribución de contenido de forma interactiva, que ayudan a fortalecer el conocimiento de los usuarios a medida que la utilicen de forma frecuente.

El autor de la Universidad de Guayaquil en su tesis "Recursos Tecnológicos y su Incidencia en el Rendimiento Académico de los estudiantes" afirma que: El aprendizaje basa en el uso de las tecnologías de comunicación como son las plataformas educativas muestra un gran número de funciones que ayudan a la enseñanza y aprendizaje de toda la comunidad educativa.

Sway es (softwares) orientados a la Internet, se utilizan para el diseño y de la información por medio de diapositivas atractivas que les llama la atención a los docentes y estudiantes al momento de exponer su información. Una plataforma virtual es sencilla de utilizar y cuenta con una interfaz gráfica amigable al usuario; los usuarios pueden adoptar un rol de alumno, docente, administrador y otros. (Montes, 2016, pág. 15)

Esta plataforma es una nueva forma de crear presentaciones multimedia de forma sencilla, donde el alumno puede acceder a su información o presentación que realizo en cualquier momento y desde cualquier lugar.

Tomando como referencia al autor (Montes, 2016, pág. 15) de la tesis "Recursos Tecnológicos y su Incidencia en el Rendimiento Académico de los estudiantes", podemos decir que las tecnologías si son utilizadas de forma adecuada aporta a la educación por los recursos que estas tecnologías ofrecen a los usuarios como recursos de apoyo, motivando a los alumnos y docentes a el desarrollo de sus habilidades y destrezas, permitiendo de esta forma un gran cambio en la actitud de los involucrados, mejorando la comunidad educativa al utilizar los recursos que la web ofrece como estrategias novedosas e interactivas.

La investigación es relevante por su gran importancia en el ámbito educativo, la plataforma Sway es de gran utilidad para mejorar y desarrollar la creatividad de los alumnos, donde pueden diseñar su creatividad al realizar presentaciones multimedia, además pueden compartir una diversidad de información que los motiven a aprender más de forma individual y colaborativa, con sus compañeros de clases y educadores.

# **2.2 HIPÓTESIS**

### **2.2.1 Hipótesis General**

La influencia de la plataforma Sway ayudará a mejorar el proceso del aprendizaje colaborativo en los estudiantes de bachillerato de la Unidad Educativa "José María Estrada Coello" del Cantón Babahoyo, Provincia de Los Ríos.

# **2.2.2 Subhipótesis o derivadas**

- Si se identifica el aporte de las herramientas de presentaciones contribuirá en proceso de enseñanza- aprendizaje de los estudiantes.
- Si se analiza la importancia de los recursos tecnológicos se fortalecerá en las actividades interactivas de los estudiantes.
- Si se determina la contribución de las plataformas educativas aportará en el desarrollo de la creatividad de los estudiantes.

### **2.2.3 VARIABLES**

# **Variable Independiente:**

Plataforma Sway

### **Variable Dependiente:**

Proceso de Aprendizaje Colaborativo

# **CAPÍTULO III RESULTADO DE LA INVESTIGACIÓN**

# **3.1 RESULTADO OBTENIDOS DE LA INVESTIGACIÓN**

# **3.1.1 Pruebas estadísticas aplicadas**

Para realizar el trabajo de investigación se escogió la población de los estudiantes de la Unidad Educativa "José María Estrada Coello", del bachillerato, para obtener información sobre el problema que presenta la institución educativa, y que mediante los análisis estadísticos dio un resultado desfavorable porque docentes y estudiantes desconocen herramientas didácticas, tecnológicas y novedosas que existen actualmente.

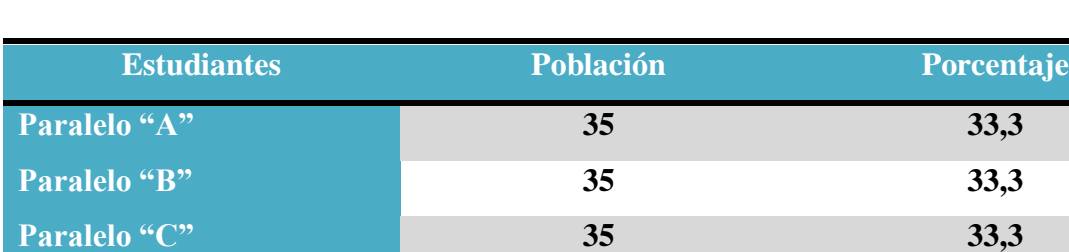

**Total 105 100%**

### **Tabla 1: Población de la Investigación**

**Elaborado por:** Sebastián Cifuentes García

**Fuente:** Unidad Educativa "José María Estrada Coello"

### **1.- Planteamiento de la hipótesis**

**Hipótesis Alternativa:** El uso de la plataforma Sway influirá en el mejoramiento del proceso de aprendizaje colaborativo en los estudiantes de bachillerato de la Unidad Educativa "José María Estrada Coello" del Cantón Babahoyo, Provincia de Los Ríos.

**Hipótesis Nula:** El uso de la plataforma Sway, no mejorará el proceso del aprendizaje colaborativo en los estudiantes de bachillerato de la Unidad Educativa "José María Estrada Coello" del Cantón Babahoyo, Provincia de Los Ríos.

### **2.-Señalamiento de variables**

**Variable Independiente:** Plataforma Sway

# **Variable Dependiente:**

Proceso de Aprendizaje Colaborativo

# **3.- Desarrollo**

Hipótesis Nula= (H<sub>0</sub>) Hipótesis Alternativa= (Ha)

### **4.- Tipo de prueba**

En la investigación presente se trabajara con una prueba de tipo de paramétrica con un nivel de confianza del 95%. Se utilizará la pregunta N°8, N°10, N°3, N°8. Estas preguntas están dirigida a los docentes y estudiantes de bachillerato de la Unidad Educativa "José María Estrada Coello" del Cantón Babahoyo, Provincia de Los Ríos.

### **A.-Elaboración de la tabla de contingencia**

Pregunta N° 8.- ¿Considera usted que utilizando la Plataforma Sway va a mejorar el rendimiento académico de sus estudiantes?

Pregunta N°10.- ¿Considera que la Plataforma Sway tendrá aceptación?

Pregunta  $N^{\circ}$ 3.- ¿El docente utiliza plataformas educativas con un apoyo para dar sus clases?

Pregunta N°8.- ¿Considera usted que la Plataforma Sway permite un aprendizaje más creativo?

**Nota aclaratoria**.- Las dos primeras preguntas 8 y 10 son de las encuestas realizada a los docentes, y la pregunta 3y 8 son de la encuestas realizada a los estudiantes.

### **B.- Modelo matemático**

Hipótesis Alternativa= (Ha): Observado (O)=Esperado (E)

Hipótesis Nula=  $(H_0)$ : Observado  $(O) \neq$  Esperado (E)

### **C. Modelo estadístico**

Tamaño de la muestra=105

Chi cuadrado=xi<sup>2</sup>

### **Tabla 2: Recolección de datos y cálculos estadísticos**

En la siguiente tabla se determina las frecuencias observadas y se obtiene la frecuencia esperada.

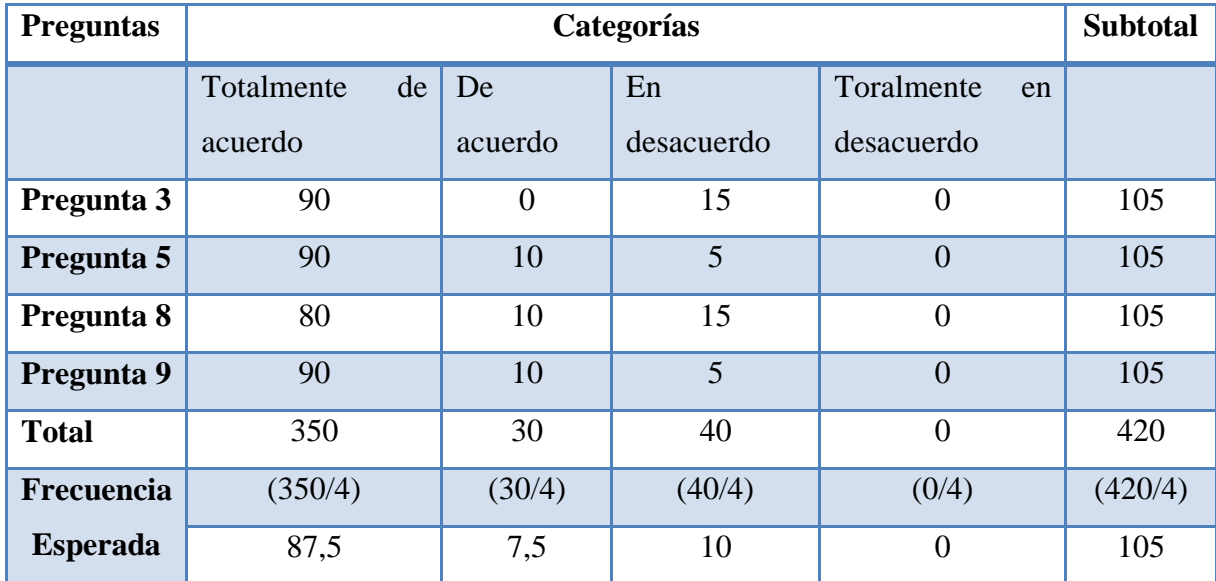

# **Tabla 3: Relación de frecuencia de Chi Cuadrado**

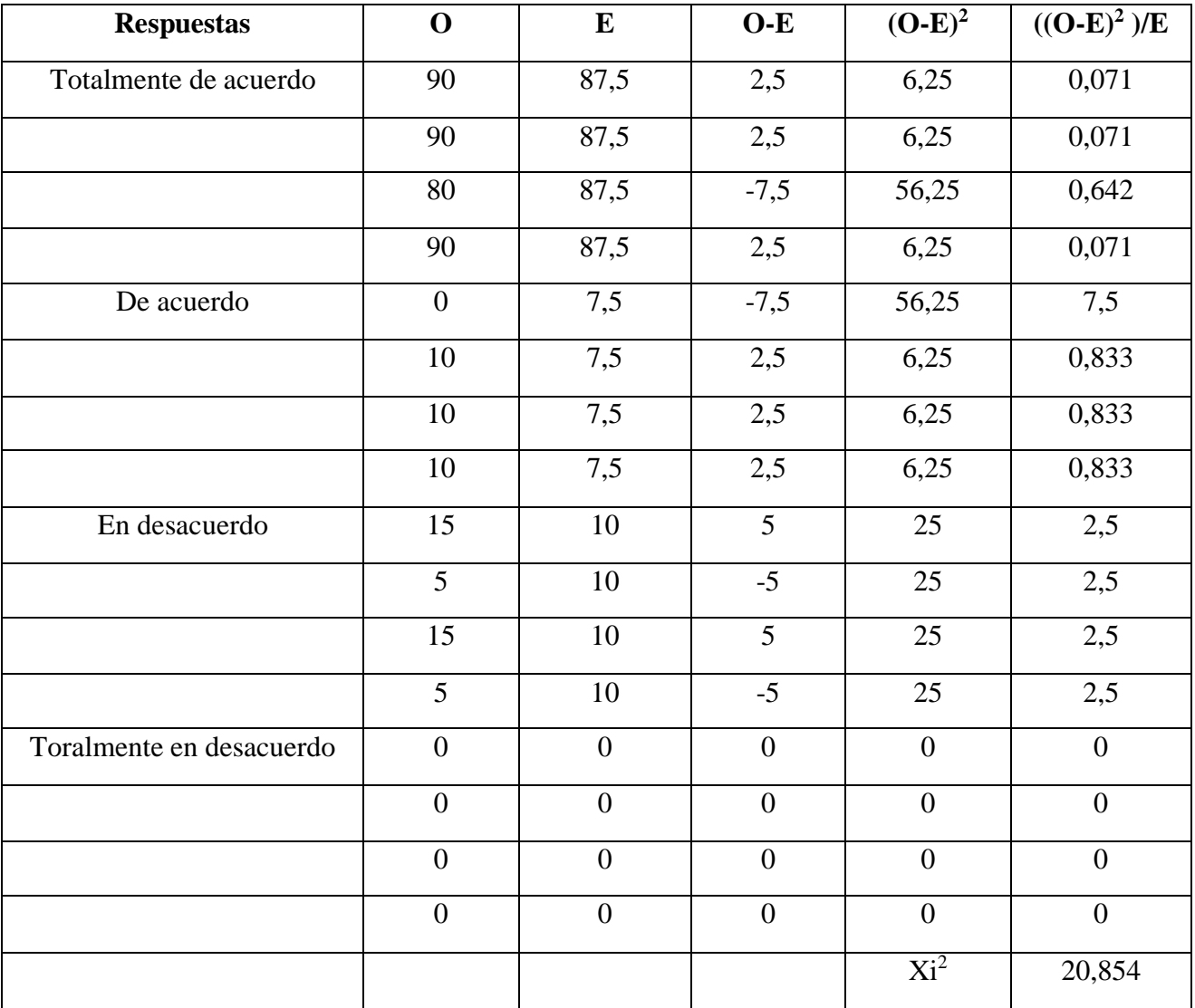

El cálculo se desarrolla en el presente cuadro:

# **Tabla 4: Determinación de los grados de libertad**

Se determina los grados de liberta en el siguiente cuadro que está compuesto por cuatro filas y cuatro columnas.

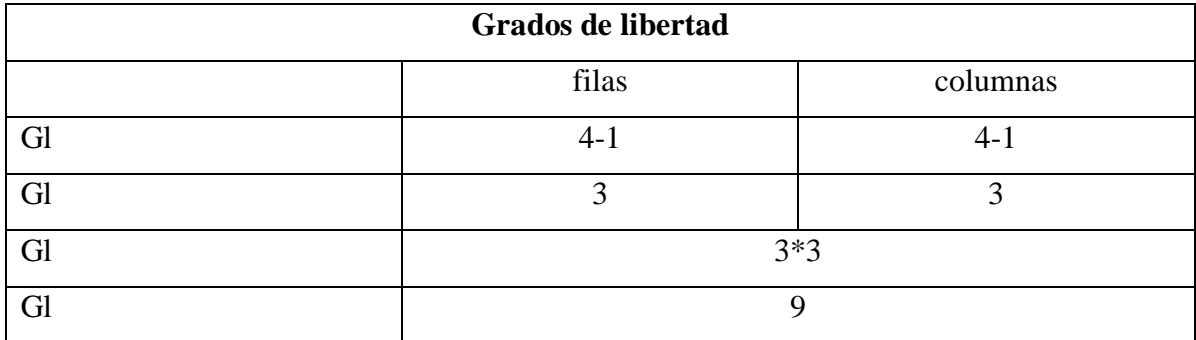

Ubicación del valor que debía haber asumido xi2, con la determinación de los grados de libertad 9 y el 5% de error que es igual a:

 $Xi^2 = 20.854$  $gl= 9$ 

 $E = 0.05$ 

K= 16,9190

### **Campana de Gauss**

H<sub>0</sub>:  $xi^2 \le K$ 

Ha:  $xi^2 > K$ 

H<sub>0</sub>:  $20,854 \neq 16,9190$ 

Ha: 20,854 > 16,9190

| v/p | 0,001   | 0,0025  | 0,005   | 0,01    | 0,025   | [0,05]  | 0,1     | 0,15    |
|-----|---------|---------|---------|---------|---------|---------|---------|---------|
| 1   | 10,8274 | 9,1404  | 7,8794  | 6,6349  | 5,0239  | 3,8415  | 2,7055  | 2,0722  |
| 2   | 13,8150 | 11,9827 | 10,5965 | 9,2104  | 7,3778  | 5,9915  | 4,6052  | 3,7942  |
| 3   | 16,2660 | 14,3202 | 12,8381 | 11,3449 | 9,3484  | 7,8147  | 6,2514  | 5,3170  |
| 4   | 18,4662 | 16,4238 | 14,8602 | 13,2767 | 11,1433 | 9,4877  | 7,7794  | 6,7449  |
| 5   | 20,5147 | 18,3854 | 16,7496 | 15,0863 | 12,8325 | 11,0705 | 9,2363  | 8,1152  |
| 6   | 22,4575 | 20,2491 | 18.5475 | 16,8119 | 14,4494 | 12,5916 | 10,6446 | 9,4461  |
| 7   | 24,3213 | 22,0402 | 20,2777 | 18,4753 | 16,0128 | 14,0671 | 12,0170 | 10,7479 |
| 8   | 26,1239 | 23,7742 | 21,9549 | 20,0902 | 17,5345 | 15,5073 | 13.3616 | 12,0271 |
| 9   | 27,8767 | 25.4625 | 23.5893 | 21,6660 | 19.0228 | 16,9190 | 14,6837 | 13,2880 |
| 10  | 29,5879 | 27,1119 | 25,1881 | 23,2093 | 20,4832 | 18,3070 | 15.9872 | 14,5339 |

**Figura N° 1: Tabla Chi-cuadrado**

### **Regla de decisión**

Se puede deducir que con 9 grados de libertad y un 0.05 margen de error, se obtiene el valor de chi-cuadrado calculando es  $xi^2$ : 20,854 y el valor de tabla K: 16,9190 así  $Xi^2$ (20,854) es mayor que K (16,9190); por lo tanto de rechaza la hipótesis nula  $(H_0)$  y se acepta la hipótesis alternativa (Ha). **El uso de la plataforma Sway influirá en el mejoramiento del proceso de aprendizaje colaborativo en los estudiantes de bachillerato de la Unidad Educativa "José María Estrada Coello" del Cantón Babahoyo, Provincia de Los Ríos.**

# **3.1.2 Análisis e interpretación de datos**

# **ENCUESTA APLICADA A LOS ESTUDIANTES**

### **3.- ¿El docente utiliza plataformas educativas con un apoyo para dar sus clases?**

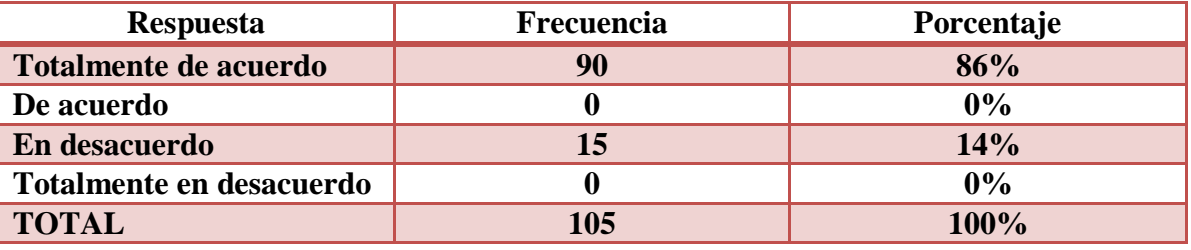

**Tabla 5: Uso de plataformas educativas**

**Elaborado por:** Sebastián Cifuentes García

**Fuente:** Estudiantes de la Unidad Educativa "José María Estrada Coello"

# **Gráfico 1: Uso de plataformas educativas**

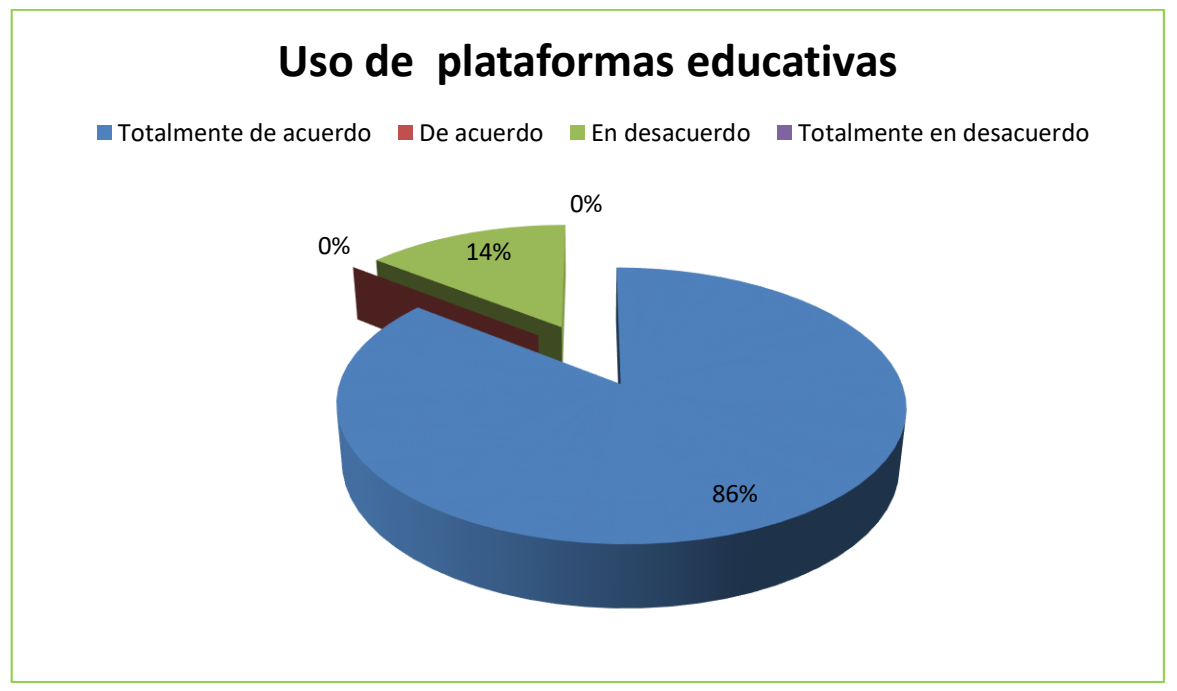

**Elaborado por:** Sebastián Cifuentes García **Fuente:** Estudiantes de la Unidad Educativa "José María Estrada Coello"

**Análisis:** Se obtuvo que el 86% que se refiere a noventa estudiantes encuestados nos dicen que los docentes si utilizan plataformas educativas para dar sus clases, el otro 14% que son quince estudiantes están en desacuerdo.

**Interpretación de datos:** Se interpreta que gran parte de los estudiantes encuestados consideran de gran importancia el uso de plataformas educativas.

**5.- ¿Considera usted que las plataformas educativas le ayudan a mejorar su creatividad?**

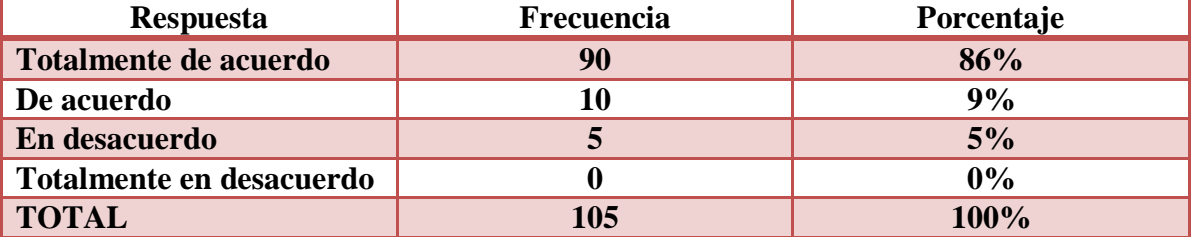

### **Tabla 6: Ayudan a mejorar su creatividad**

**Elaborado por:** Sebastián Cifuentes García

**Fuente:** Estudiantes de la Unidad Educativa "José María Estrada Coello"

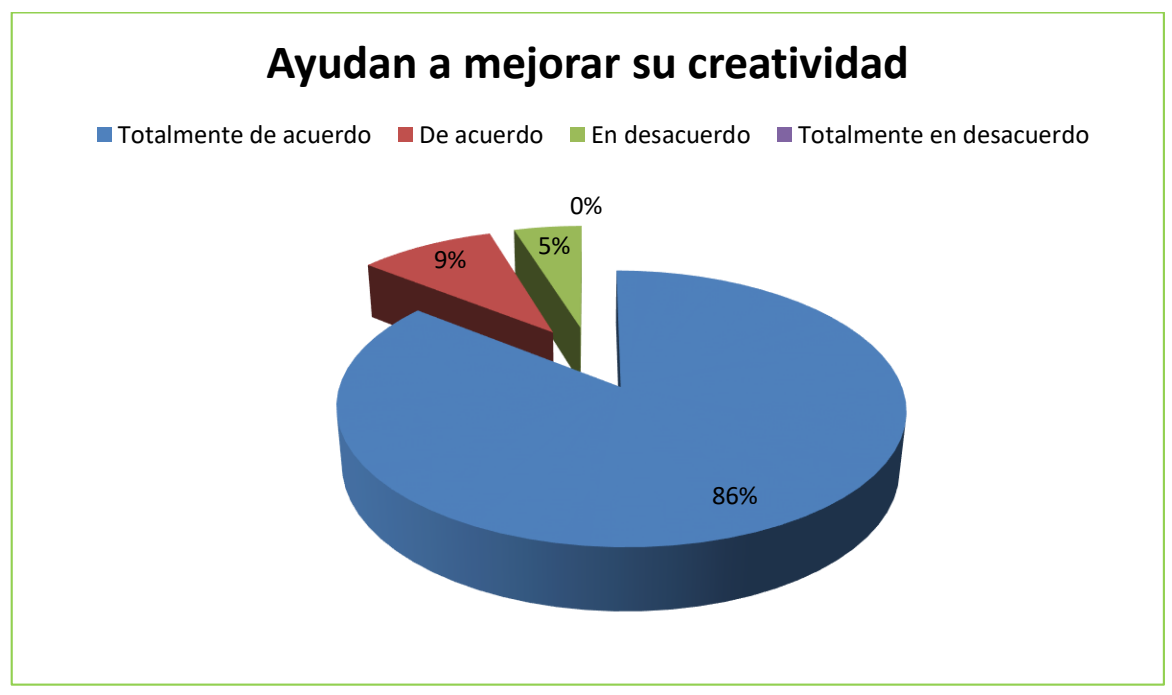

### **Gráfico 2: Ayudan a mejorar su creatividad**

**Elaborado por:** Sebastián Cifuentes García **Fuente:** Estudiantes de la Unidad Educativa "José María Estrada Coello"

**Análisis:** Se obtuvo como resultado que el 86% que son noventa estudiantes encuestados nos dice que mediante el uso de las aplicaciones educativas les permite mejorar su creatividad, el otro 9% que son diez, que si ayuda a mejorar, y el 5% que son cinco estudiantes nos dice que no se mejorará nada.

**Interpretación de datos:** Se interpreta que los estudiantes en gran parte reconocen los beneficios que pueden obtener al utilizar plataformas educativas en su vida estudiantil.

**8.- ¿Considera usted que la Plataforma Sway permite un aprendizaje más creativo?**

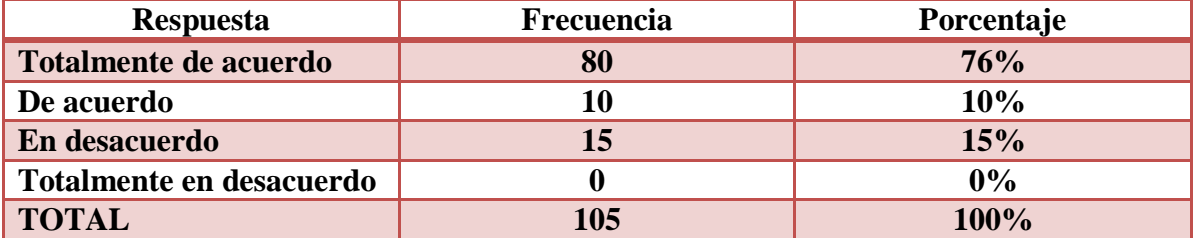

**Tabla 7: Plataforma Sway permite un aprendizaje más creativo**

**Elaborado por:** Sebastián Cifuentes García

**Fuente:** Estudiantes de la Unidad Educativa "José María Estrada Coello"

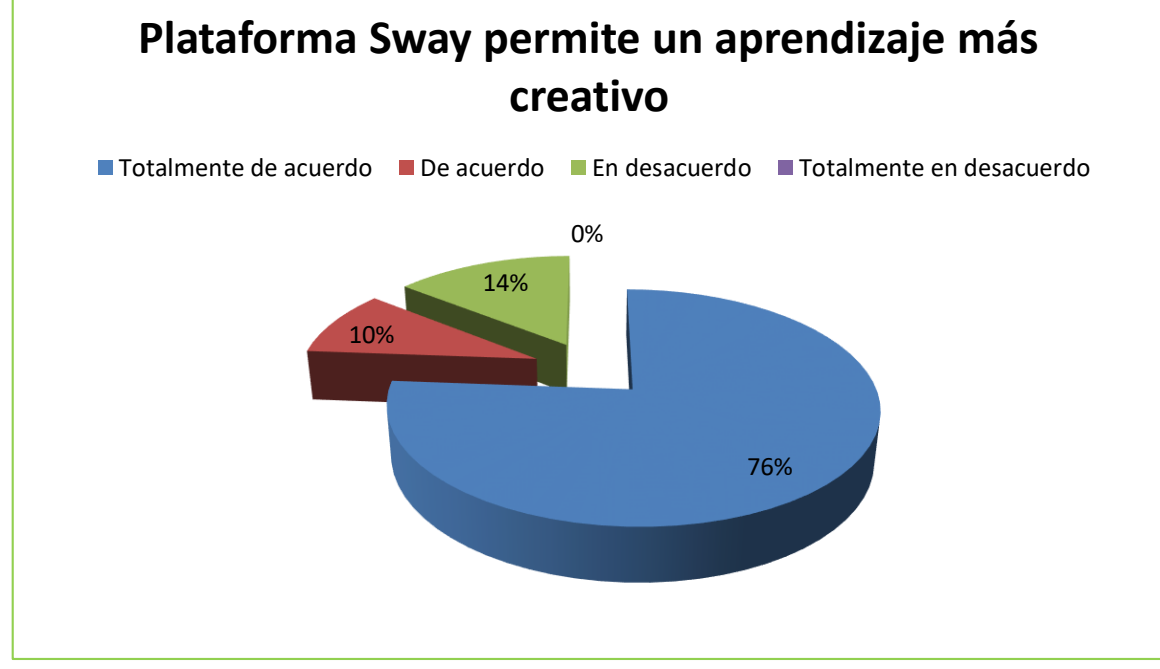

**Gráfico 3: Plataforma Sway permite un aprendizaje más creativo**

**Elaborado por:** Sebastián Cifuentes García **Fuente:** Estudiantes de la Unidad Educativa "José María Estrada Coello"

**Análisis:** El 76% que son ochenta estudiantes encuestados nos mencionan que al utilizar la plataforma sway su aprendizaje será más creativo, el 10% que son diez estudiantes también está de acuerdo y el 14% que se refiere a quince estudiantes está en desacuerdo.

**Interpretación de datos:** En esta pregunta no se obtuvo un buen resultado, por el poco conocimiento que los estudiantes tienen sobre la plataforma sway.

**9.- ¿Cree usted que la Plataforma Sway ayudará a mejorar el aprendizaje colaborativo?**

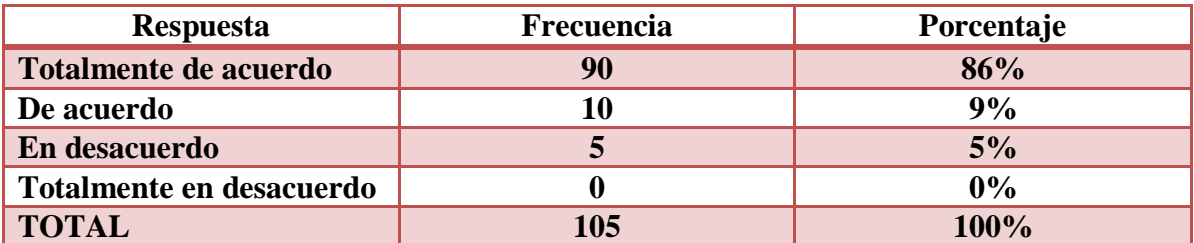

### **Tabla 8: Sway ayudará a mejorar el aprendizaje colaborativo**

**Elaborado por:** Sebastián Cifuentes García

**Fuente:** Estudiantes de la Unidad Educativa "José María Estrada Coello"

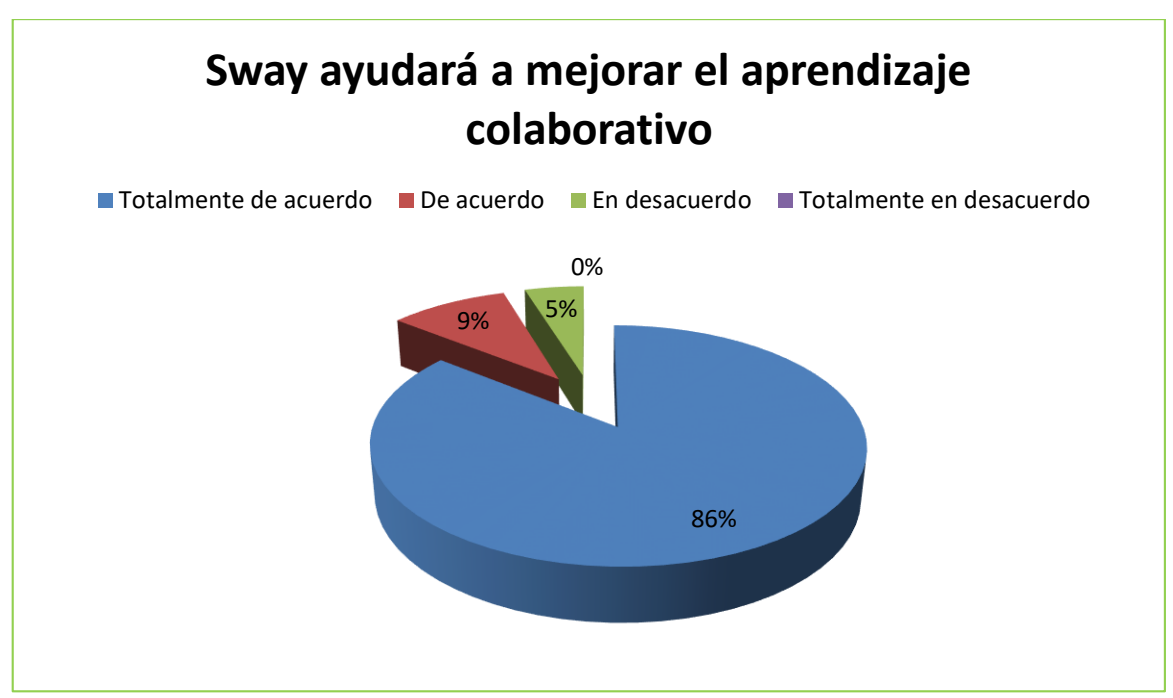

### **Gráfico 4: Sway ayudará a mejorar el aprendizaje colaborativo**

**Elaborado por:** Sebastián Cifuentes García **Fuente:** Estudiantes de la Unidad Educativa "José María Estrada Coello"

**Análisis:** El 86% que se refiere a noventa estudiantes encuestados que la plataforma Sway ayudará a mejorar el aprendizaje colaborativo, el otro 9% que son diez estudiantes encuestados dice que también están de acuerdo, y el 5%, que son cinco estudiantes expresan que están en desacuerdo.

**Interpretación de datos:** Gran parte de los estudiantes encuestados expresan que será de beneficio poder trabajar con la plataforma interactiva Sway, porque ayuda el mejorar el aprendizaje colaborativo.

# **3.2 CONCLUSIONES ESPECÍFICAS Y GENERALES**

### **3.2.1 Específicas**

- $\triangleright$  En la institución educativa mediante observaciones previa a la encuesta y con el oficio correspondiente se observó, que no se utilizan adecuadamente las tecnologías en el aula que son un soporte de cambios, innovaciones y nuevas formas de enseñanzas lo que da como resultado que se dé clases de forma tradicional.
- En la unidad educativa con la investigación realizada en varias aulas analizando la modalidad de los docentes en dar las clases, se observó los escasos recursos pedagógicos realizados con medios tecnológicos de la actualidad, por lo cual no avanza la educación de los estudiantes al no utilizarlos para poder desarrollar de "aprender a aprender".
- Los alumnos consideran importante que el docente esté actualizado sobre las nuevas tecnologías porque son una novedosa forma de auto educarse y además ayuda a desarrollar la creatividad, curiosidad y aumentar la motivación.
- $\triangleright$  Con las encuestas realizadas a los docentes se concluye que el 60% de ellos utilizan las tecnologías de información y comunicación la utilizan de forma tradicional, es decir para transmitir información teórica, y el 40% la utiliza de forma correcta para la exploración desarrollo de trabajos individual y grupal dentro y fuera del aula de clases, utilizando el internet.
- $\triangleright$  Con respecto a la aplicación Sway los docentes y estudiantes no tienen conocimiento sobre la herramienta pero como muestra los resultados de la encuesta les parece interesante y quisieran trabajar y aprender los beneficios que esta ofrece al realizar sus presentaciones.

 Las nuevas tecnologías están presentes en todos los lugares lo que conlleva a una nueva realidad es decir a la forma de acceder a información, las tics han impulsado nuevos aprendizajes virtuales permitiendo que el alumnado se desarrolle en todos sus ámbitos académicos.

# **3.2.2 Generales**

Como conclusión general podemos señalar que:

Podemos decir que las NTIC han revolucionado la forma tradicional de obtener información, en la actualidad se puede realizar actividades de comunicación a distancias, es decir nuevas formas de enseñar y aprender; en la Unidad Educativa "José María Estrada Coello" los estudiantes que fueron encuestados están de acuerdo en utilizar e integrar la aplicación de la plataforma Sway que es una herramienta para presentar información de forma interactiva y compartir recursos, que ayuden al mejoramiento del aprendizaje colaborativo.

Mediante la encuesta se pudo observar que los estudiantes de la institución desconocen aplicaciones interactivas para compartir y presentar información, pero al utilizar Sway podrán dejar de lado una enseñanza tradicional adecuándose a la demanda educativa y tecnológica del mundo actual, con las TIC se abren nuevos métodos de aprendizaje abriendo nuevas visiones de tiempo y espacio de formas innovadoras.

# **3.3 RECOMENDACIONES ESPECÍFICAS Y GENERALES**

# **3.3.1 Específicas**

 $\triangleright$  Se recomienda a los docentes de la institución educativa informarse de forma continua sobre los novedosos recursos didácticos que ofrecen las nuevas tecnologías de información y comunicación para hacer las clases más dinámicas e interactivas.

- El resultado de la investigación en la institución muestra que son escasos los recursos tecnológicos que presenta la institución, por lo que se recomienda la utilización de manuales didácticos para conocer aplicaciones interactivas como la aplicación Sway.
- $\triangleright$  En las encuestas se demostró que el 70% de los estudiantes no conocen totalmente las TIC más allá de la utilización de redes sociales y el 30% si conoce todos sus beneficios, por lo que es importante que mediante formación del docente les pueda enseñar su correcto manejo, mejorando el desarrollo de su proceso cognitivo y su rendimiento académico.
- Mediante las encuestas se demostró que docentes y estudiantes tienen poco conocimiento sobre aplicaciones interactivas que puedan utilizar en sus clases haciéndolas más interactiva a la hora de explicar un tema de estudio, por lo que se recomienda averiguar de forma constante los recursos que presentan la web para la enseñanza-aprendizaje.
- Como recomendación de la Unidad Educativa "José María Estrada Coello"; es la implementación de la aplicación Sway, por que la institución cuenta con recursos tecnológicos para poder incluir la aplicación y así saber las ventajas que tienen al utilizarla de forma constante.
- Las tecnologías actuales permiten utilizar nuevos métodos y estrategias para el aprendizaje tanto de docentes como de estudiantes, al obtener una diversidad de información actualizada, lo cual da a conocer la importancia de estas tecnologías en la actualidad dentro y fuera de las instituciones educativas

# **3.3.2 Generales**

Como recomendación general podemos señalar que:

En la unidad educativa los estudiantes encuestados no conocen gran parte de las novedosas aplicaciones de presentación que existen actualmente, por lo que se recomienda estar informándose constantemente sobre los nuevos recursos tecnológicos que ofrece el internet, mediante un curso virtual didáctico sobre la aplicación Sway, con la ayuda de un CD educativo conocer los beneficios y el entorno que esta aplicación tiene además de cómo puede ayudar en el aprendizaje individual, colaborativo adaptándose a la presencia y disponibilidad de las NTIC dentro y fuera del aula.

Las practicas pedagógicas en las aulas obtienen un mayor resultado si se utilizan las tecnologías de información y comunicación, por ello se recomienda utilizar un manual de la plataforma Sway y explicarlo en un curso virtual didáctico para docentes y estudiantes, porque las tecnologías son herramienta de apoyo para la función del docente que ayudan a la presentación de información en el aula, así como son utilizadas para la comunicación asincrónica y sincrónica entre el docente y estudiantes, con un curso virtual didáctico permitirá que se integren a la utilización de la plataforma Sway, que es un nuevo recurso didáctico que aporta a la formación del aprendizaje colaborativo.

# **CAPÍTULO IV PROPUESTA TEÓRICA DE APLICACIÓN**

# **4.1 PROPUESTA DE APLICACIÓN DE RESULTADOS**

### **4.1.1 Alternativa obtenida.**

Con los resultados que se obtuvo a través de la encuesta aplicada a docentes y estudiantes de bachillerato de la Unidad Educativa "José María Estrada Cuello", de la Provincia de Los Ríos, Cantón Babahoyo se logró como resultado el poco conocimiento de los nuevos recursos tecnológicos para realizar presentaciones y compartir información, por ello surge la necesidad de crear un curso virtual didáctico con la ayuda de un manual sobre la aplicación Sway, porque permite una mejor interactividad.

Las tecnologías proporcionan una nueva forma de motivar y estimular el aprendizaje, porque se adapta a las capacidades individuales de cada estudiante proporcionándoles alcanzar buenos resultados en su rendimiento académico, permiten obtener acceso inmediato a diferentes materiales virtuales que ayuden al estudiante a tener una mejor comprensión por lo cual podemos decir que las NTIC facilitan el aprendizaje haciendo que la educación de los estudiantes sea más significativa y personalizada.

Las instituciones educativas deben apoyar la renovación hacia las NTIC por lo cual deben hacer una modificación de su forma de enseñar con nuevos recursos y materiales adecuados, actualizados que proporcionaran un soporte para realizar sus clases sintiéndose a gusto utilizando las tecnologías de información dentro y fuera del aula de clases y dinamizar las asignaturas utilizando estrategias didácticas, motivadoras propia de los tiempos actuales como son las tics.

Sway es una aplicación de Microsoft Office con la que resulta más fácil crear y compartir informes interactivos historias personales el uso de la plataforma ayuda a mejorar la comunicación entre docentes y estudiantes de forma interactiva, creativa que resulta novedosa para la persona que la utilice.

Por sus diseños ya establecidos con una diversidad de colores en la plataforma existen presentaciones realizadas las cuales pueden ser revisadas por diversos usuario, familiares, amigos y compañeros de clases. Y pueden cambiar la configuración de privacidad para cualquier Sway cuando deseen tener el control sobre lo que comparten.

El curso virtual educativo y el manual didáctico reúne los medios y recursos para facilitar la enseñanza-aprendizaje facilitando la adquisición de información, habilidades, actitudes y destrezas, estos manuales deben tener los elementos que posibiliten un cierto aprendizaje especifico; por eso el rol del docente es muy importante porque debe motivar a un trabajo de reflexión y expresión sobre los temas que trata el manual, el objetivo de todo manual es enseñar mediante un nuevo modelo innovador.

#### **4.1.2 Alcance de la alternativa**

Después de realizar la encuesta a los estudiantes de la Unidad Educativa "José María Estrada Coello"; se obtuvieron conclusiones generales y específicas de las cuales se pude dar recomendaciones así mismo generales y específicas, con la elaboración y aplicación de un curso virtual con el apoyo de un manual didáctico sobre la aplicación Sway, para docentes y estudiantes de bachillerato, que les permita conocer nuevas formas de enseñaraprender de forma individual desarrollando sus habilidades y destrezas así como en forma colectiva.

Las novedosas tecnologías de información y comunicación son herramientas didácticas que ayuda a la colaboración entre alumnos y docentes, por eso el vital el uso de las tics de forma pedagógica porque ayuda fortalecimiento de estrategias didácticas mejorando sus practica de enseñanza dentro del aula, porque estos recursos tecnológicos crean nuevos ambientes más dinámicos e interactivos que ayude al proceso de enseñanza que mejora en el trabajo colaborativo y desarrollen actitudes sociales de comunicación.

Hoy en día vivimos en un mundo interconectado, lo que exige que la educación sea actualizada de forma constante adaptándose a nuevos métodos para logran un buen desarrollo de competencias, actitudes y valores que permitan un ambiente amplio y apropiado para la sociedad actual que cada vez presenta grande avances tecnológicos de información y comunicación y nos permiten ser ciudadanos e informados que puedan entender cuestiones de la sociedad actual.

Con la implementación de la herramienta sway los estudiantes y docentes pueden interactuar para lograr sus objetivos académicos, catedrático actúa como mediador de conceptos y contenidos con un método variado y novedoso para el alumnado que desperté su interés al momento de realizar sus presentaciones para exponer dejando de lado el método tradicional y rutinario, haciendo que el estudiante eleve su autoestima y responsabilidad ante su propio aprendizaje.

Al leer el manual didáctico sobre la aplicación Sway se presente mejorar el conocimiento de los educadores y los estudiantes sobre una nueva herramienta de presentación, este manual ayudará de forma individual a cada persona que lo lee, es decir aprende a su ritmo pues si encuentra dificulta en alguna para de la aplicación para realizar sus presentaciones puede revisar el manual y manejar la situación, la aplicación permite mejor la atención de docentes por sus novedosos diseños.

# **4.1.3 ASPECTOS BÁSICOS DE LA ALTERNATIVA**

#### **4.1.3.1 Antecedentes**

Un manual didáctico es un instrumento que tiene como objetivo la orientación de los estudiantes del buen uso de la lectura dependerá el entendimiento de la misma, estos documentos incluyen la información necesaria para el buen desempeño de la actividades académicas de aprendizaje independiente, estos instrumentos deben incluir planteamiento de los objetivos específicos o particulares, donde se concentra la acción del docente porque brinda información técnica a los estudiantes.
Se considera como manual didáctico al instrumento digital o impreso que constituye un recurso para el aprendizaje a través del cual se concreta la acción del profesor y los estudiantes dentro del proceso docente, de forma planificada y organizada, brinda información técnica al estudiante y tiene como premisa la educación como conducción y proceso activo. Se fundamenta en la didáctica como ciencia para generar un desarrollo cognitivo y de los estilos de aprendizaje a partir de sí. Constituye un recurso trascendental porque perfecciona la labor del profesor en la confección y orientación de las tareas docentes como célula básica del proceso enseñanza aprendizaje, cuya realización se controla posteriormente en las propias actividades curriculares. (Puig, 2014, pág. 4)

Los manuales didáctico como mediador del aprendizaje son una estrategias para desarrollar una mayor independencia en el proceso de aprendizaje por ser instrumentos de orientación para el estudio, los manuales deben tener orientaciones metodológicas con la forma organizativa de los docentes para cada contenido, son una ayuda para lograr mayores habilidades, destrezas en los estudiantes, además permite que el estudiantes se autoevalúe lo que le ayuda a reflexionar sobre su propio aprendizaje.

El manual brinda diferentes técnicas de trabajo intelectual de investigación y actividades tanto de forma individual como grupal, son muy importantes porque le permite al alumno trabajar si mismo pero a su vez con la orientación del docente que proporciona los contenidos de los manuales, estos medios de información están relacionados al aprendizaje constructivista es decir a través de la orientación se incluyen los nuevos conceptos sobres los que ya posee generando un aprendizaje constructivista.

En realidad, un manual didáctico bien elaborado, y al servicio del estudiante, debería ser un elemento motivador de primer orden para despertar el interés por la materia o asignatura correspondiente. Debe ser instrumento idóneo para guiar y facilitar el aprendizaje, ayudar a comprender y, en su caso, aplicar los diferentes conocimientos, así como para integrar todos los medios y recursos que se presentan al estudiante como apoyos para su aprendizaje. Ahí se marca el camino más adecuado para el logro del éxito. Y todo ello planteado en forma de diálogo entre el autor(es) y el estudiante. (Aretio, 2015, pág. 10)

La estructura del manual dependerá del tipo de material que deberá integrar estos deben ser atractivos tanto estéticamente como funcionalmente tiene que llamar la atención de los estudiantes para que el sienta la curiosidad de interactuar con él y leer su contenido es decir auto educándose e informándose de la información este material le proporcione, ayudándole a mejor su proceso de aprendizaje, que potencialicen la actividad motora, cognitiva y social.

Los manuales son una estrategia didáctico porque se involucran en la selección de diversas actividades y nuevas prácticas pedagógicas es decir recursos por parte de los docentes, estos recursos permiten coherentemente el aprendizaje colaborativo, pues tos materiales son un medio de tutoría de algo en específico de una forma estratégica de planificación a un conjunto determinado para conseguir un objetivo determinado que en este caso serían el de la enseñanza de la plataforma Sway.

La estrategia didáctica (manual didáctico) es la planificación del proceso de enseñanza aprendizaje para la cual el docente elige las técnicas y actividades que puede utilizar a fin de alcanzar los objetivos propuestos y las decisiones que debe tomar de manera consciente y reflexiva. Al entender que la estrategia didáctica es el conjunto de procedimientos, apoyados en técnicas de enseñanza, que tienen por objeto llevar a buen término la acción pedagógica del docente, se necesita orientar el concepto de técnica como procedimientos didácticos y el recurso particular para llevar a efecto los propósitos planeados desde la estrategia. Las estrategias didácticas apuntan a fomentar procesos de autoaprendizaje, aprendizaje interactivo y aprendizaje colaborativo. (Fonseca, 2014, pág. 5)

Mediante la utilización de la plataforma se desea que los estudiantes y docentes aprenda como trabajar con esta de forma colaborativa es decir de cooperación que cada estudiante se apoyen para cumplir su objetivo, compartiendo metas, recursos, logros y de entendimiento del rol que cumple cada uno es decir de la responsabilidad que se les ha impuesto, intercambiando información importante de forma eficiente y efectiva.

Por la investigaciones realizas nos podemos dar cuenta de la importancia de la aplicación de un manual didáctico como un nuevo recurso, para entender la aplicación Sway y como esta ayuda a mejorar el aprendizaje colaborativo de los estudiantes, adaptándose a nuevos medios didácticos para realizar sus presentaciones y compartir información, por cuanto a los resultados estadísticos los estudiantes y docentes les gustaría trabajar y aprender a manejar la aplicación motivándolos a aprender; lo cual mejorar el rendimiento académico beneficiando a todos los integrantes de la comunidad educativa "José María Estrada Coello".

#### **4.1.3.2 Justificación**

Con el análisis y desarrollo del presente trabajo de investigación se puede determinar la importancia de las tecnologías de información y comunicación en la sociedad así como en el ámbito educativo, por lo cual considero fundamenta que docentes y estudiantes este auto educándose de estos nuevos medios tecnológicos que cada día nos proporcionan nuevos recursos para enseñar- aprender, los cuales permiten mejor el rendimiento académico si son utilizados de forma adecuada y con la supervisión de los docentes de la institución educativa.

La plataforma Sway pretende despertar el interés de los estudiantes y ayudar a los docentes a motivar a sus alumnos a utilizar la aplicación, la cual permite mejorar el aprendizaje y desempeño de quien la utiliza, además de ser una nueva forma de desarrollar habilidades, destrezas que ayuda a mejorar el aprendizaje cognitivo de forma individual y colaborativa, por eso es importante la realización de un curso virtual más un manual didáctico sobre la aplicación Sway, para mejorar los conocimientos sobre las tecnologías actuales que pueden utilizar los educadores y educando.

Sway es un más de las aplicaciones online que permite crear presentaciones dinámica que captando mejor la atención de quienes las están observando es decir la audiencia, la interfaz de sway tiene más parecido a perzi que a power point, en sway podemos ir desplazando un conjunto de elementos que deseemos, también podemos insertar formas geométricas, imágenes, textos o videos y cada uno de ellos tiene sus propios ítem o formatos.

Estas innovaciones en el ámbito educativo ayudan a mejorar la enseñanzaaprendizaje y lo saca del contexto tradicional a un nuevo contexto que es el constructivista es decir construir sus propios conocimientos a través de la experiencia puede ser intercambiando información por medio de la plataforma trabajando en conjunto con el docente de forma dinámica mejorando la calidad educativa con nuevas experiencias que resulte fácil de aprender.

Con Sway se fomenta el aprendizaje colaborativo porque es una metodología ideal para fomentar el aprendizaje de los estudiantes, pues la aplicación ofrece canales de interacción social en el grupo generalizando situaciones de construcción del conocimiento de forma compartida generando un entorno esencial para el aprendizaje y el desarrollo potencial o zona de desarrollo próximo, por eso es fundamental que la institución educativa promueva elementos necesarios para adquisición de los logros de objetivos por parte del alumno.

Por lo antes mencionado podemos decir que es vital que en la Unidad Educativa "José María Estrada Coello" de la Provincia de Los Ríos, Cantón Babahoyo la realización d un curso virtual con un manual didáctico y CD sobre la aplicación Sway, por ser un medio nuevo para compartir conocimientos de forma dinámica generando un trabajo en equipo que se produce por el contacto de los otros estudiantes y mediante la guía o el apoyo del asesor o facilitador lo que ayudará a los docentes y estudiantes a dejar de lado prácticas tradicionales en la enseñanza-aprendizaje y adecuándose a las nuevas exigencias en el ámbito educativo mediante las tecnologías de información y comunicación.

#### **4.2 OBJETIVOS**

#### **4.2.1 General**

Elaborar e implementar un manual didáctico de la plataforma Sway, mediante un curso virtual para docentes y estudiantes de bachillerato de la Unidad Educativa "José María Estrada Coello", del Cantón Babahoyo, Provincia de Los Ríos

#### **4.2.2 Específicos**

- $\checkmark$  Innovar la forma de enseñar-aprender a través del uso de un manual didáctico sobre la plataforma sway.
- $\checkmark$  Lograr que docentes y estudiantes recapaciten sobre el uso de las plataformas educativas dentro y fueras de las aulas de clases con el curso virtual.
- $\checkmark$  Promover el trabajo colectivo para la trasformación de la práctica educativa que se da en la institución.
- $\checkmark$  Fortalecer la actualización del docente sobre nuevas plataformas de presentación a través del manual didáctico que le permita mejorar su desempeño.
- $\checkmark$  Ayudar al desarrollo de habilidades y destrezas que le permitan de forma individual y cooperativa.

 $\checkmark$  Establecer elementos específicos que permitan la correcta compresión y utilización de la plataforma Sway.

# **4.3 ESTRUCTURA GENERAL DE LA PROPUESTA**

# **4.3.1 Título**

Manual didáctico de la plataforma Sway mediante un curso virtual para docentes y estudiantes de bachillerato de la Unidad Educativa "José María Estrada Coello", del Cantón Babahoyo, Provincia de Los Ríos.

## **4.3.2 Componentes**

**Figura N° 2**

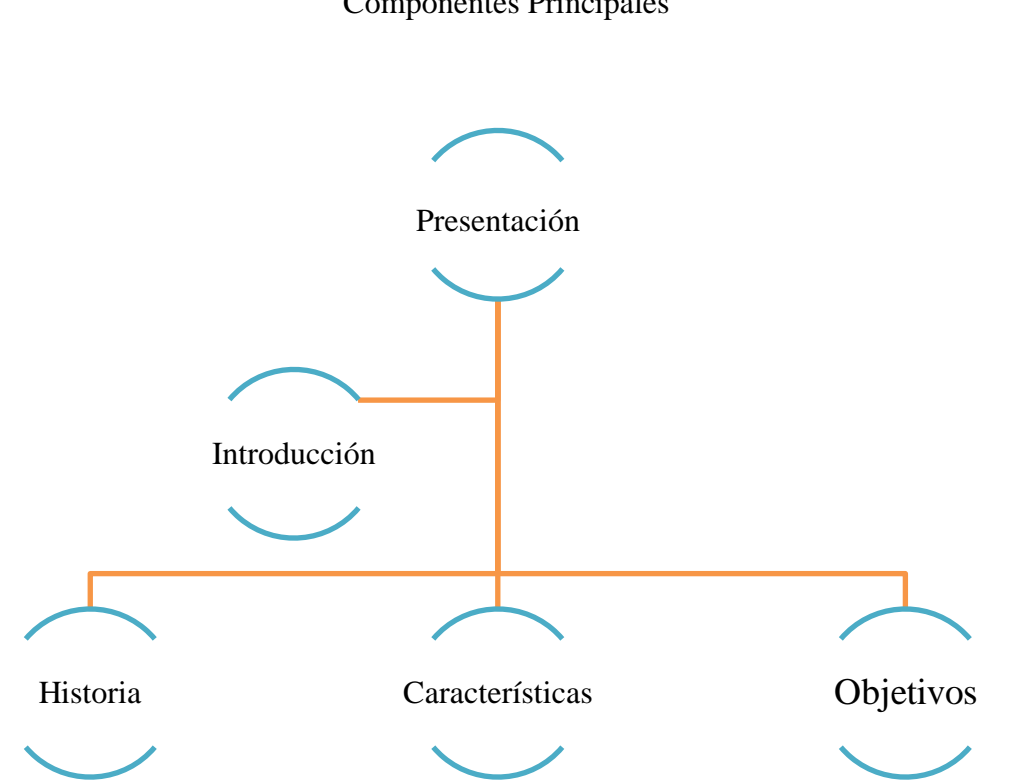

**Manual Didáctico**  Componentes Principales

# **Figura N° 3 Componentes del Manual Didáctico**

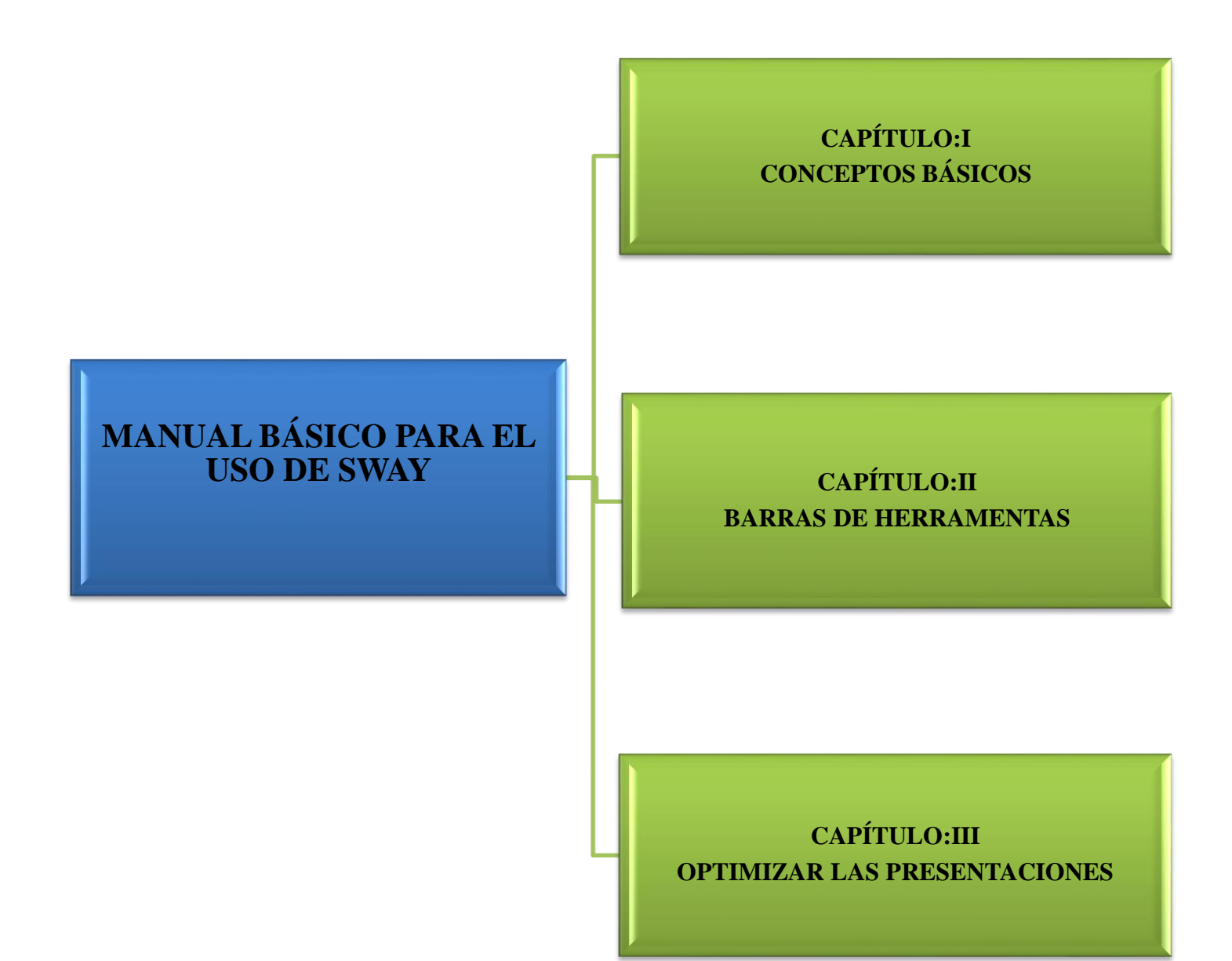

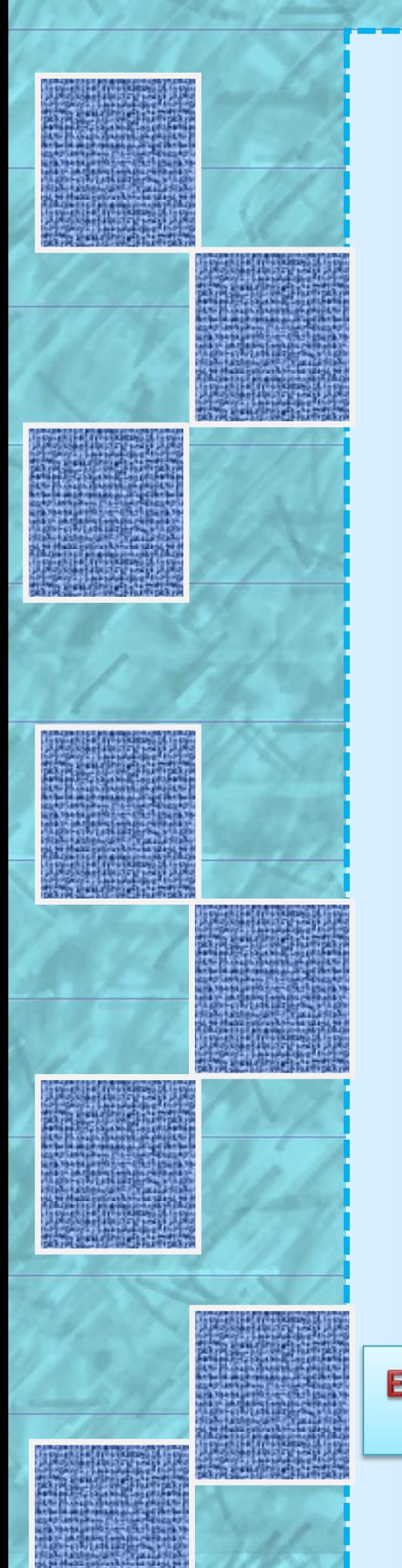

# **MANUAL BÁSICO PARA EL USO DE SWAY**

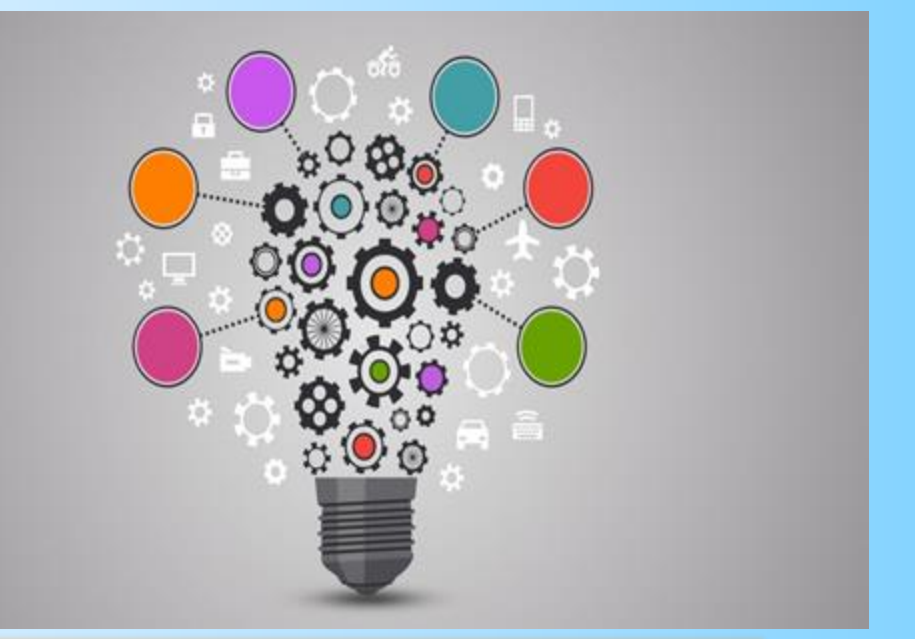

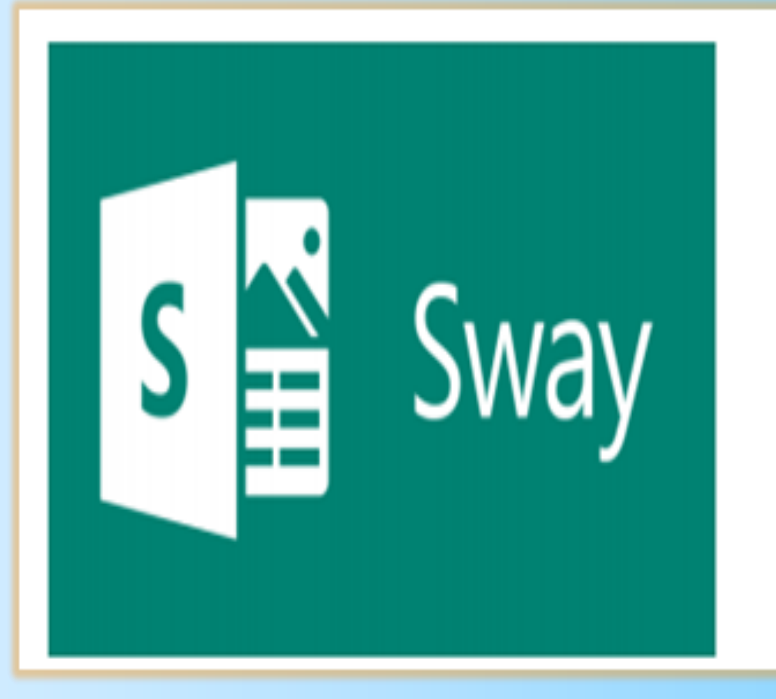

Elaborado por: Iván Sebastián Cifuentes García

2018

# **Índice**

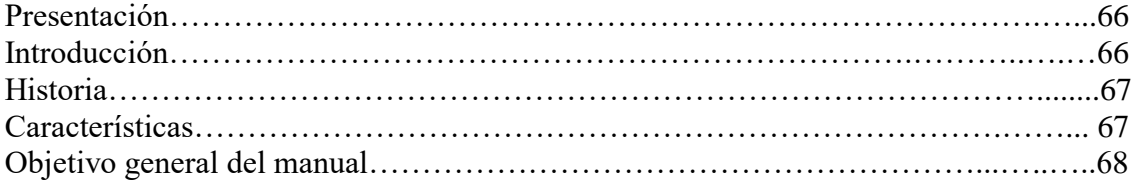

#### **Capítulo: I**

#### **Conceptos Básicos**

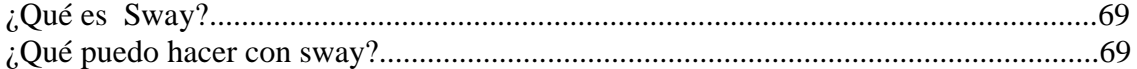

# **Capítulo: II**

#### **Barras de Herramientas**

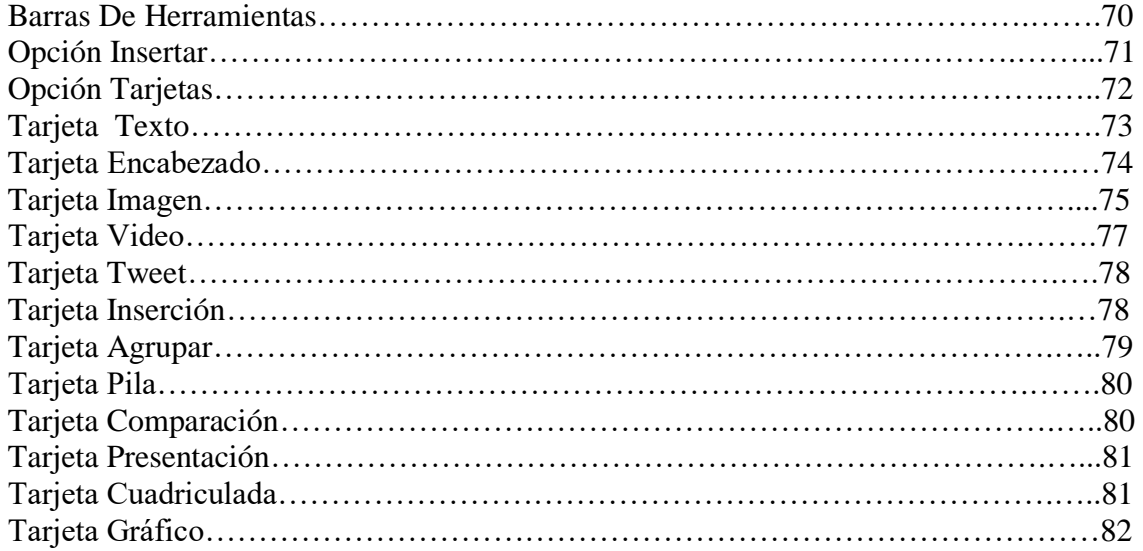

#### **Capítulo: III Optimizar las Presentaciones**

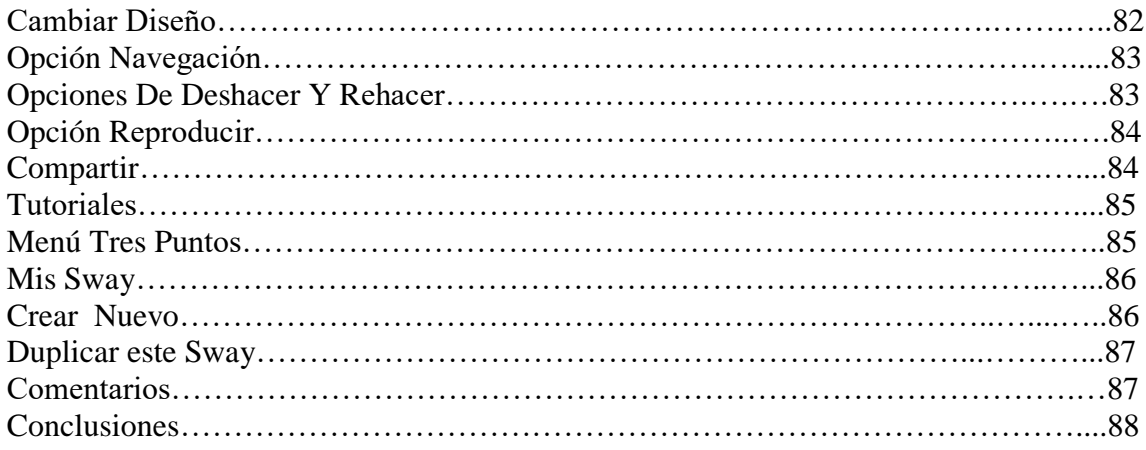

#### **1.-Presentación**

El presente manual didáctico es un medio para aprender el funcionamiento de la plataforma sway, dando a conocer a la comunidad educativa los beneficios de las tecnologías de información y comunicación que son de gran ayuda si son utilizadas con la guía pedagógica y supervisión de los docentes, logrando un mejor aprendizaje y formación personal adaptándose a la sociedad tecnológica actual.

También pretende mejorar la forma de enseñar y aprender que se da en la institución educativa para adaptarse de adecuadamente a la educación tecnológica actual, crear conocimientos colaborativos en espacios virtuales, ayudando a mejorar el pensamiento crítico y uso de la información, el manual representa los nuevos recursos didácticos estratégicos para aprender, por lo cual se buscó crearlo de fácil uso, ofreciendo pautas, guías, e imágenes para que los lectores despierten su interese en leerlo y estas ayuda a una mejor compresión.

El manual es creado por el Sr. Sebastián Cifuentes García, egresado de la carrera de Ciencias, Jurídicas, Sociales y de la Educación Mención: Computación de la Universidad Técnica de Babahoyo, el cual ha sido desarrollado para los docentes y estudiantes de bachillerato de la Unidad Educativa "José María Estrada Coello", de la Provincia de Los Ríos, Cantón Babahoyo, para logar incrementar los niveles de aprendizaje significativos y colaborativo tanto de la conceptualización de la herramienta así como de su entorno.

#### **2.-Introducción**

Sway es un aplicación de Microsoft office con la cual resulta fácil crear y compartir informes interactivos, historias personal, presentaciones y más. Comience por agregar su propio texto, imagen, buscar e importar contenidos relevantes de otros orígenes y luego deje que sway haga el resto. Ya no está limitado a elegir una plantilla prediseñada que hace que las presentaciones tengan un aspecto común y no necesita tener conocimiento de diseño para trasformar y presentar la información de forma moderna, interactiva y llamativa.

No es necesario dedicar mucho tiempo en el formato. Su motor de diseño integrado se encarga de que sus presentaciones tengan el mejor aspecto posible. Si el diseño inicial no coincide con su gusto o estado de ánimo, puede aplicar otro con facilidad o personalizarlo por completo para adaptarse a sus necesidades. Es muy sencillo compartir un sway terminado, se puede ver sus creaciones en internet sin suscribirse, iniciar sección o descargar nada. Y puede cambiar la configuración de privacidad para cualquier sway cuando desee tener más control sobre lo que comparte.

#### **3.-Historia**

El 6 de octubre de 2014, Microsoft anuncio una versión preliminar de Sway como una vista previa solo por invitación. Ya que Microsoft ha puesto a disposición del público a partir del 6 de junio del 2015. Se anunció que no requería una suscripción de Office. La aplicación iOS fue lanzada por primera vez como un anticipo en Nueva Zelanda el 31 de octubre del 2014 y está ahora disponible en todo el mundo. El 28 de enero del 2015, Sway comenzó a permitir a los usuarios añadir código de inserción de ciertos servicios como SoundClound y Vine.

Micosoft anuncio la disponibilidad general del servicio el 5 de agosto del 2015.

#### **4.-Características**

- $\checkmark$  Sway crea una presentación en forma de página web alojada en sus propios servidores
- $\checkmark$  Con sway se puede trabajar de forma online con el uso del internet o instalar la aplicación.
- $\checkmark$  Pensada para compartir fácilmente en redes sociales
- $\checkmark$  Sway no organiza en forma de diapositivas como lo hace Power Point
- $\checkmark$  Cuenta con algunas funcionalidad interactivas reprogramada
- $\checkmark$  Las presentaciones de sway se adapta a cualquier resolución de la pantalla
- $\checkmark$  Es posible incluir contenidos en vivo desde otros Webs como Youtube
- $\checkmark$  La interfaz es muy sencilla y fácil de aprender a manejar
- $\checkmark$  Sway es gratuita solo necesita registrase o utilizar tu cuenta existente

#### **5.-Objetivo general del manual**

Desarrollar nuevas formas de enseñanza en las docentes y nuevas formas de aprendizaje en los estudiantes para hacer presentaciones en línea, de una forma interactiva y elegante la exposición de un proyecto, conferencia, entre otros; por medio de contenidos, gráficos y fotos. Ayudando a docentes y estudiante a integrarse a los medios tecnológicos que pueden ser usado en beneficio del aprendizaje.

También es un instrumento de apoyo a la labor docente, orienta la conducción del proceso de enseñanza-aprendizaje, contribuir a mejorar la calidad y la pertinencia de la formación; el cual permitirá dotar a los facilitadores de las capacidades y destrezas requeridas para desempeñarse en una o más funciones productivas poniendo en práctica el aprender a aprender, el aprender hacer y el aprender a ser.

# **Capítulo: I Conceptos Iniciales**

#### **¿Qué es Sway?**

La aplicación Sway es una herramienta gran utilidad para poder expresar ideas creativas, dinámicas, a través de la elaboración de presentaciones que utilizan distintos recursos multimedia, lo cual ayuda a realizar exposiciones más interactivas de algún contenido en específico.

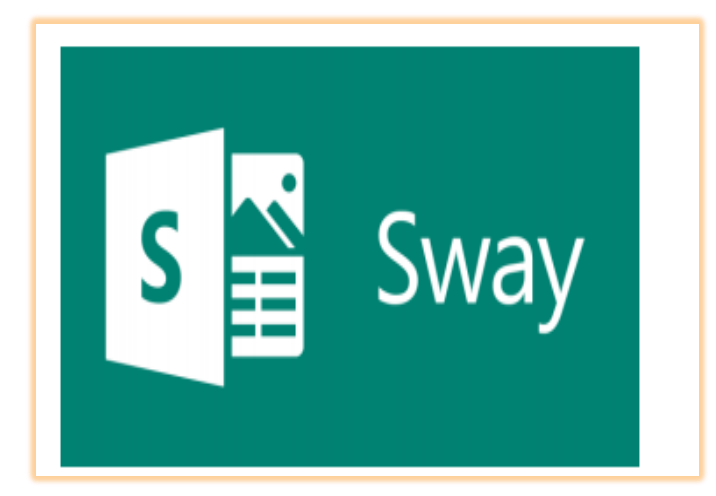

 **Figura N° 4 Fuente:** http://portal.miumh.umh.es/files/2017/04/ Introducci%C3%B3n-a-Sway.pdf

## **¿Qué puedo hacer con sway?**

Sea un informe, una presentación, un boletín, una historia personal u álbum de fotografías o un informe de viaje visual, no hay prácticamente ningún límite en cómo puede expresar su creatividad.

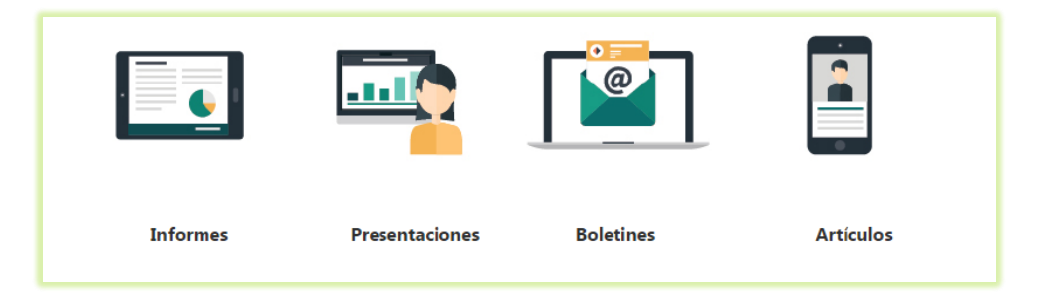

#### **Figura N° 5**

 **Fuente:**http://portal.miumh.umh.es/files/2017/04/Introducci%C3%B3n-aSway.pdf

 Las presentaciones se almacenan en un espacio en la nube dentro de sway lo cual permite tenerlos a la mano en cualquier dispositivo como computadora o móvil.

- $\triangleright$  otra opción es que permite compartir los sway mediante la red social o por medios de códigos para ingresar a la plataforma, la presentación de sway se comparte al público en general.
- Cuenta con la flexibilidad de adaptarse a cualquier dispositivo móvil tanto para la edición como para visualización sin distorsionar su contenido.
- Tiene la particularidad de compartir presentaciones creadas con usuarios de Hotmail para trabajar colaborativamente con las demás personas.

#### **Capítulo: II**

#### **Barras De Herramientas**

La barra de herramienta de la aplicación sway cuenta con una extensa cantidad de opciones las cuales van a facilitar la creación de distintos recursos dentro de la presentación y son:

- **Insertar:** Muestra los diferentes sitios para obtener contenidos
- **Tarjetas:** Muestra las para agregar textos, encabezados, imagines, videos ect.
- **Diseño:** aplica el formato de la presentación
- **Navegación:** Aplica el estilo de desplazamiento de la presentación (horizontalvertical)
- **Remezclar:** Aplica un formato aleatorio a sway
- $\checkmark$  Opciones de deshacer y rehacer un cambio
- **Reproducir:** Reproduce la presentaciones de sway.
- **Autores:** Compartir enlace para edición y muestra los autores que editan el documento en ese instante
- **Compartir:** Compartir enlace para visualización
- **Tutoriales:** Abre una pestaña en el navegador con tutoriales sobre sway
- **Menú de tres puntos:** Despliega una columna como más opciones

#### **Opción Insertar**

Esta opción permite pegar una imagen o un recurso dependiendo de la necesidad del proyecto, dichos recursos se extraer de diferentes sitios los cuales aparecen al dar clic en la opción sugerida.

Los sitios de los cuales se extrae la información puede ser desde elemento sugeríos por sway de acuerdo a la temática que se esté manejado dentro de proyecto o presentación, archivos como documentos, imágenes, videos imágenes con movimientos, enlaces o codiog html) también ofrece la opción de agregar nuevas fuentes y cargar un docuemtno desde la computadora o el móvil con el cual se está trabajando.

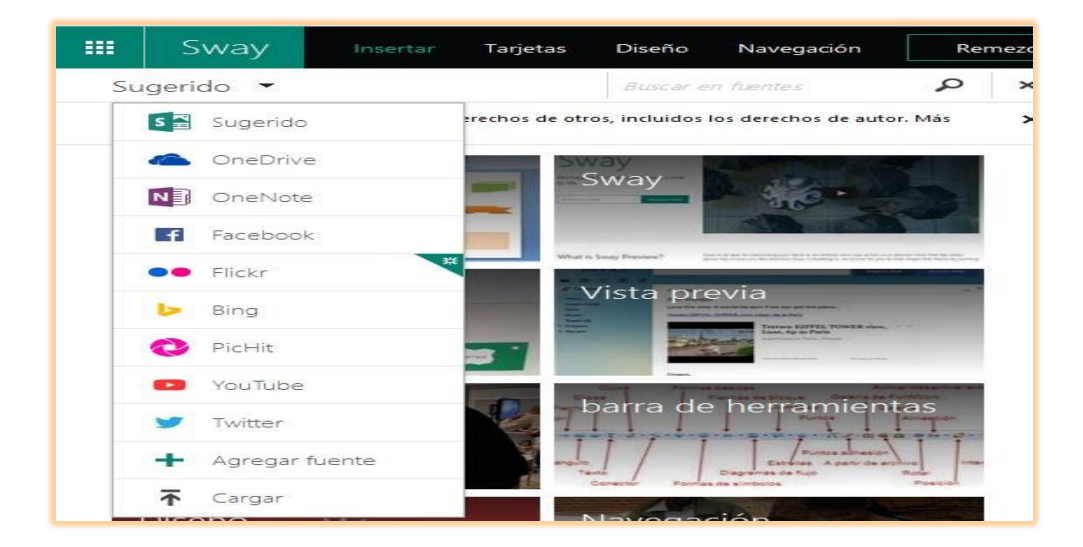

# **Figura N° 6 Fuente:**http://portal.miumh.umh.es/files/2017/04/Introducci%C3%B3n-aSway.pdf

# **Opción Tarjetas**

Dentro de la opción se agregan los elementos de la presentación de sway, es posible colocar diversos recursos como textos, encabezados, imágenes y videos, recursos con códigos Html , gráficos además de opciones para agrupar dicho recursos.

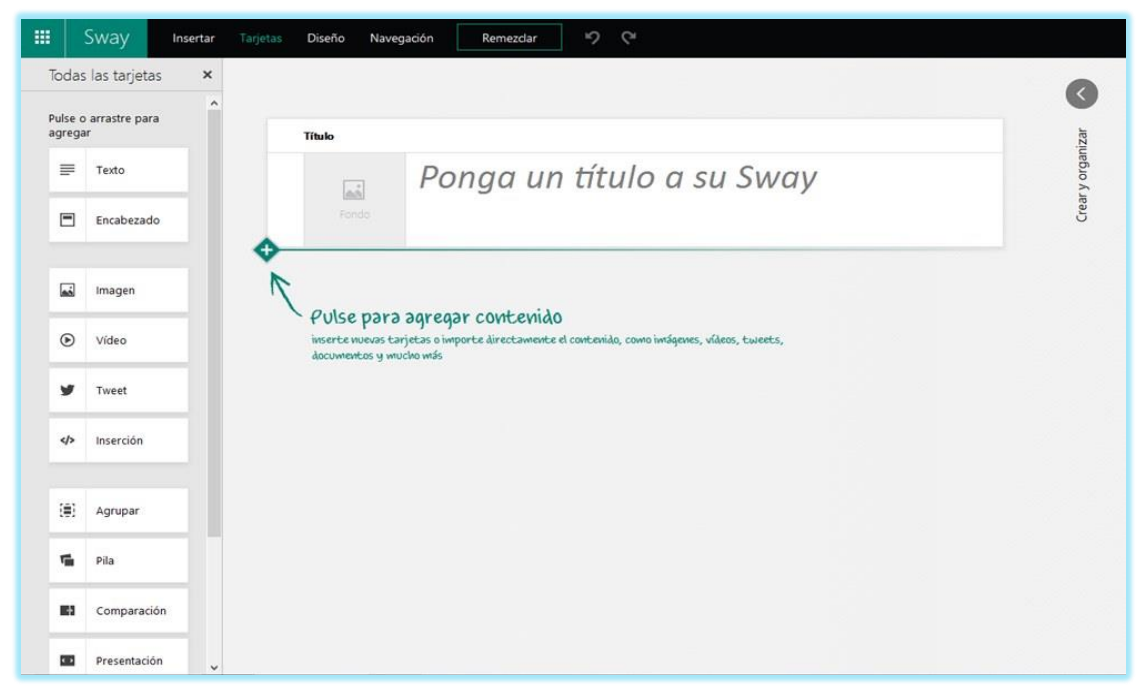

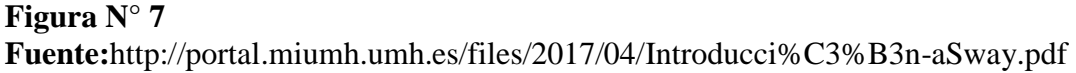

Aparece insertada la tarjeta para colocar el título de manera predeterminada, para insertar solo es necesario dar clic sobre ella y escribir además que es posible colocar una imagen de fondo al dar clic sobre el cuadro de fondo se desplazara la misma columna vista en el menú de insertar con diferentes opciones para colocar la imagen ya sea de sugerencia por la aplicación o una imagen localizada, además presenta la opción de carga del equipo.

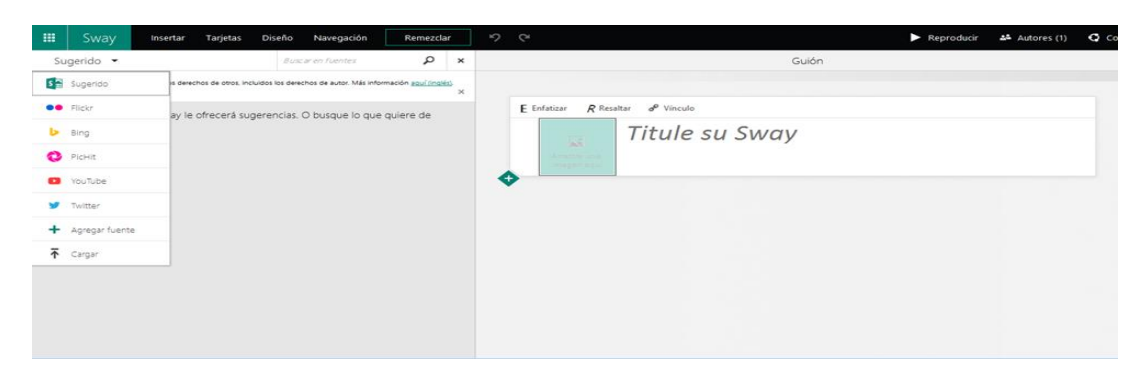

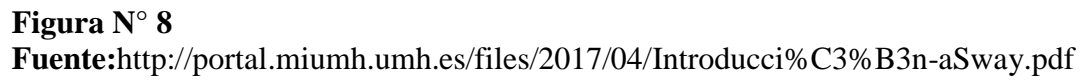

Una vez que se elige la imagen se la arrastra al cuadro correspondiente.

Para agregar más tarjetas a nuestro espacio de trabajo basta con pulsar sobre el o arrastrar la tarjeta hacia el lugar deseado.

A continuación se da la explicación de cada tarjeta así como sus opciones de edición

# **Tarjeta Texto**

Se añade un texto simple con tan solo dar clic sobre él y automáticamente se mostrara la opción de edición.

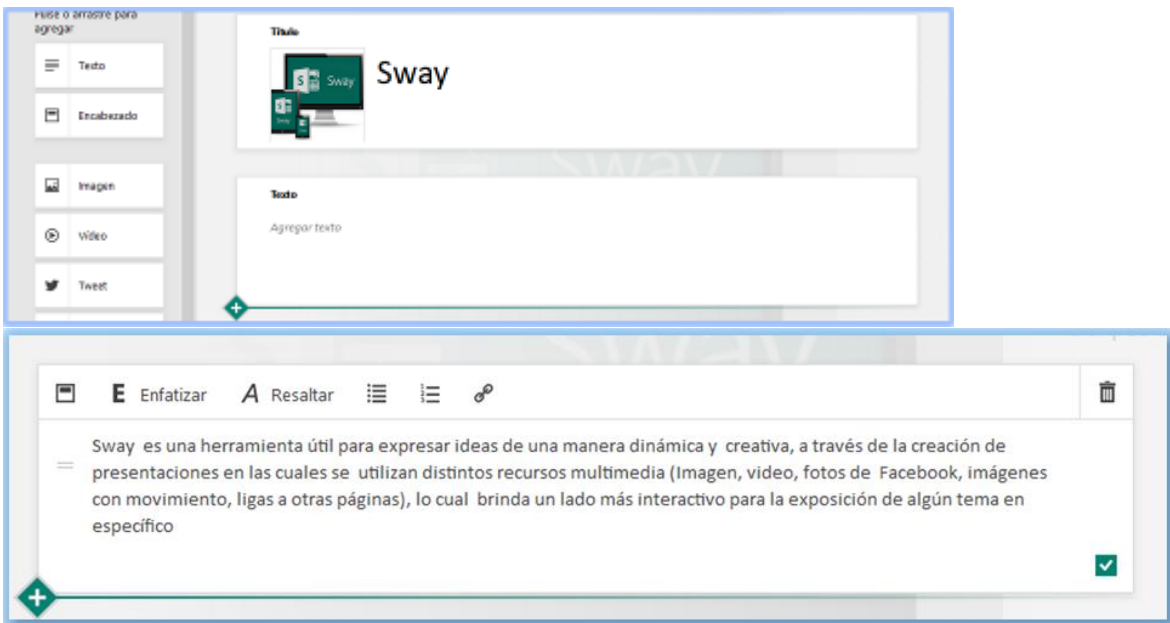

# **Figura N° 9**

**Fuente:**http://portal.miumh.umh.es/files/2017/04/Introducci%C3%B3n-aSway.pdf

Al dar clic en la última opción de edición de la tarjeta texto se abrirá una ventana en la cual se puede insertar vínculos.

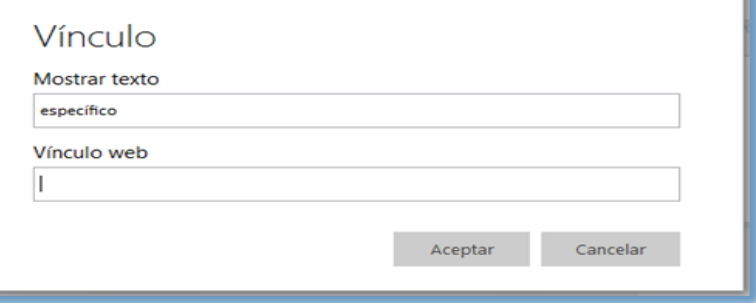

 **Figura N° 10 Fuente:** http://portal.miumh.umh.es/files/2017/04/ Introducci%C3%B3n-aSway.pdf

## **Tarjeta Encabezado**

Al arrastrar la tarjeta encabezado hacia el lugar de trabajo se agregara una sección junto con el espacio para agregar el título y una imagen de fondo.

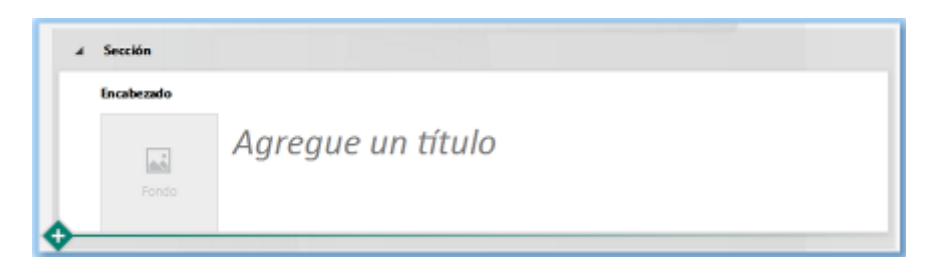

**Figura N° 11 Fuente:**http://portal.miumh.umh.es/files/2017/04/Introducci%C3%B3n-aSway.pdf

Estas secciones ayuda a organizar el contenido de cada agrupado, es decir cada sección será un subtema especifico del tema en general.

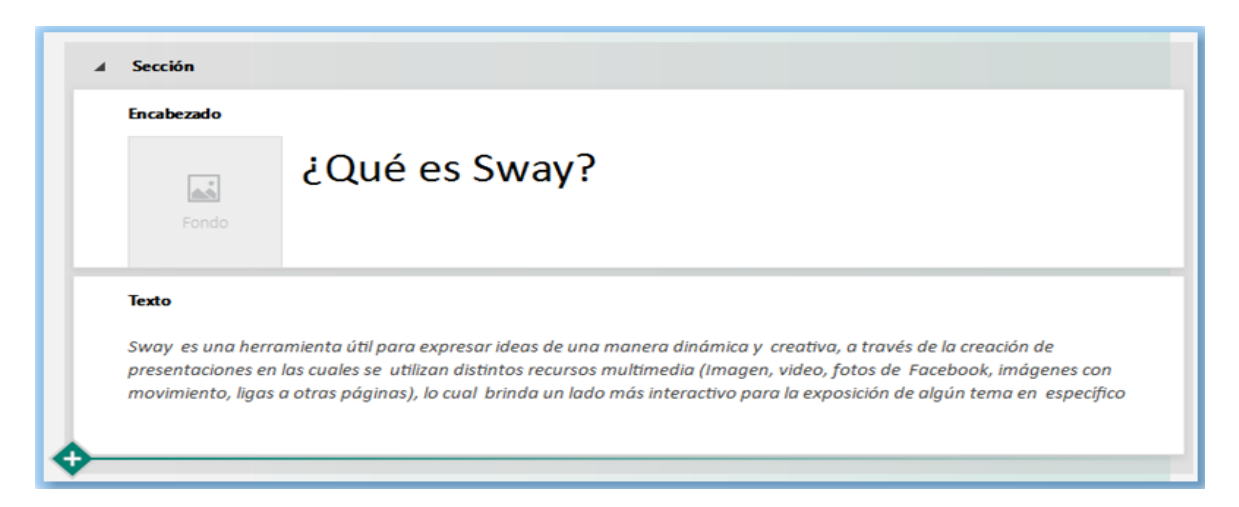

**Figura N° 12 Fuente:**http://portal.miumh.umh.es/files/2017/04/Introducci%C3%B3n-aSway.pdf

Al dar clic sobre el triángulo negro que se encuentra en la parte superior izquierda de la sección de minimizar su contenido y entre paréntesis mostrara el número de tarjetas dentro de esta sección.

Al igual que la tarjeta texto, la tarjeta encabezado cuenta con las opciones de edición enfatizar, resaltar e hipervínculos.

# **Tarjeta Imagen**

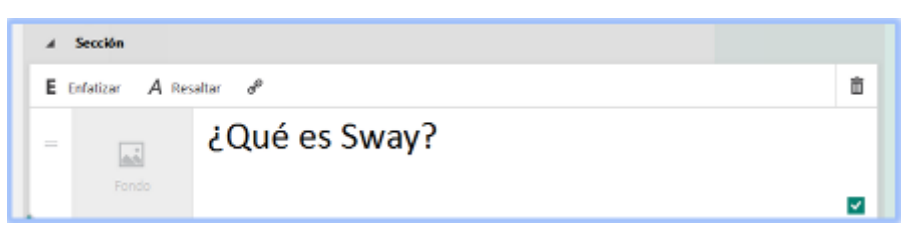

**Figura N° 13**

**Fuente:**http://portal.miumh.umh.es/files/2017/04/Introducci%C3%B3n-aSway.pdf

Al insertar la tarjeta se habilitara un espacio para arrastrar la imagen y escribir alguna leyenda sobre la misma. Al dar clic sobre el cuadro de la imagen se abrirá una columna para seleccionarla desde la sugerida por sway, de alguna red social o cargada desde el equipo, se selecciona la imagen y dar clic en agregar.

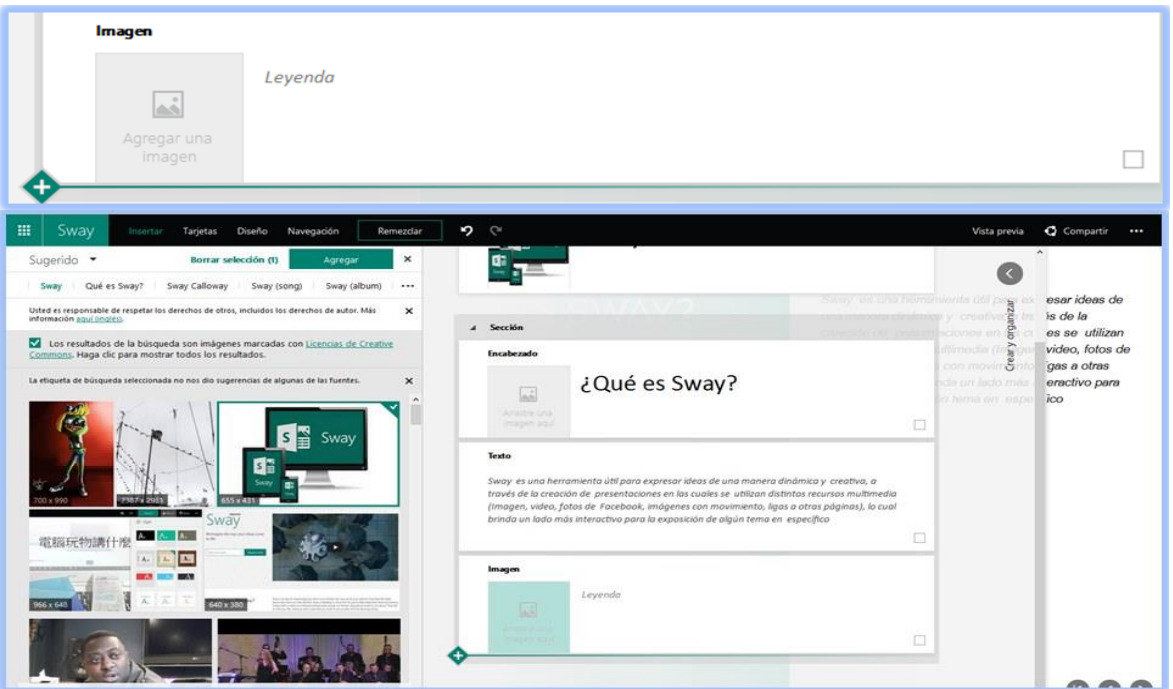

**Figura N° 14 Fuente:**http://portal.miumh.umh.es/files/2017/04/Introducci%C3%B3n-aSway.pdf

Dentro de estas tarjetas se encuentran opciones las cuales proporcionan diferentes tamaños

para la imagen:

**Figura N° 15 Fuente:**http://portal.miumh.umh.es/files/2 017/04/Introducci%C3%B3n-aSway.pdf

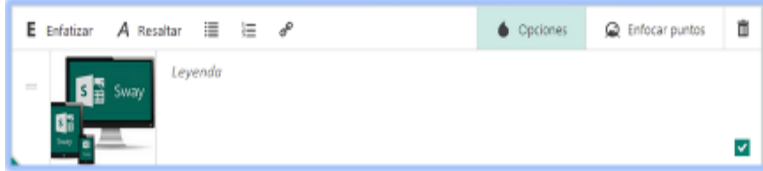

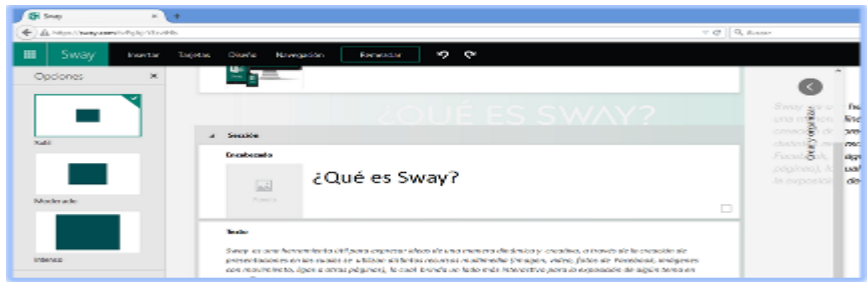

La opción enfocar puntos abre una nueva ventana para determinar las partes importantes de la imagen y de tal manera colocarla en la presentación.

#### **Figura N° 16**

**Fuente:**http://portal.miumh.umh.es/files/2017/04/Introducci%C3%B3n-aSway.pdf

Para enfocar la imagen dar clic sobre los elementos importantes de la imagen, si toda la imagen es importante activar la casilla y dar clic en restablecer.

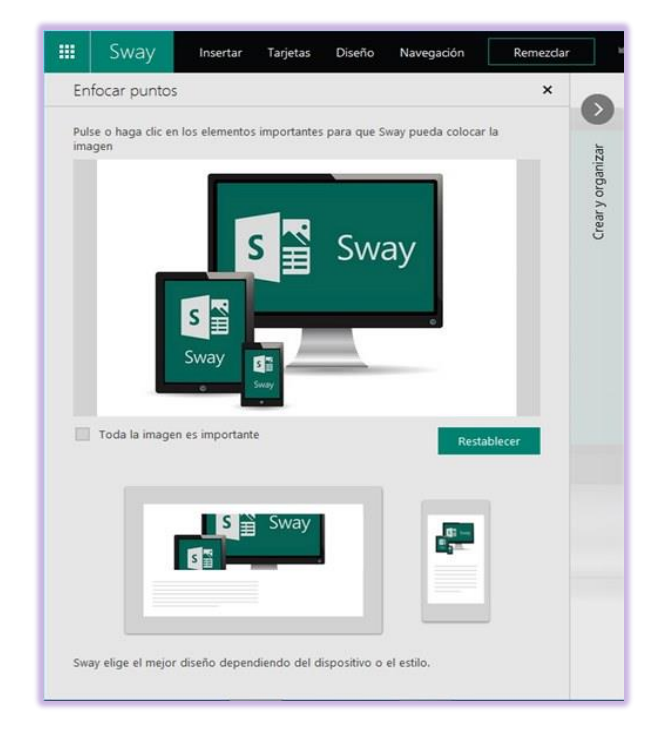

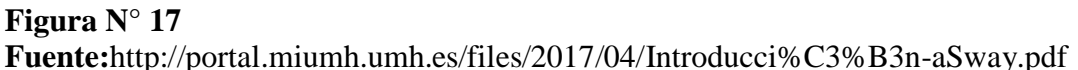

#### **Tarjeta Video**

Estas son insertadas de forma familiar a las imágenes, arrastrado la tarjeta y dando clic sobre el cuadro correspondiente de la misma. En esta abrirá una columna para la selección de video desde YouTube o cargado desde el equipo, y como punto final se da cli en agregar.

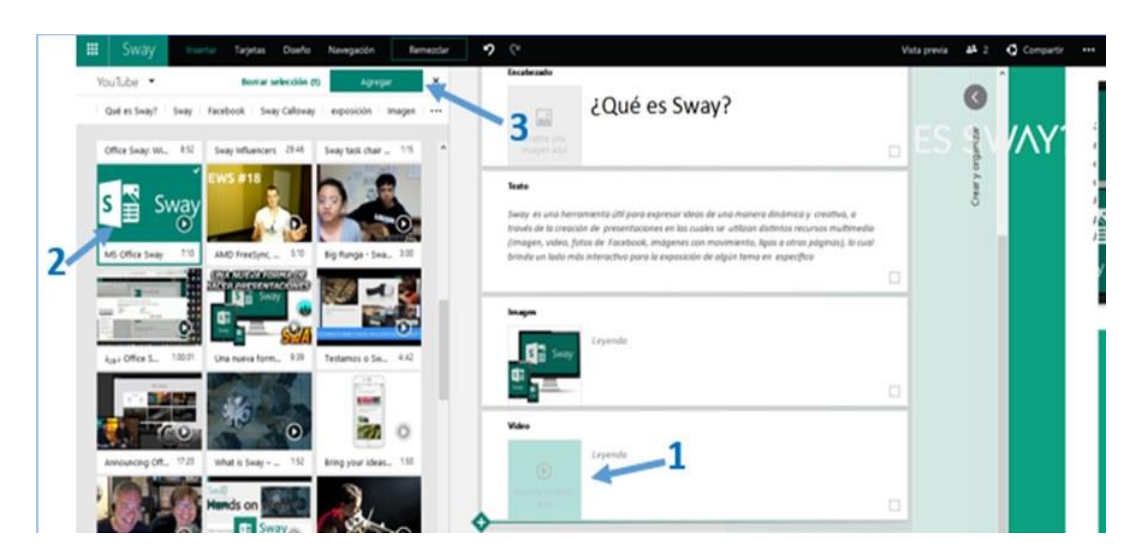

**Figura N° 18 Fuente:**http://portal.miumh.umh.es/files/2017/04/Introducci%C3%B3n-aSway.pdf

En la misma tiene otras opciones como agregar una leyenda y determinar el tamaño (sutil, moderado o intenso)

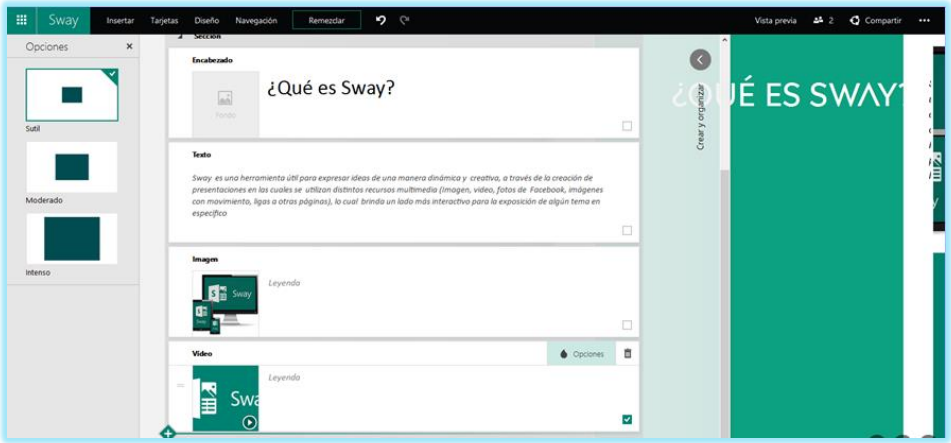

**Figura N° 19 Fuente:**http://portal.miumh.umh.es/files/2017/04/Introducci%C3%B3n-aSway.pdf

# **Tarjeta Tweet**

En esta tarjeta se añadirá un tweet publicación de twitter sobre el tema principal de la presentación o subtema en específico.

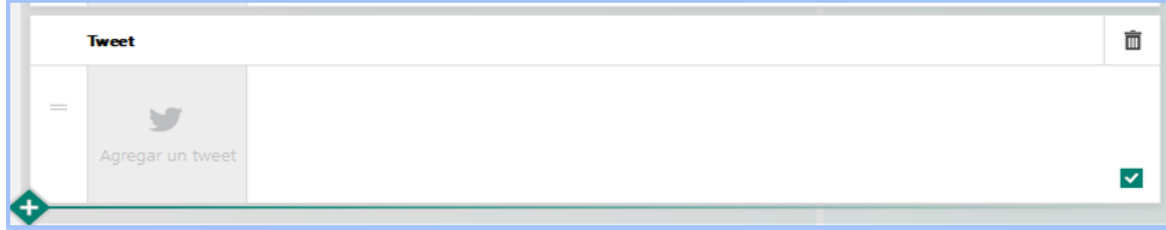

# **Figura N° 20**

**Fuente:**http://portal.miumh.umh.es/files/2017/04/Introducci%C3%B3n-aSway.pdf

Se da clic sobre el cuadro de agregar el tweet y seleccionar twitter de la columna izquierda

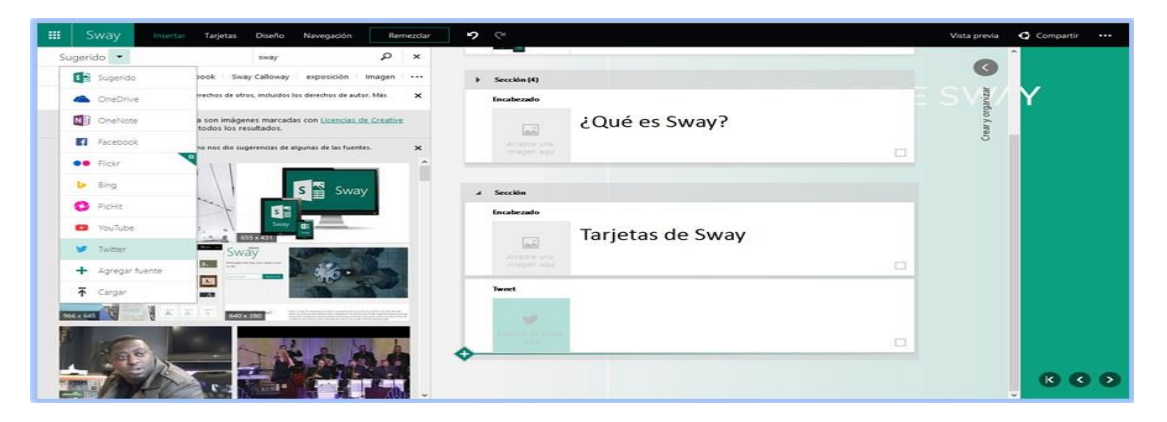

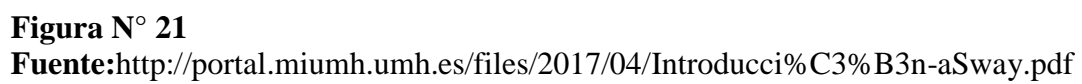

Se escribe el tema en el cuadro de búsqueda y enseguida se mostrara los equivalentes con los tweets existentes.

# **Tarjeta Inserción**

En la cual se puede introducir elemento a la presentación de sway a través de códigos con HTML, en la imagen siguiente se muestra un código extraído de un video de YouTube. En la vista previa no aparecerá sino en el elemento correspondiente a ese código.

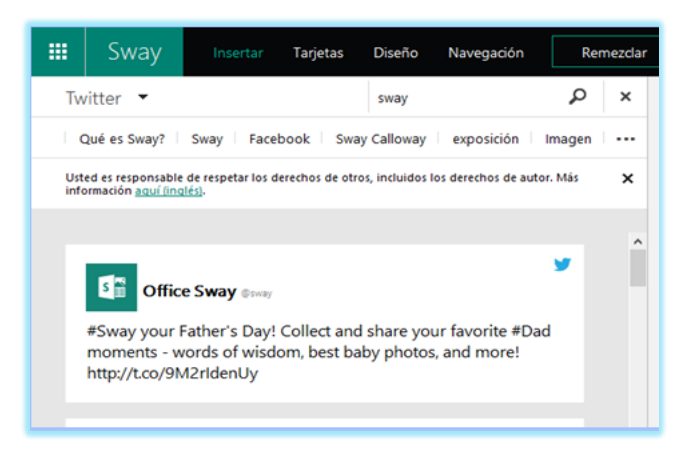

**Figura N° 22**

**Fuente:**http://portal.miumh.umh.es/files/2017/04/Introducci%C3%B3n-aSway.pdf

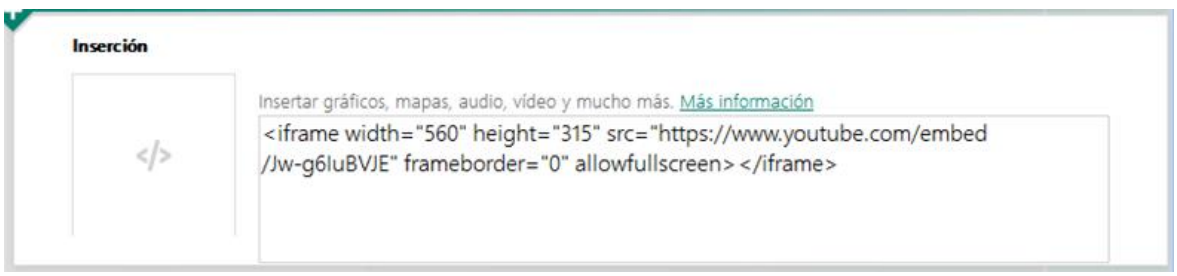

# **Figura N° 23**

**Fuente:**http://portal.miumh.umh.es/files/2017/04/Introducci%C3%B3n-aSway.pdf

# **Tarjeta Agrupar**

Como el nombre lo indica agrupa los contenidos que se arrastren hacia la tarjeta.

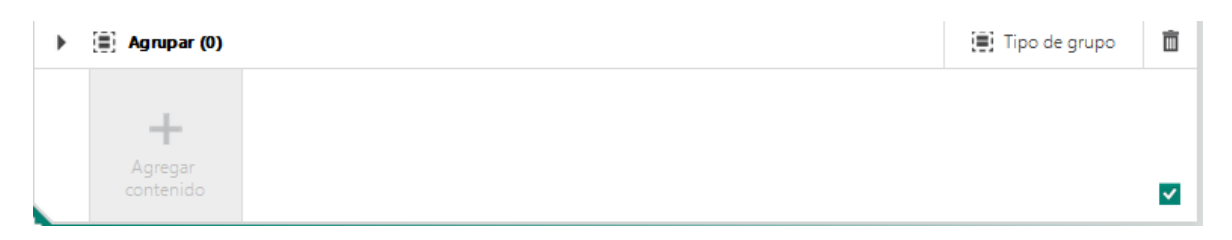

**Figura N° 24 Fuente:**http://portal.miumh.umh.es/files/2017/04/Introducci%C3%B3n-aSway.pdf

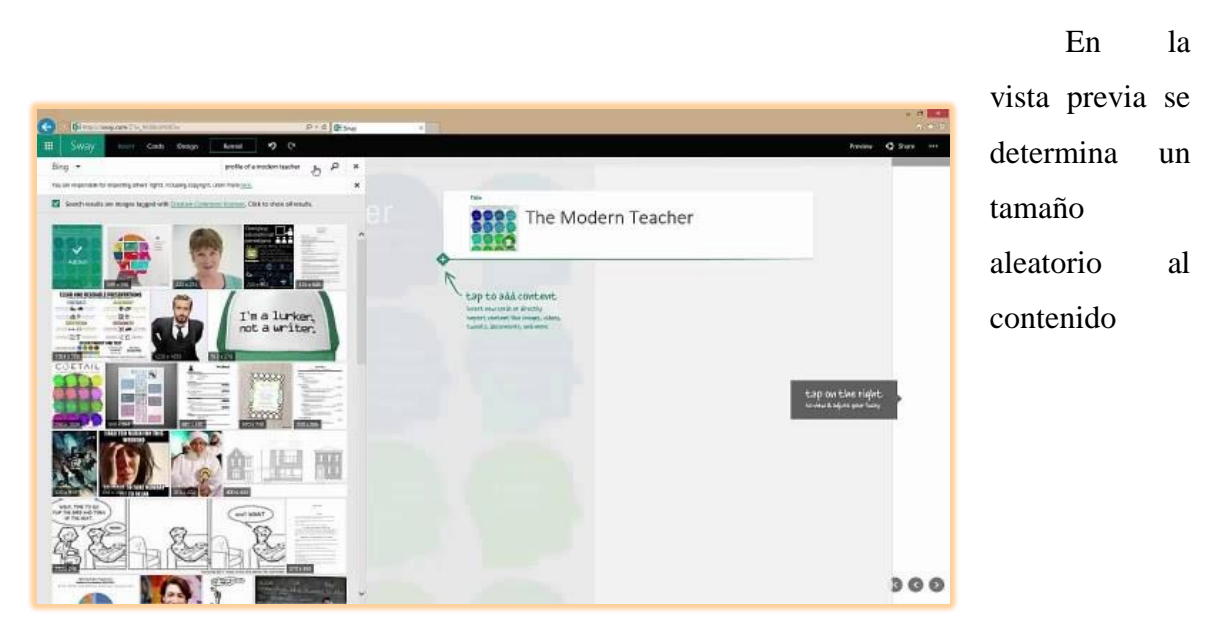

**Figura N° 25 Fuente:**http://portal.miumh.umh.es/files/2017/04/Introducci%C3%B3n-aSway.pdf

# **Tarjeta Pila**

A diferencia de la anterior en esta tarjeta solo es posible agrupar imágenes seleccionadas y dando clic en el botón agregar de la columna izquierda.

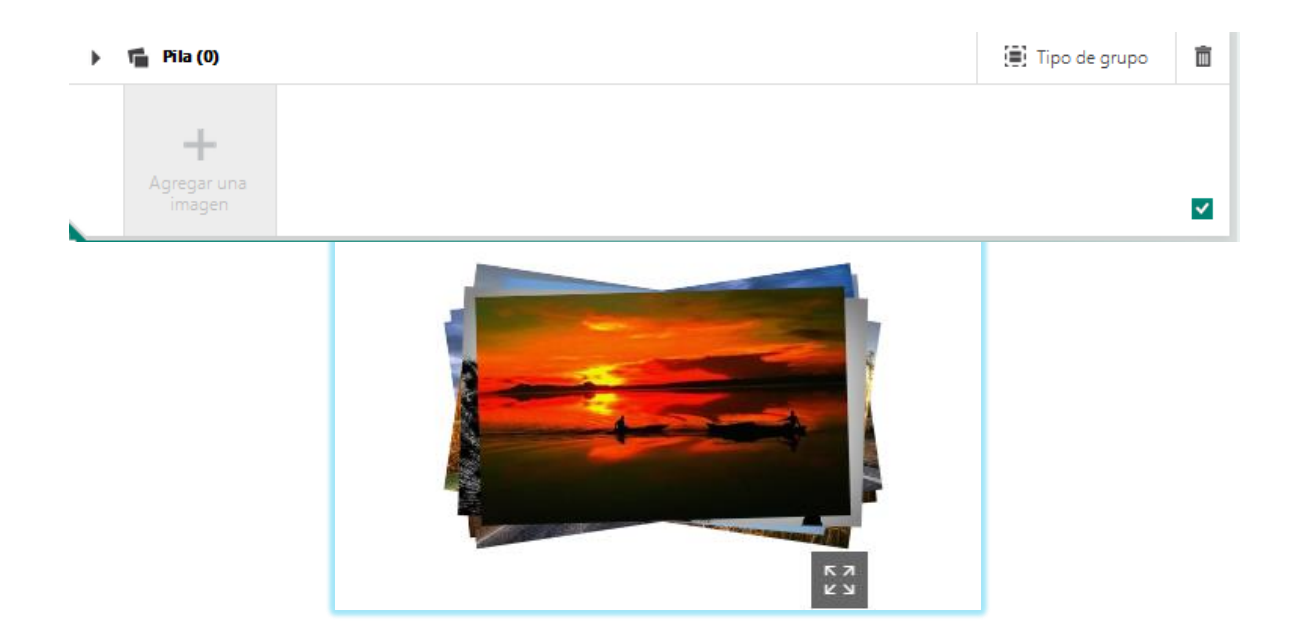

**Figura N° 26 Fuente:**http://portal.miumh.umh.es/files/2017/04/Introducci%C3%B3n-aSway.pdf

La pila se visualizará de esta forma y al dar clic sobre la imagen se ira desplazando hacia abajo demostrando la siguiente imagen.

# **Tarjeta Comparación**

Abre la opción para agregar dos imágenes y compararlas posteriormente

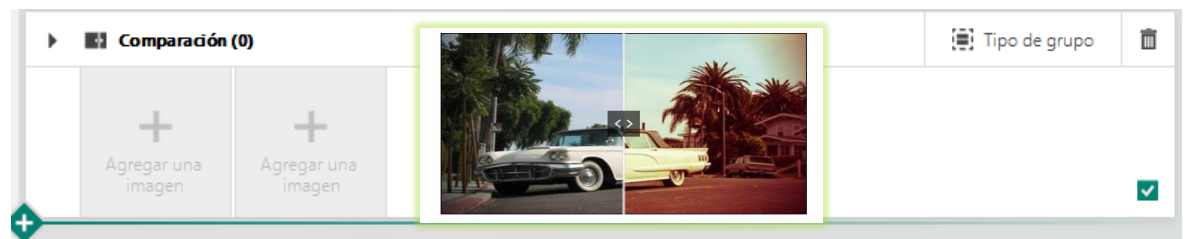

**Figura N° 27 Fuente:**http://portal.miumh.umh.es/files/2017/04/Introducci%C3%B3n-aSway.pdf

# **Tarjeta Presentación**

Es otro tipo de agrupación de imagen

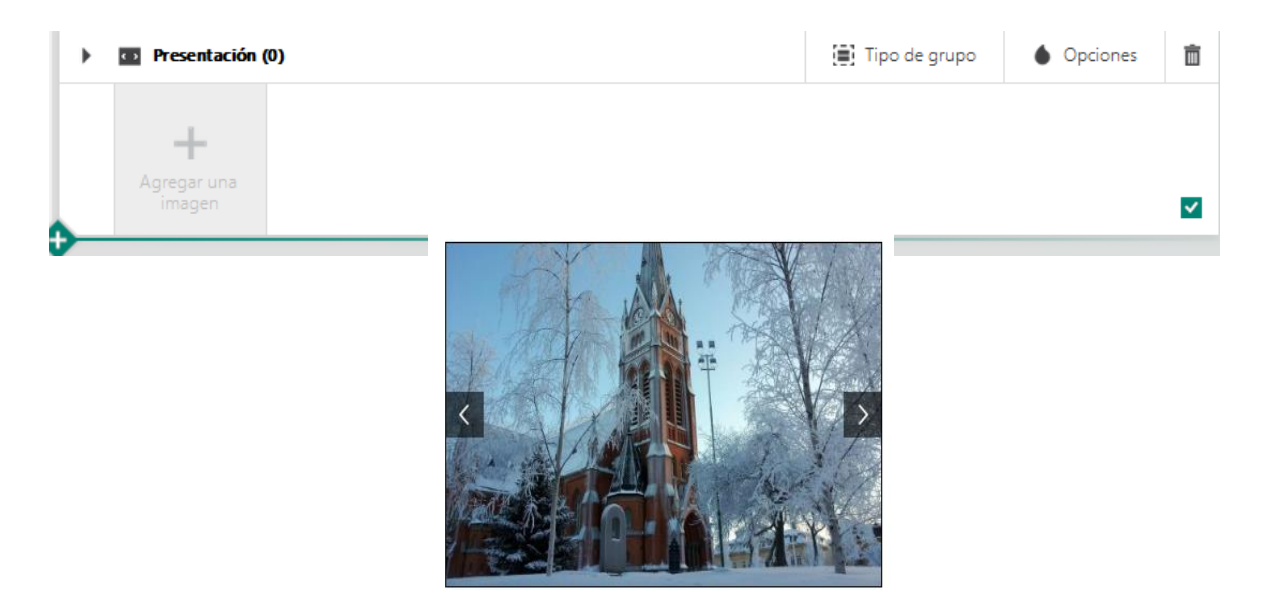

**Figura N° 28 Fuente:**http://portal.miumh.umh.es/files/2017/04/Introducci%C3%B3n-aSway.pdf

# **Tarjeta Cuadriculada**

Agrupa imágenes o cualquier contendió en forma de cuadricula

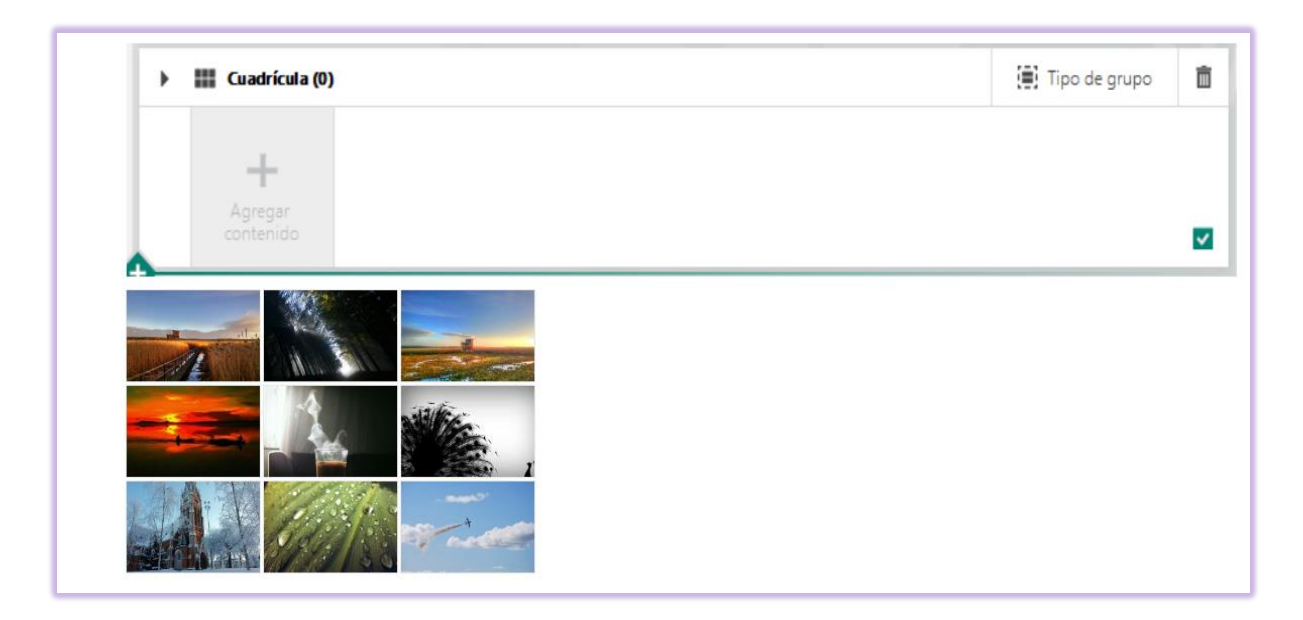

**Figura N° 29 Fuente:**http://portal.miumh.umh.es/files/2017/04/Introducci%C3%B3n-aSway.pdf

#### **Tarjeta Gráfico**

Esta tarjeta permite agregar gráficos de barra, circulares, de líneas o gráficos de personas a las presentaciones para facilitar la lectura de datos

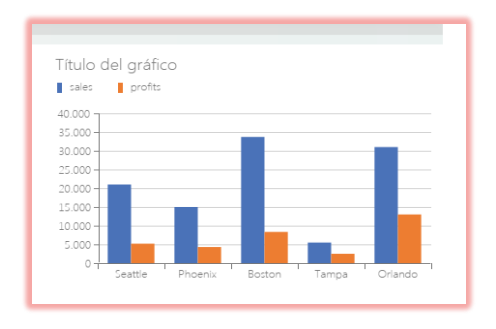

**Figura N° 30 Fuente:**http://portal.miumh.umh.es/files/2017/04/Introducci%C3%B3n-aSway.pdf

# **Capítulo: III Optimizar las presentaciones**

#### **Cambiar Diseño**

Esta herramienta le permite centrarse en lo que quiere comunicar ocupándose del formato y el diseño de su contenido. Puede conservar el diseño predeterminado sugerido o seleccionar y aplicar el suyo propio e incluso personalizarlo. Para elegir un diseño, haga clic en Diseño en la barra de menús superior y seleccione el tema que quiera. Para elegir un aspecto y estado de ánimo aleatorios, haga clic en el botón ¡Remezcla! en la barra de menús superior hasta que encuentre un diseño que se adapte a su gusto. También puede ajustar una parte específica del tema actual, como el color, las fuentes o las marcas de énfasis de animación haciendo clic en el botón Personalizar en el panel Diseño.

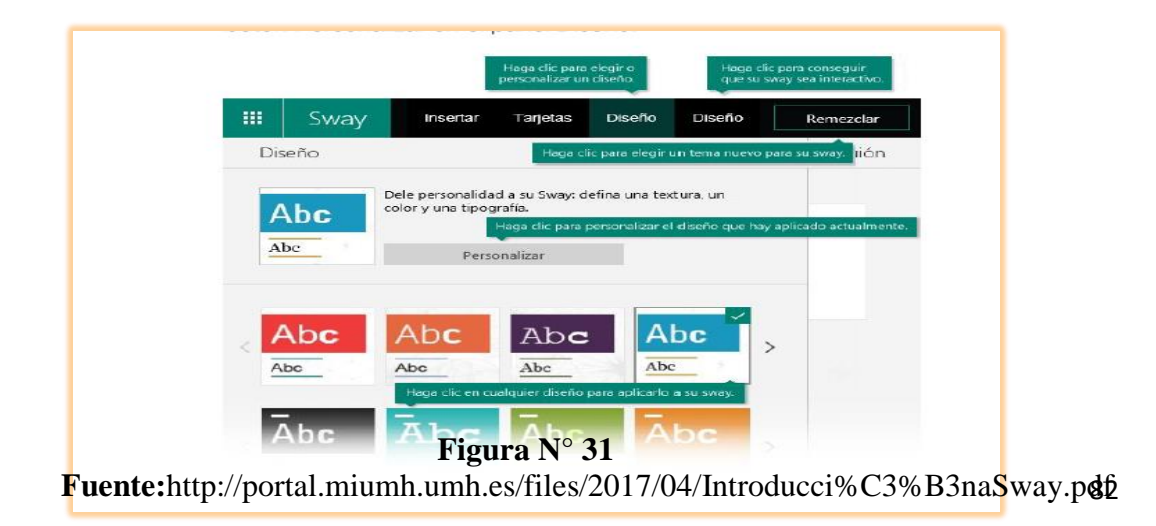

## **Opción Navegación**

Permite seleccionar la visualización es decir el orden que aparecerá cada recurso con los cuales las personas podrán ver el proyecto tiene opciones horizontal, vertical y optimizada para la presentación

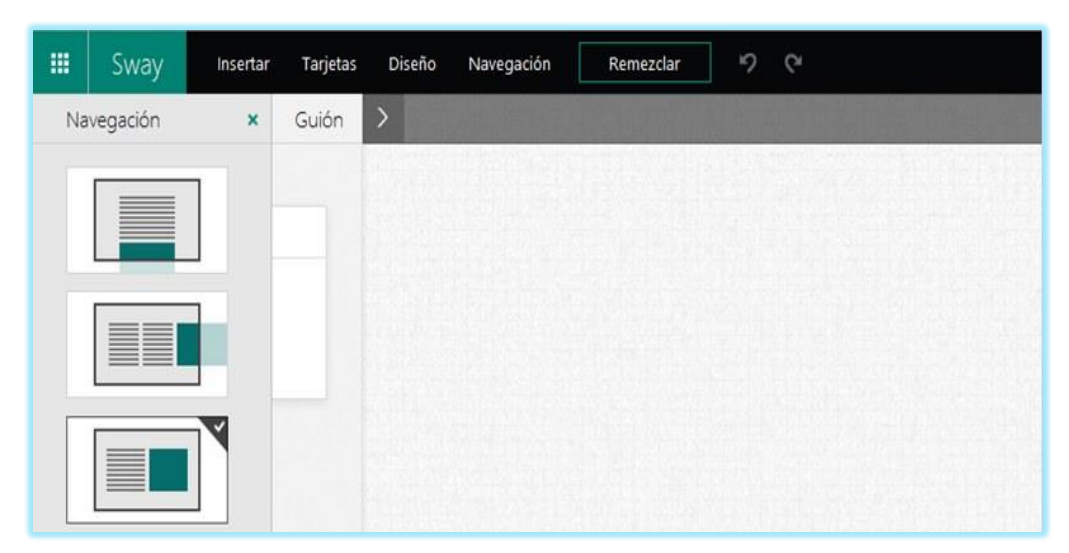

**Figura N° 32 Fuente:**http://portal.miumh.umh.es/files/2017/04/Introducci%C3%B3n-aSway.pdf

#### **Opciones De Deshacer Y Rehacer**

En una barra de la aplicación tiene la opción de deshacer o rehacer cambios existentes en la presentación

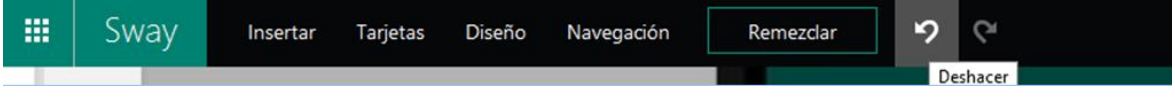

**Figura N° 33**

**Fuente:**http://portal.miumh.umh.es/files/2017/04/Introducci%C3%B3n-aSway.pdf

#### **Opción Reproducir**

La opción de reproducir que se encuentra en la barra superior permite visualizar la presentación de la misma manera en la que la harían los demás usuarios con sus contenidos y efectos.

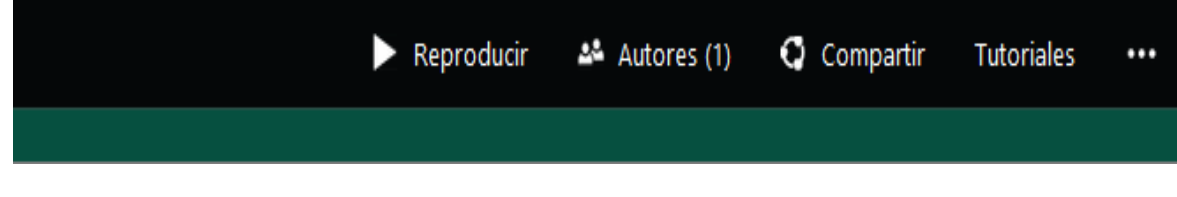

# **Figura N° 34**

**Fuente:**http://portal.miumh.umh.es/files/2017/04/Introducci%C3%B3n-aSway.pdf En la parte superior derecha se muestran 3 iconos.

- El primero permitirá seguir editando la presentación Sway.
- El segundo mostrará las opciones para compartir el Sway ya sea por alguna red
- social, un enlace o mediante código embebido.
- El tercero muestra un menú para dirigirse a los Sways creados, duplicar un Sway,
- crear comentarios o cerrar sesión.

# **Compartir**

¿Listo para compartir? Haga clic en el botón Compartir de la barra de menús superior y, acontinuación, seleccione cómo desea compartir.

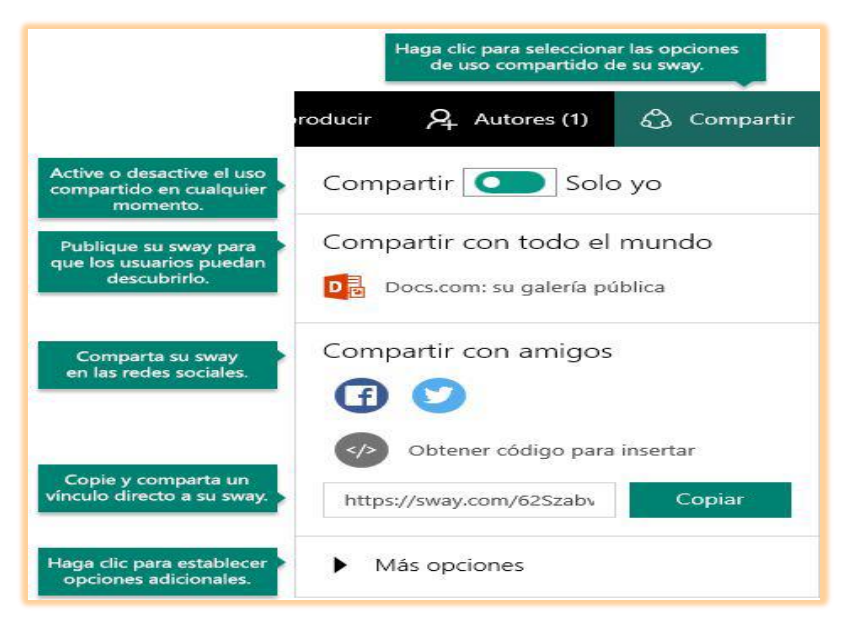

# **Figura N° 35**

**Fuente:**http://portal.miumh.umh.es/files/2017/04/Introducci%C3%B3n-aSway.pdf

# **Tutoriales**

Al dar clic sobre esta opción se abrirá un video de YouTube

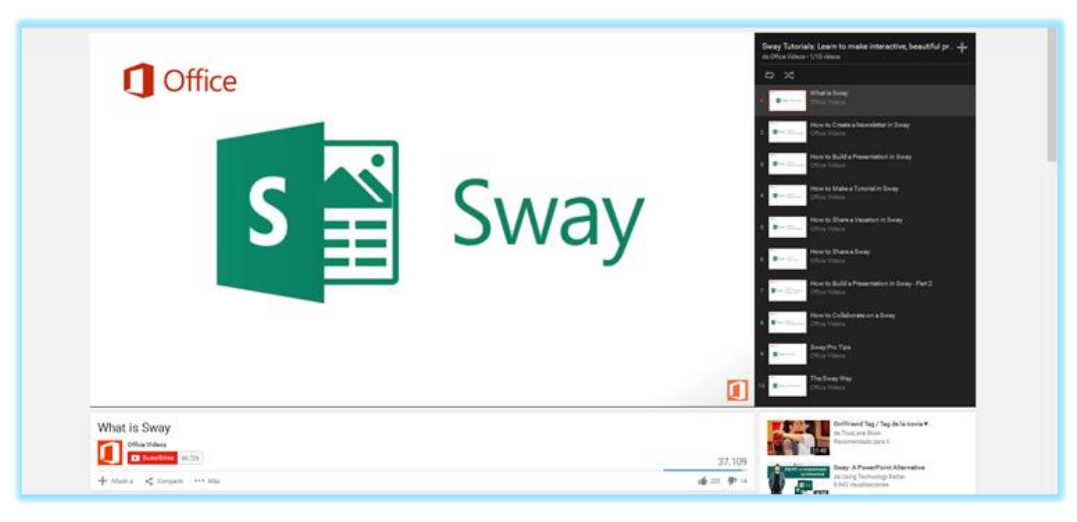

**Figura N° 36**

**Fuente:**http://portal.miumh.umh.es/files/2017/04/Introducci%C3%B3n-aSway.pdf

# **Menú Tres Puntos**

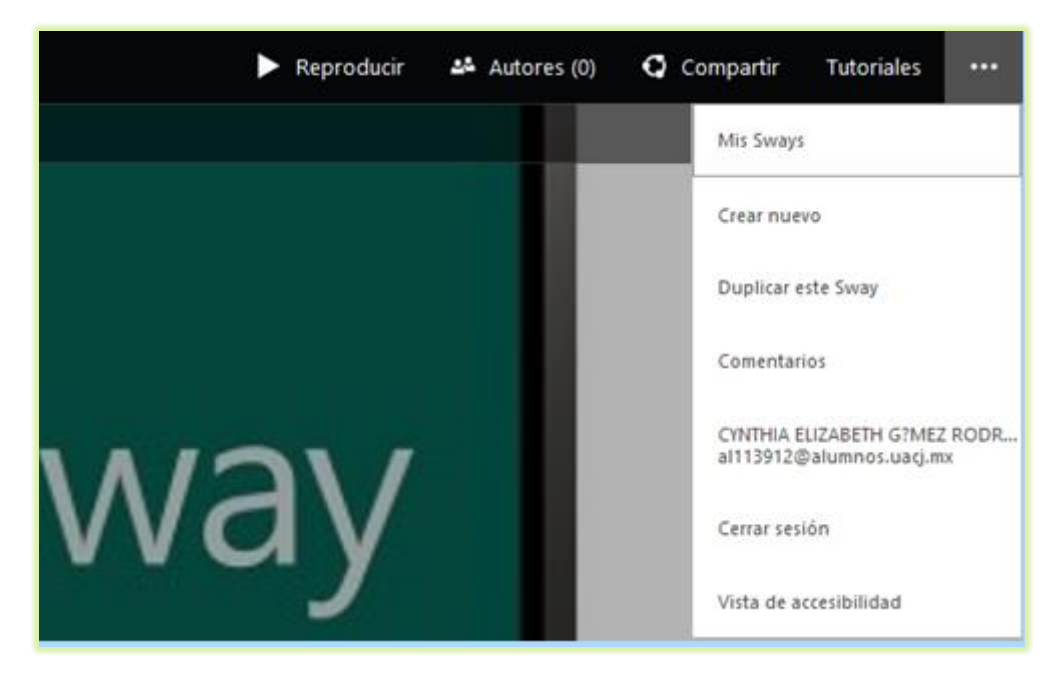

# **Figura N° 37**

**Fuente:**http://portal.miumh.umh.es/files/2017/04/Introducci%C3%B3n-aSway.pdf

Dentro de estas opciones se encuentran otras opciones que son:

- 1.- Mis Sawy
- 2.- Crear uno nuevo
- 3.-Duplicar este sway
- 4.-Comentarios
- 5.-Iniciar sección con una cuenta
- 6.-Cerrar sección

# **Mis Sway**

Con esta opción se va a la pantalla de inicio donde muestra todo los sway, o se puede seleccionar la opción para que se visualicen solo los sway creados.

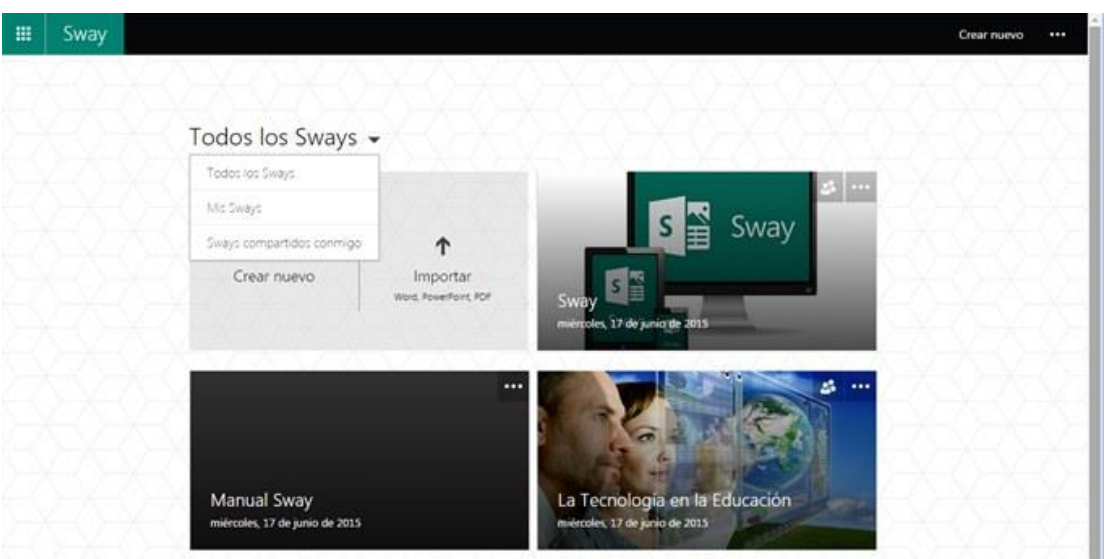

# **Figura N° 38**

**Fuente:**http://portal.miumh.umh.es/files/2017/04/Introducci%C3%B3n-aSway.pdf

# **Crear Nuevo**

Permite la creación de un nuevo proyecto desde la finalización del anterior

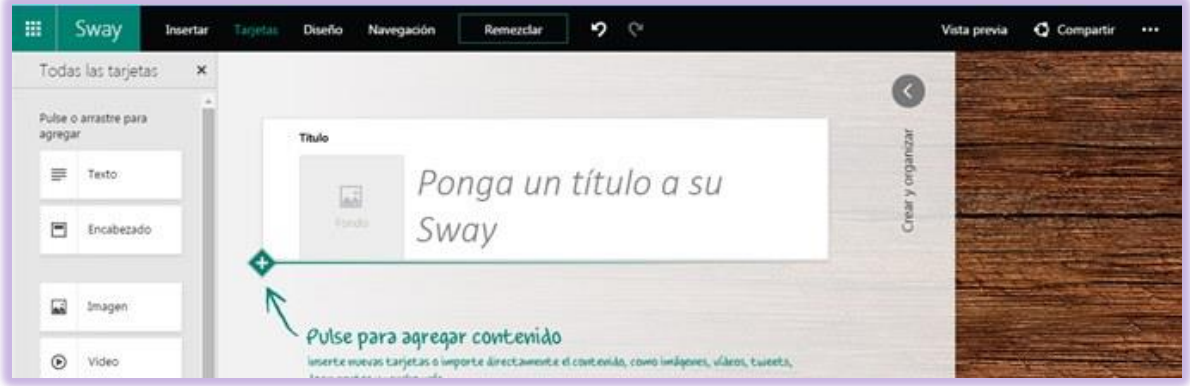

# **Figura N° 39**

**Fuente:**http://portal.miumh.umh.es/files/2017/04/Introducci%C3%B3n-aSway.pdf

## **Duplicar este Sway**

Esta opción nos permite clonar el proyecto en el que se esté trabajando se generara la pantalla anterior para cambiarle el nombre al proyecto que se duplico al realizar esto aparecerá en la opción mi sway.

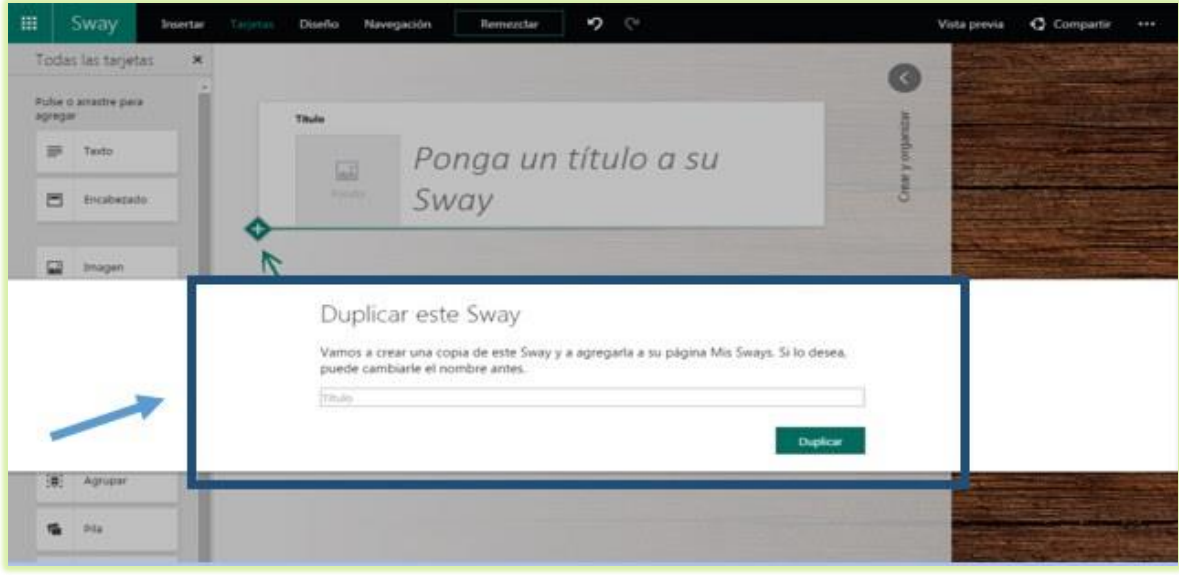

**Figura N° 40 Fuente:**http://portal.miumh.umh.es/files/2017/04/Introducci%C3%B3n-aSway.pdf

# **Comentarios**

Esta opción permite generar dos tipos de comentarios con la finalidad de mejorar la aplicación sway.

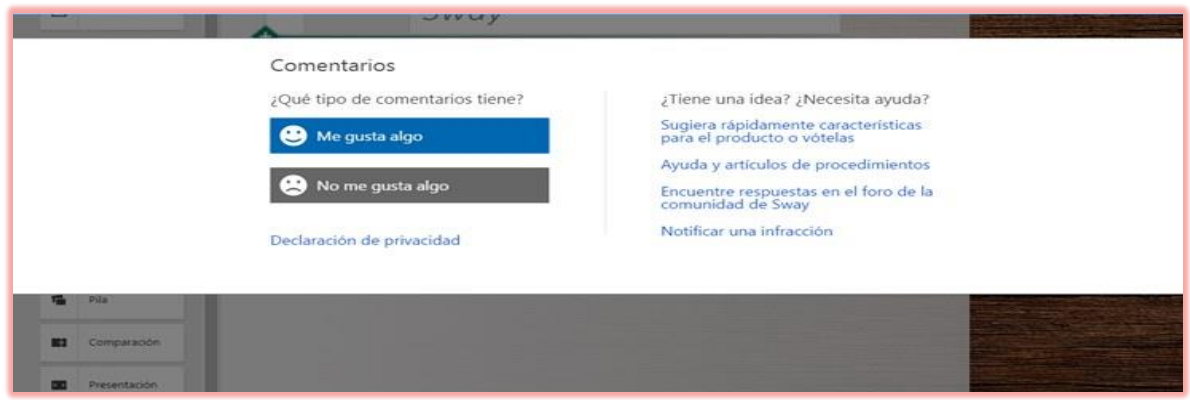

**Figura N° 41**

**Fuente:**http://portal.miumh.umh.es/files/2017/04/Introducci%C3%B3n-aSway.pdf

## **6.-Conclusiones**

 Espero que el manual sirva como un medio de aprendizaje para obtener conocimiento sobre la plataforma Sway y sus múltiples beneficios, que puede ser utilizado en pro de la educación beneficiando a estudiantes, docentes y a toda la comunidad educativa, porque si se integra de manera correcta este recurso didáctico ayudará a mejorar la comunicación fuera del aula de clases entre docentes y estudiantes.

 Además la aplicación Sway es novedosa y ayudará a compartir información de forma interactiva para llamar la atención de docentes y estudiantes, esta aplicación también permite trabajar de forma individual y cooperativa, lo cual ayuda a desarrollar en los usuarios habilidades y destrezas que a los estudiantes les permitirá mejorar su proceso de aprendizaje cognitivo beneficiando a la Unidad Educativa "José María Estrada Coello", con aplicaciones informáticas.

#### **4.4 RESULTADOS ESPERADOS DE LA ALTERNATIVA**

Alternativa propuesta para el trabajo de investigación es viable, por que ayuda a los docentes y estudiantes a conocer las tecnologías de información y comunicación como una nueva metodología para enseñar-aprender con estas herramientas didácticas novedosas, por lo cual el docente debe conocerla para poder utilizar en los estudiantes dentro o fuera del aula de clases realizando prácticas educativas novedosas para los estudiantes motivándolos en su proceso de aprendizaje.

Con las encuestas aplicadas a docentes y estudiantes y mediante investigación previas en la institución se concluyó que desconocen herramientas didácticas novedosas para la educación, por lo cual surge la necesidad de capacitarlos sobre aplicaciones educativas como Sway, con la cual puedan realizar sus presentaciones y aprender de forma interactiva con recursos multimedia educándose en la tecnologías que se dan cada vez más en nuestra sociedad.

Esta aplicación lo que pretende es mejorar el proceso de enseñanza-aprendizaje en los estudiantes y dar una nueva contribución a los métodos de innovación por parte de los docentes al impar sus clases y ayudarlo a realizar las acciones didácticas, pedagógicas con el uso de la tecnología, que permite desarrollar una mejor creatividad y ampliar sus fuentes de información, con la aplicación Sway los docentes tiene la posibilidad de generar contenidos en líneas con cada necesidad de los estudiantes.

Por la importancia de la aplicación Sway es vital que sea conocida en la Unidad Educativa "José María Estrada Coello", esto puede ser mediante el uso de un manual didáctico que nos brinde información sobre la aplicación quien la desarrollo sus características y como utilizarla de forma individual y colaborativa, para obtener un mejor rendimiento académico y en la motivación brindarles confianza en auto educarse sobre las tecnologías y como puede ayudarle en sus aprendizaje.

Los docentes y estudiantes deben comprender los beneficios positivos en la comunidad escolar mejorando la participación su satisfacción personal al implementarlas y mejorando la comunicación docente, estudiante con la orientación y uso adecuado de ellas desde un enfoque pedagógico por parte de los docentes de la institución y de cada asignatura, pero esto no quiere decir que solo sean utilizadas para trasmitir conocimientos e información, también se debe desarrollar una actitud sumamente crítica ante el uso de estas nuevas tecnológicas.

#### **BIBLIOGRAFÍA**

- 3.0, E. (10 de Noviembre de 2016). *¿Cómo crear presentaciones con Sway?* Obtenido de ¿Cómo crear presentaciones con Sway?: https://www.educaciontrespuntocero.com/recursos/crear-presentacionessway/40659.html
- Andrade, J. Y. (2014). *Sway: El nuevo miembro de la familia de Microsoft Office.* Obtenido de Sway: El nuevo miembro de la familia de Microsoft Office: http://www.tabernadejulio.com/2014/12/sway-nuevo-miembro-familiamicrosoft.html
- Andrades, J. (2014). *Plataformas Educativas .* Obtenido de Plataformas Educativas : https://es.slideshare.net/Departamento\_Academico/plataformas-educativasconcepto-caractersticas-y-ejemplos
- Aretio, G. (2015). *Aprendizaje con Manual Didáctico.* Obtenido de Aprendizaje con Manual Didáctico: https://aretio.hypotheses.org/1144
- Arias, M. (3 de Agosto de 2016). *5 ventajas del aprendizaje colaborativo en aula que te inspirarán para aplicarlo en cualquier área.* Obtenido de 5 ventajas del aprendizaje colaborativo en aula que te inspirarán para aplicarlo en cualquier área: http://www.eligeeducar.cl/5-ventajas-del-aprendizaje-colaborativo-para-utilizarloen-cualquier-area
- Becerro, D. (2015). *DEFINICIÓN Y CARACTERÍSTICAS DE PLATAFORMA EDUCATIVA.* Obtenido de DEFINICIÓN Y CARACTERÍSTICAS DE PLATAFORMA EDUCATIVA: https://sites.google.com/site/jorgeluiscordovadiaztic/unidad-de-aprendizajeiii/definicion-y-caracteristicas-de-plataforma-educativa
- Bravo, M. (2015). *Plataformas educativas ¿Qué son y para qué sirven?* Obtenido de Plataformas educativas *i*Oué son y para qué sirven?: http://www.aula1.com/plataformas-educativas/
- Caballero, L. (2016). *Aprendizaje cooperativo con TIC.* Obtenido de Aprendizaje cooperativo con TIC.: http://www.ite.educacion.es/ca/comunicaciones-iiicongreso/experiencias-de-centros/536-aprendizaje-cooperativo-con-tic
- Cadenas, M. (2015). *Definición de AC.* Obtenido de Definición de AC: http://sitios.itesm.mx/va/dide2/tecnicas\_didacticas/ac/qes.htm
- Carrillo, D. (5 de Marzo de 2015). *Caracteristicas de Sway.* Obtenido de Caracteristicas de Sway: https://support.office.com/es-es/article/Caracter%C3%ADsticas-deaccesibilidad-de-vibraci%C3%B3n-536c615e-14fc-4689-b816-c79442748a73
- Domingo, J. (2012). *Aprendizaje Colaborativo.* Obtenido de Aprendizaje Colaborativo: https://juandomingofarnos.wordpress.com/2011/02/24/aprendizaje-colaborativoyo-cooperativo/
- Felder, R. (2015). *Aprendizaje Colaborativo.* Obtenido de Aprendizaje Colaborativo: http://sitios.itesm.mx/va/dide2/tecnicas\_didacticas/ac/Colaborativo.pdf
- Fernandez, J. (4http://www.tecnologiaseducativas.info/eventos-y-contenidos/noticias-yarticulos-sobre-tecnologia-educativa/16-las-tics-y-el-aprendizaje-colaborativo de Abril de 2012). *Las Tics y el Aprendizaje Colaborativo.* Obtenido de Las Tics y el Aprendizaje Colaborativo: http://www.tecnologiaseducativas.info/eventos-ycontenidos/noticias-y-articulos-sobre-tecnologia-educativa/16-las-tics-y-elaprendizaje-colaborativo
- Figueroa, G. (22 de Octubre de 2012). *Ventajas y Desventajas del aprendizaje colaborativo.* Obtenido de Ventajas y Desventajas del aprendizaje colaborativo: https://aprendizajecolaborativo1.wordpress.com/2011/10/22/el-hombre-nuevo-lofertiliza-el-aprendizaje-colaborativo/
- Fonseca. (2014). *Estrategias didácticas para el Aprendizaje Colaborativo.* Obtenido de Estrategias didácticas para el Aprendizaje Colaborativo: http://acreditacion.udistrital.edu.co/flexibilidad/estrategias\_didacticas\_aprendizaje\_ colaborativo.pdf
- García, J. C. (2014). *Presentaciones 2.0 más allá del Power Point.* Obtenido de Presentaciones 2.0 más allá del Power Point: http://eduteka.icesi.edu.co/articulos/MasAllaPPT
- Gesvin. (2012). *Aprendizaje cooperativo.* Obtenido de Aprendizaje cooperativo: https://gesvin.wordpress.com/2016/01/02/aprendizaje-cooperativo-15-actividadesapoyadas-por-tic-presentacion/
- Gracía, A. (2016). *Plataformas educativas.* Obtenido de plataformas educativas: http://www.aula1.com/plataformas-educativas/
- Heredia, A. H. (2016). *Aprendizaje cooperativo y TIC.* Obtenido de Aprendizaje cooperativo y TIC: http://www.deciencias.net/convivir/1.documentacion/D.cooperativo/Aprendizaje\_c ooperativo\_yTIC%28Rodriguez%294p.pdf
- Johnson, R. (2016). *Métodos de Aprendizaje Cooperativo.* Obtenido de Métodos de Aprendizaje Cooperativo: http://grupsderecerca.uab.cat/grai/es/content/m%C3%A9todos-de-aprendizajecooperativo
- LAGO. (2014). *APRENDIZAJE COOPERATIVO.* Obtenido de APRENDIZAJE COOPERATIVO: http://www3.gobiernodecanarias.org/medusa/ecoescuela/pedagotic/aprendizajecooperativo/
- López, E. (2015). *¿Para que sirve una plataforma de e-learning?* Obtenido de ¿Para que sirve una plataforma de e-learning?: https://herramientasdeelearning.wordpress.com/2010/03/25/para-que-sirve-unaplataforma-de-e-learning/
- Montes, G. (2016). *Plataformas educativas virtuales.* Obtenido de Plataformas educativas virtuales: https://www.google.com.ec/url?sa=t&rct=j&q=&esrc=s&source=web&cd=4&cad= rja&uact=8&ved=0ahUKEwi4\_qnunPHXAhWlkeAKHW1ZD5kQFgg2MAM&url =https%3A%2F%2Fsites.google.com%2Fsite%2Fplataformaseducativasvirtuales% 2Fhome%2Fplataformas-virtuales%2Fventajasdesventajas&
- office, M. (2016). *Introducción a Sway.* Obtenido de Introducción a Sway: https://support.office.com/es-es/article/introducci%C3%B3n-a-sway-2076c468- 63f4-4a89-ae5f-424796714a8a
- Perez, I. (11 de Mayo de 2016). *ENFÓQUESE EN EL CONTENIDO, SWAY SE ENCARGA DEL DISEÑO.* Obtenido de ENFÓQUESE EN EL CONTENIDO,

SWAY SE ENCARGA DEL DISEÑO: http://forwardteacher.com/2016/05/enfoquese-en-contenido-sway-en-diseno/

- Puig, R. (2014). *Manual didáctico.* Obtenido de Manual didáctic: http://scielo.sld.cu/scielo.php?script=sci\_arttext&pid=S2077-28742014000300012
- Rámirez, C. (1 de Enero de 2014). *Microsoft Sway: una nueva app que hace las presentaciones por ti.* Obtenido de Microsoft Sway: una nueva app que hace las presentaciones por ti: https://es.gizmodo.com/microsoft-sway-una-nueva-app-quehace-las-presentacion-1641157044
- Rámirez, C. (15 de Diciembre de 2016). *¿Cuáles son las posibilidades educativas de Sway?* Obtenido de ¿Cuáles son las posibilidades educativas de Sway?: http://www.educaciontrespuntocero.com/recursos/cuales-las-posibilidadeseducativas-sway/41921.html
- Ramos, V. (2014). *Plataformas Educativas Virtuales convenientes para ser usadas en clase.* Obtenido de Plataformas Educativas Virtuales convenientes para ser usadas en clase: http://e-learningperu.blogspot.com/2015/03/plataformas-educativasvirtuales.html
- Silverio, G. (2015). *Un recorrido por el aprendizaje cooperativo.* Obtenido de Un recorrido por el aprendizaje cooperativo: http://www.educacontic.es/blog/unrecorrido-por-el-aprendizaje-cooperativo
- Súarez, A. (2016). *Desventajas de Sway .* Obtenido de Desventajas de Sway : https://support.microsoft.com/es-es/help/163937/office-pros-and-cons-of-run-fromserver-installations
- Súarez, C. (2016). *Microsoft en la Educación.* Obtenido de Microsoft en la Educación: https://www.microsoft.com/es-es/education
- Súarez, E. (29 de Marzo de 2016). *10 razones para elegir Sway como herramienta de creación de contenido en el aula.* Obtenido de 10 razones para elegir Sway como herramienta de creación de contenido en el aula: https://vicentgadea.wordpress.com/2016/03/29/10-razones-para-elegir-sway-comoherramienta-de-creacion-de-contenido-en-el-aula/
- Velarde, F. (2015). *Plataformas Virtuales.* Obtenido de Plataformas Virtuales: https://moodle.org/pluginfile.php/227/.../PLATAFORMAS%20VIRTUALES
- Velarde, P. (2015). *¿QUÉ SON LOS PROGRAMAS DE PRESENTACIONES.* Obtenido de ¿QUÉ SON LOS PROGRAMAS DE PRESENTACIONES: http://www.madrid.org/cs/StaticFiles/Emprendedores/GuiaEmprendedor/tema7/F4 7\_7.7\_PRESENTACIONES.pdf
- Víctoria, S. (2015). *¿Qué son las Plataformas Virtuales?* Obtenido de ¿Qué son las Plataformas Virtuales?: http://www.interclase.com/que-son-las-plataformasvirtuales/
- Wikipedia. (27 de Diciembre de 2017). *Office Sway.* Obtenido de Office Sway: https://es.wikipedia.org/wiki/Office\_Sway
- WordPress. (2015). *Recurso tecnológico.* Obtenido de Recurso tecnológico: https://definicion.de/recursos-tecnologicos/
- Yanes, J. (4 de Julio de 2016). *Servicios de Microsoft: todo sobre Sway, el PowerPoint renovado.* Obtenido de Servicios de Microsoft: todo sobre Sway, el PowerPoint renovado: https://winphonemetro.com/2016/07/servicios-microsoft-swaypowerpoint-renovado

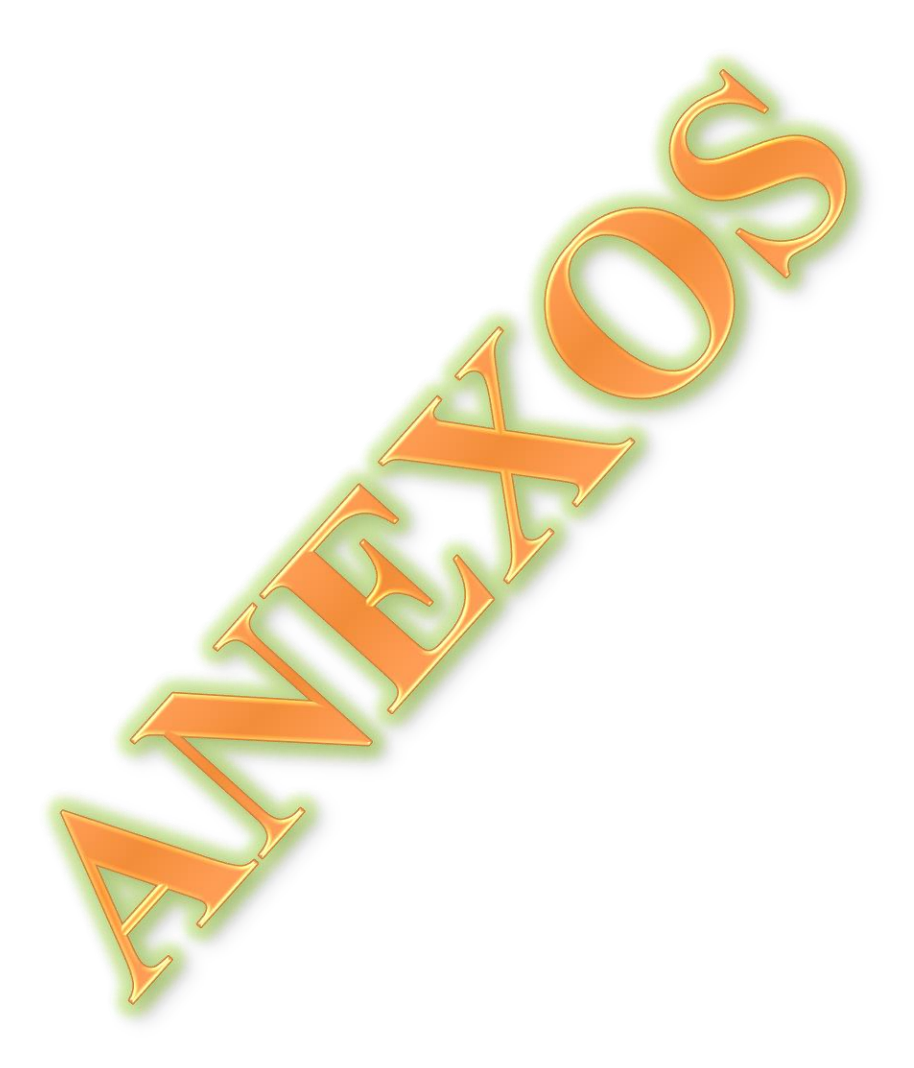

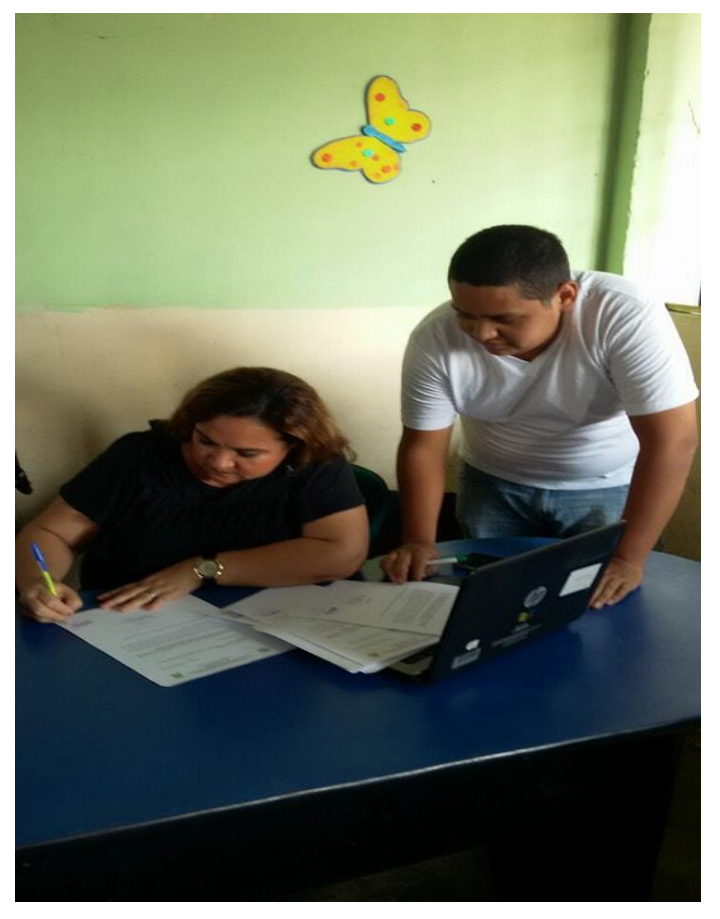

**Fotografía # 1** Babahoyo 14/12/2017 Revisión de la Vicerrectora de la Unidad Educativa "José María Estrada Coello" sobre el problema de investigación

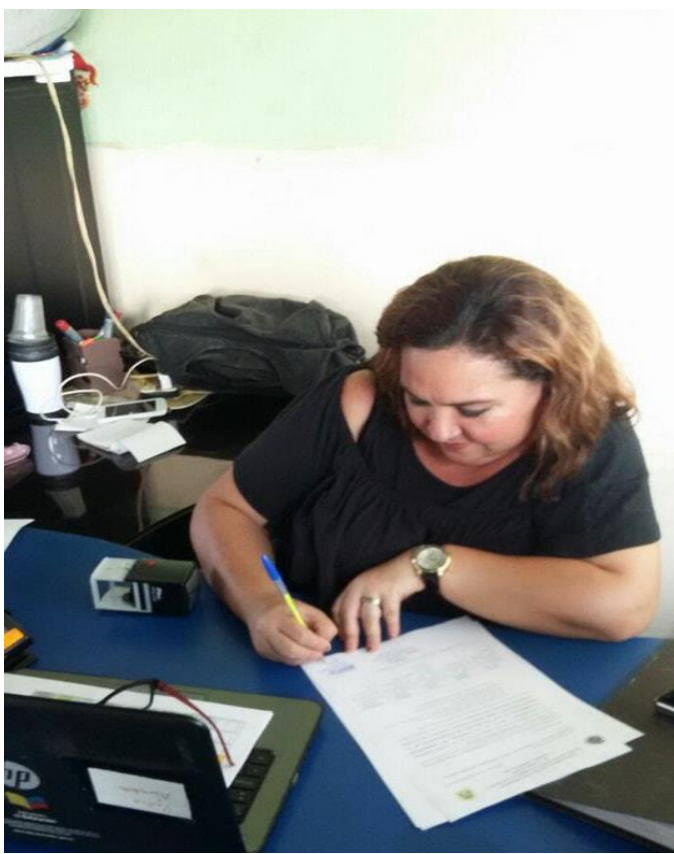

**Fotografía # 2** Babahoyo 14/12/2017 entrega del oficio de las actividades a realizar en el proyecto de investigación

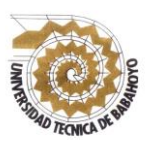

## **UNIVERSIDAD TÉCNICA DE BABAHOYO FACULTAD DE CIENCIAS JURÍDICAS, SOCIALES Y DE LA EDUCACIÓN COMPUTACIÓN**

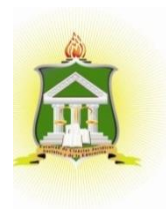

## **ENCUESTA VÁLIDA PARA EL PROYECTO DE INVESTIGACIÓN PREVIO A LA OBTENCIÓN DEL TITULO DE: LICENCIADO EN CIENCIAS DE LA EDUCACIÓN MENCIÓN: COMPUTACIÓN**

**OBJETIVO:** Conocer el dominio de los docentes sobre las tecnologías y establecer la importancia de utilizar la plataforma sway en el proceso de aprendizaje colaborativo en los estudiantes.

## **Estimado Docente:**

Por favor conteste de forma clara las siguientes preguntas que serán de gran ayuda para la investigación que se realizará en la Institución Educativa.

#### **Instrucciones:**

Lea cada una de las preguntas establecidas y marque con una X en el paréntesis que usted crea conveniente.

## **DATOS INFORMATIVOS:**

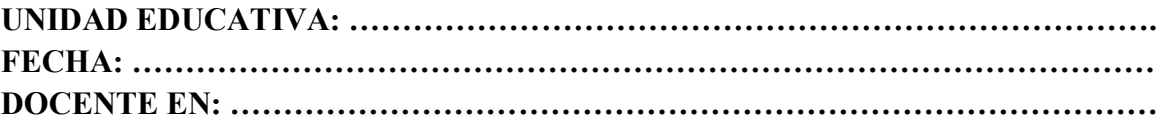

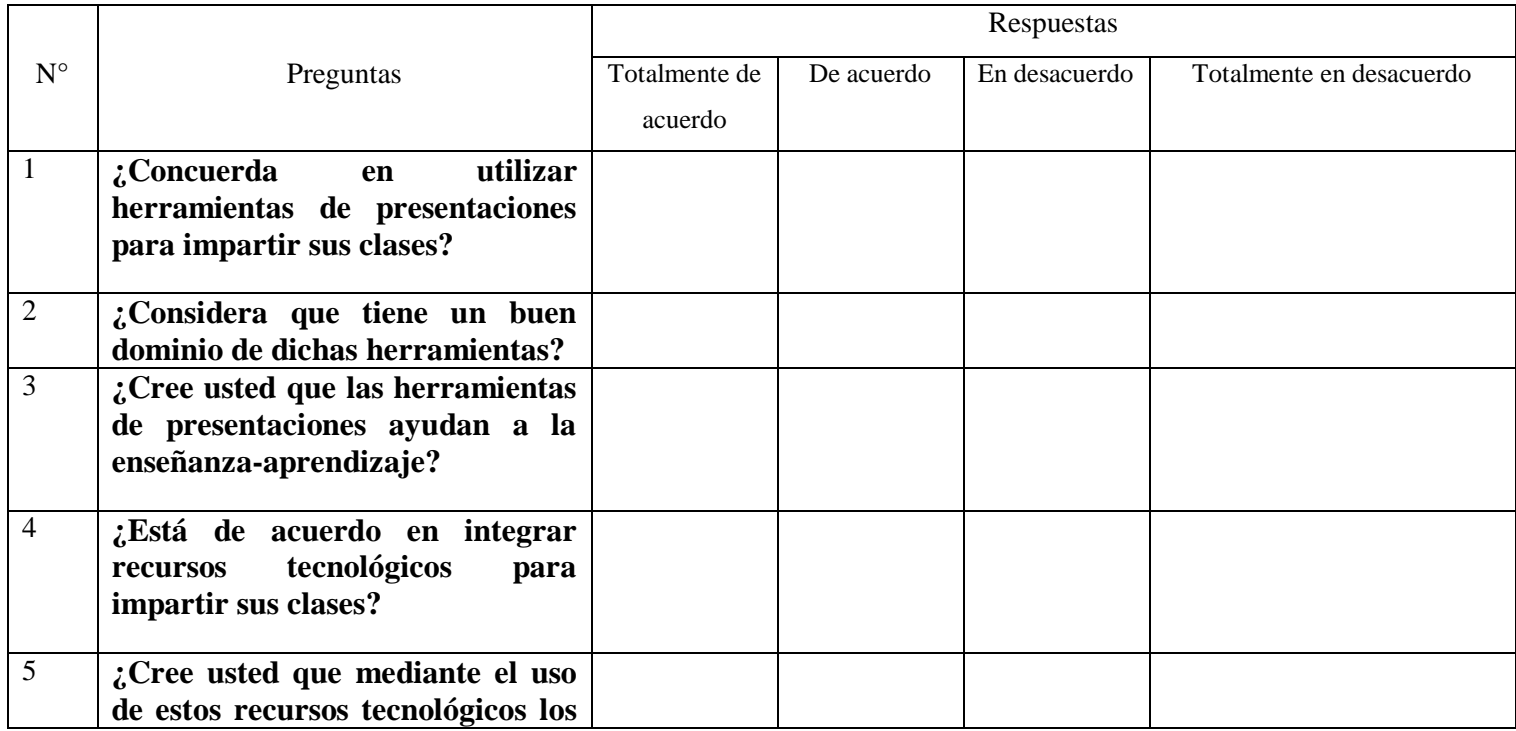

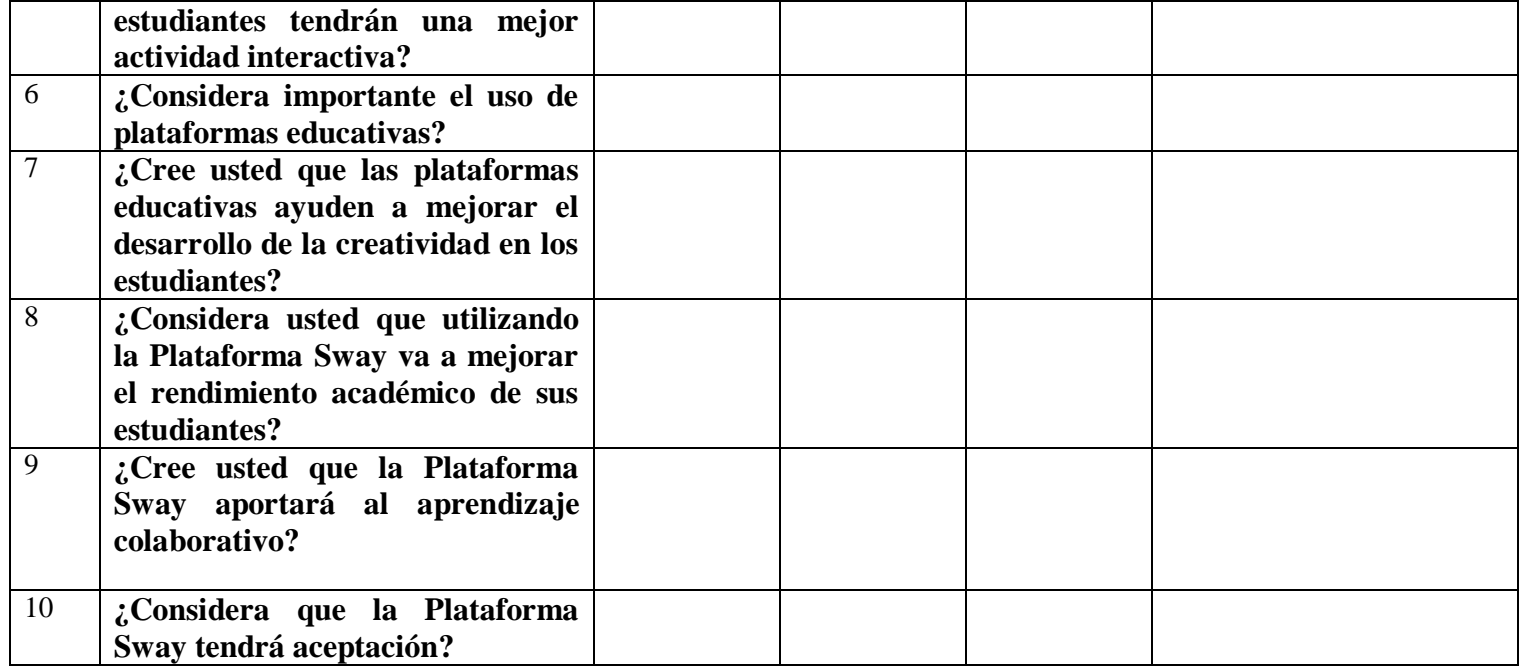

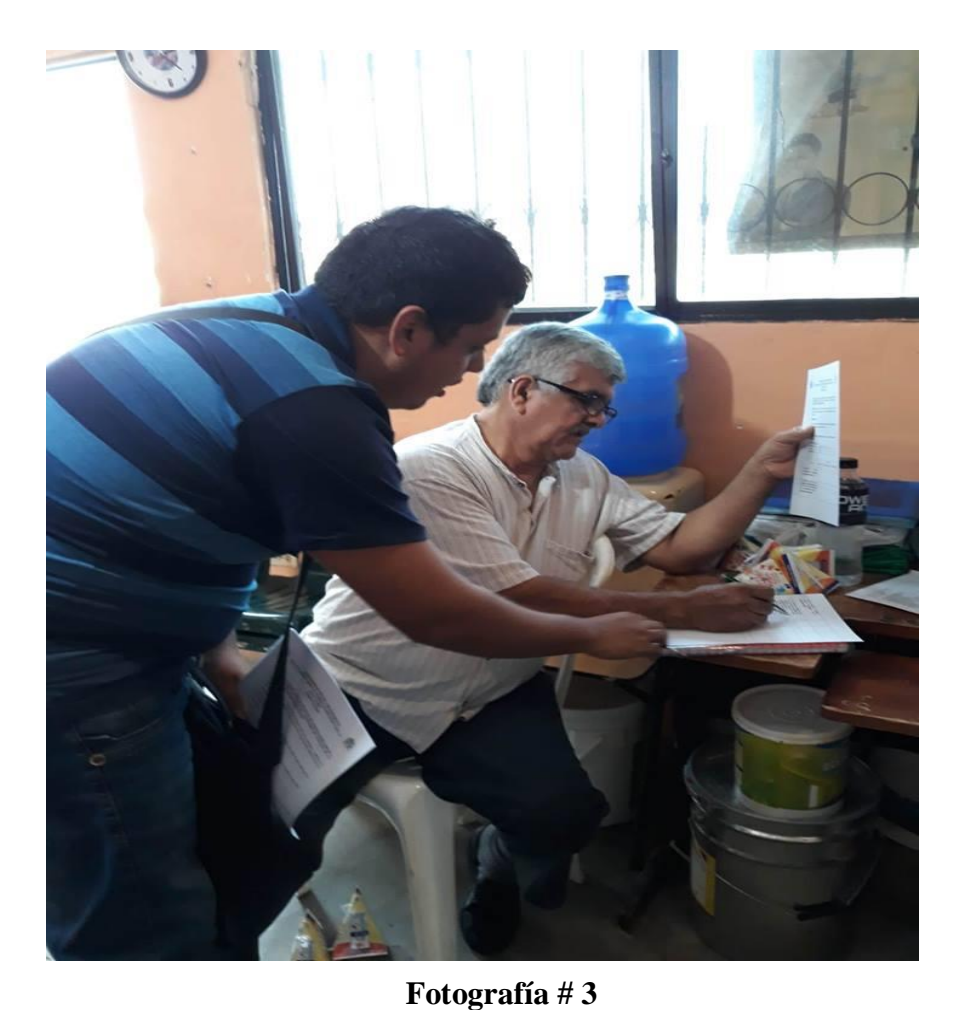

Babahoyo 20/12/2017 Lcdo. De la Unidad Educativa "José María Estrada Coello", realizando la encuesta sobre la aplicación de la plataforma Sway.

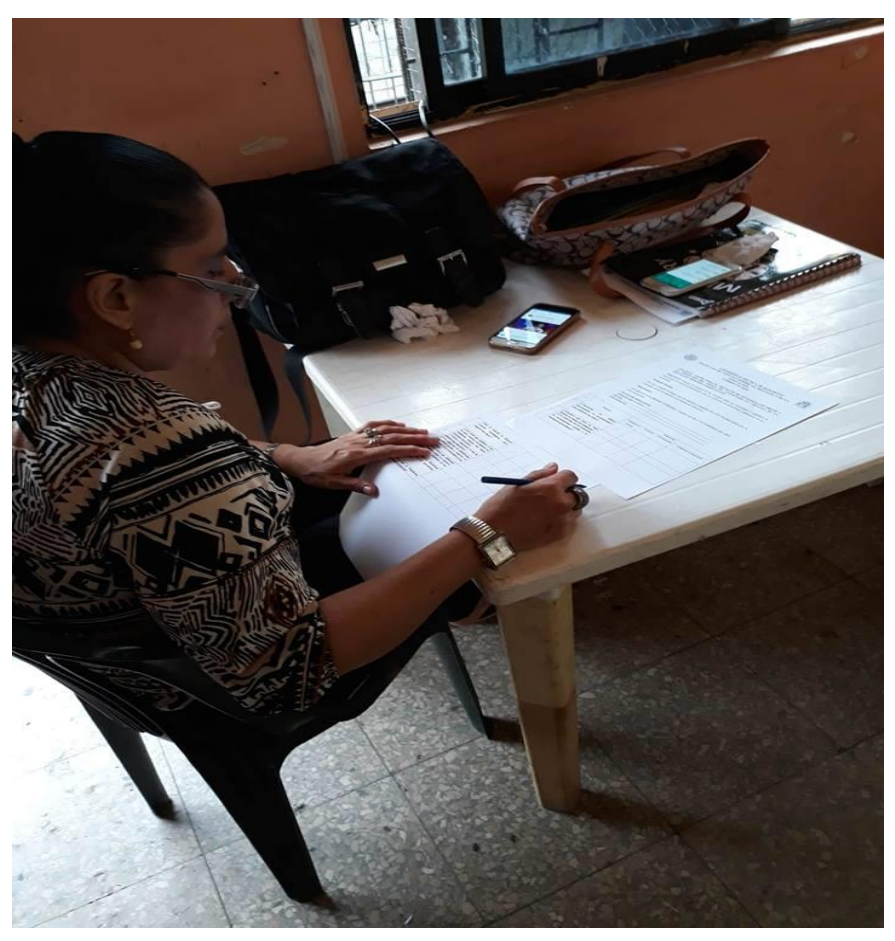

**Fotografía # 4** Babahoyo 20/12/2017 Lcda. Encuestada de la Unidad Educativa "José María Estrada Coello"

## **ENCUESTA APLICADA A LOS DOCENTES**

**1.- ¿Concuerda en utilizar herramientas de presentaciones para impartir sus clases?**

### **Tabla 1: Herramientas de presentaciones**

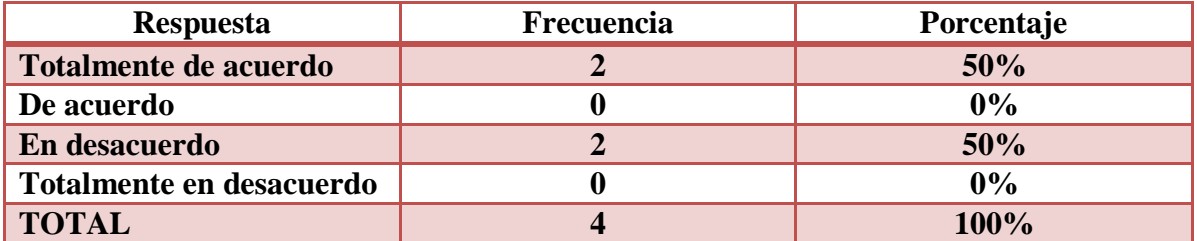

**Elaborado por:** Sebastián Cifuentes García

**Fuente:** Docentes de la Unidad Educativa "José María Estrada Coello"

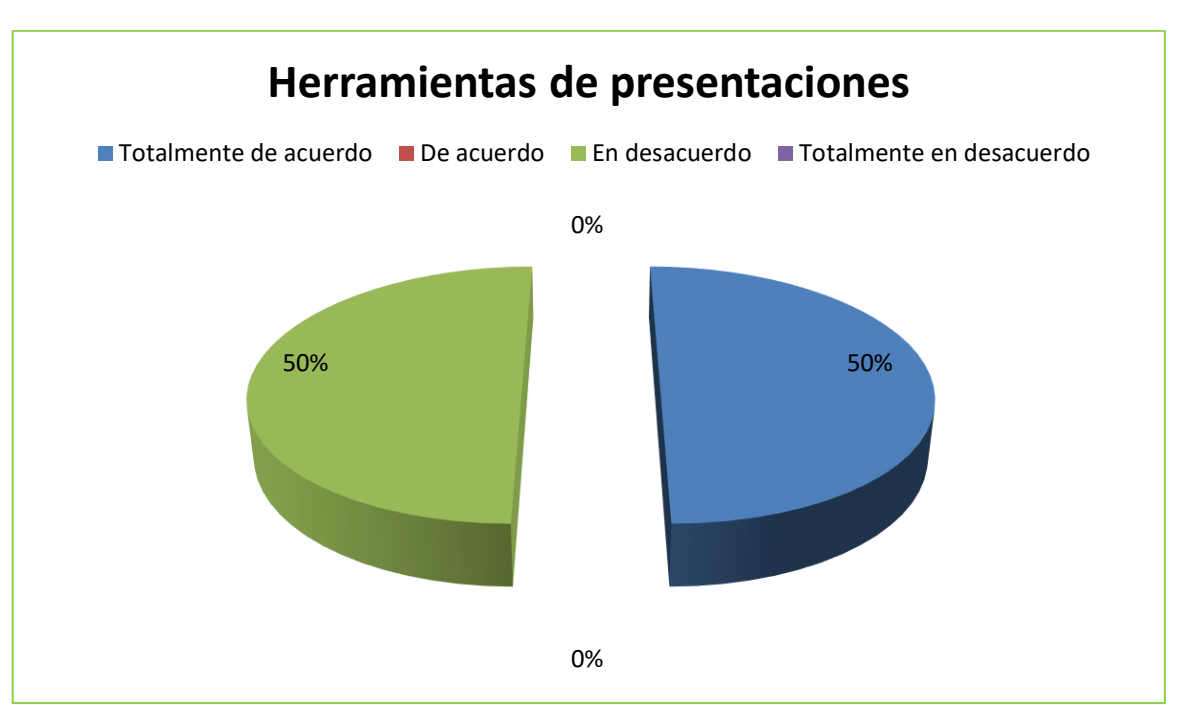

## **Gráfico 1: Herramientas de presentaciones**

**Elaborado por:** Sebastián Cifuentes García

**Fuente:** Docentes de la Unidad Educativa "José María Estrada Coello"

**Análisis:** En esta pregunta se obtuvo como resultado que el 50%, que quiere decir dos docentes concuerdan en utilizar herramientas de presentaciones para impartir sus clases, el otro 50% nos comunica que no está de acuerdo en utilizar dichas herramientas.

**Interpretación de datos:** Se determinó que los docentes esta divididos, pero esto se debe a que desconocen las tecnologías y sus beneficios en la educación.

## **2.- ¿Considera que tiene un buen dominio de dichas herramientas?**

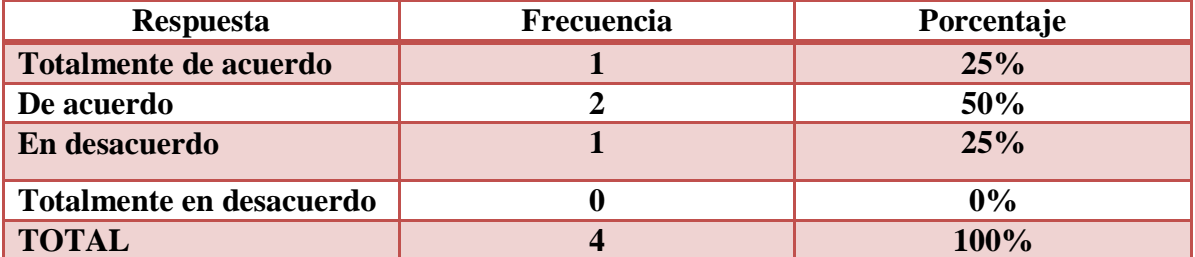

#### **Tabla 2: Dominio de dichas herramientas**

**Elaborado por:** Sebastián Cifuentes García

**Fuente:** Docentes de la Unidad Educativa "José María Estrada Coello"

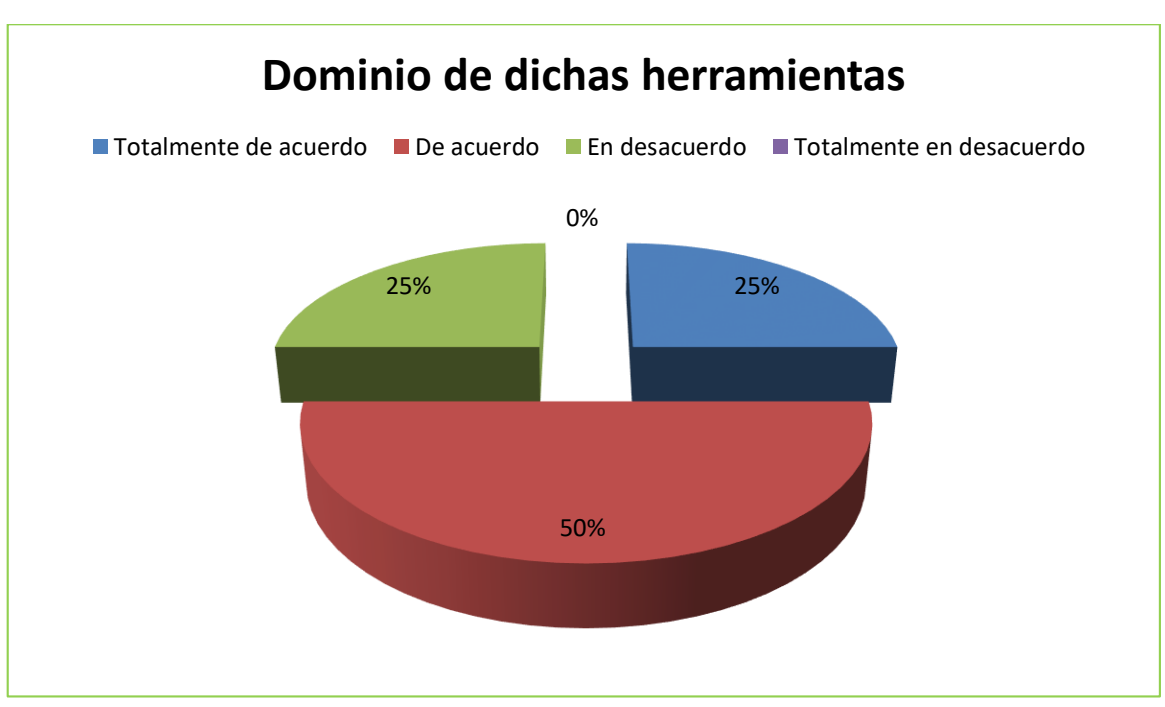

## **Gráfico 2: Dominio de dichas herramientas**

**Elaborado por:** Sebastián Cifuentes García

**Fuente:** Docentes de la Unidad Educativa "José María Estrada Coello"

**Análisis:** El 25% que quiere decir un docente respondió que si tiene un buen dominio sobre las herramientas de presentaciones, el 50% que son dos docentes nos dice que dominas las herramientas y el otro 25%, nos comunica que su dominio no es bueno.

**Interpretación de datos:** Por el resultado obtenido se interpreta que los docentes desconocen de todo lo que se puede lograr con las nuevas tecnologías que se encuentran en el mundo actual.

**3.- ¿Cree usted que las herramientas de presentaciones ayudan a la enseñanzaaprendizaje?**

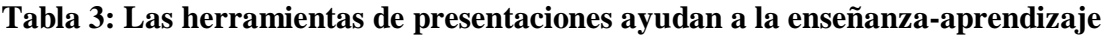

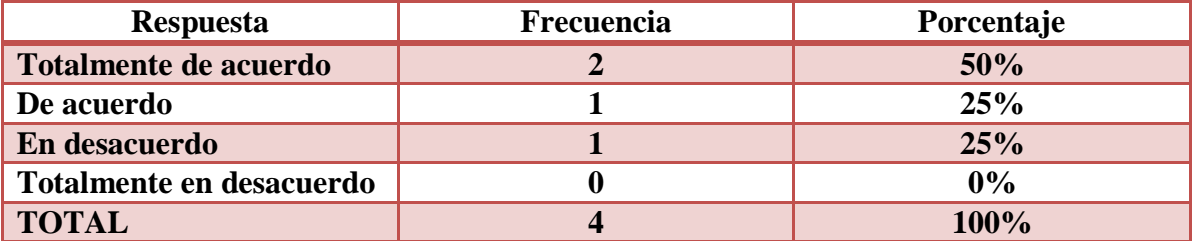

**Elaborado por:** Sebastián Cifuentes García

**Fuente:** Docentes de la Unidad Educativa "José María Estrada Coello"

**Gráfico 3: Las herramientas de presentaciones ayudan a la enseñanza-aprendizaje**

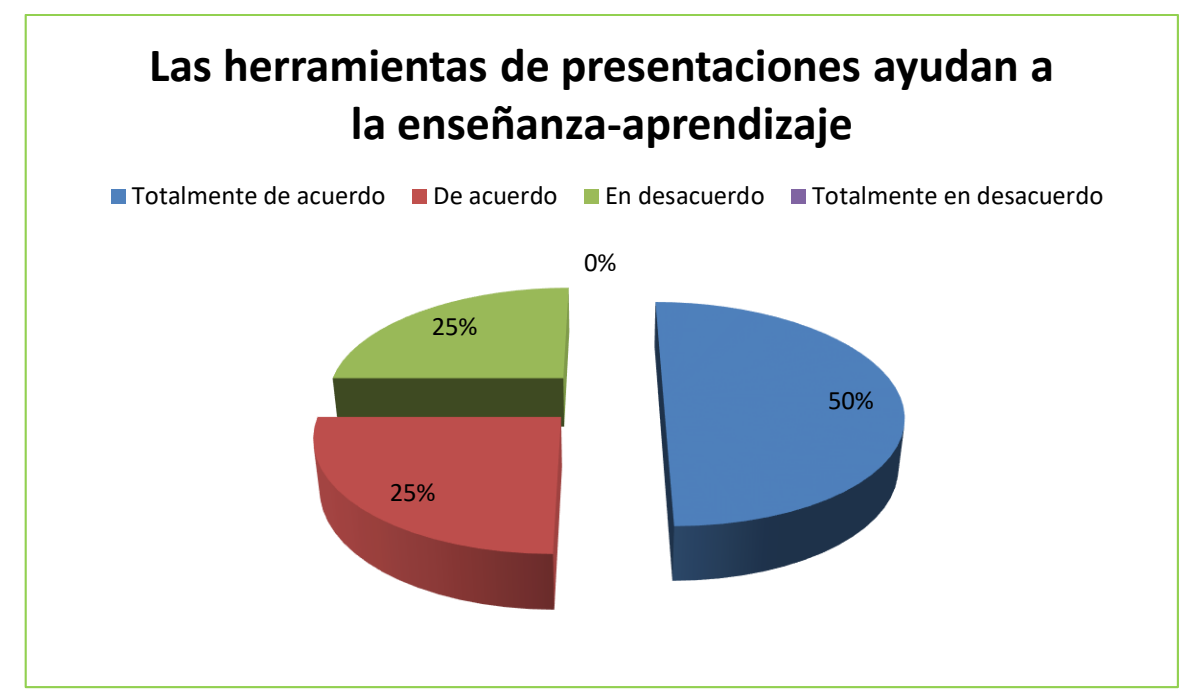

**Elaborado por:** Sebastián Cifuentes García

**Fuente:** Docentes de la Unidad Educativa "José María Estrada Coello"

**Análisis:** Se obtuvo como resultado que el 50% que son dos docentes nos comunican que las herramientas de presentaciones si ayudan a la enseñanza-aprendizaje, el otro 25%, se refiere que la ayuda es poca y el 25% restante que es un docente nos dice que no ayuda.

**Interpretación de datos:** Se interpreta que los docentes deben estar auto educándose sobre los beneficios de estos nuevos medios que ayudan a mejorar la enseñanzaaprendizaje.

**4.- ¿Está de acuerdo en integrar recursos tecnológicos para impartir sus clases?**

| <b>Respuesta</b>         | <b>Frecuencia</b> | Porcentaje |
|--------------------------|-------------------|------------|
| Totalmente de acuerdo    |                   | 50%        |
| De acuerdo               |                   | $0\%$      |
| En desacuerdo            |                   | 50%        |
| Totalmente en desacuerdo |                   | 0%         |
| <b>TOTAL</b>             |                   | $100\%$    |

**Tabla 4: Recursos tecnológicos para impartir sus clases**

**Elaborado por:** Sebastián Cifuentes García

**Fuente:** Docentes de la Unidad Educativa "José María Estrada Coello"

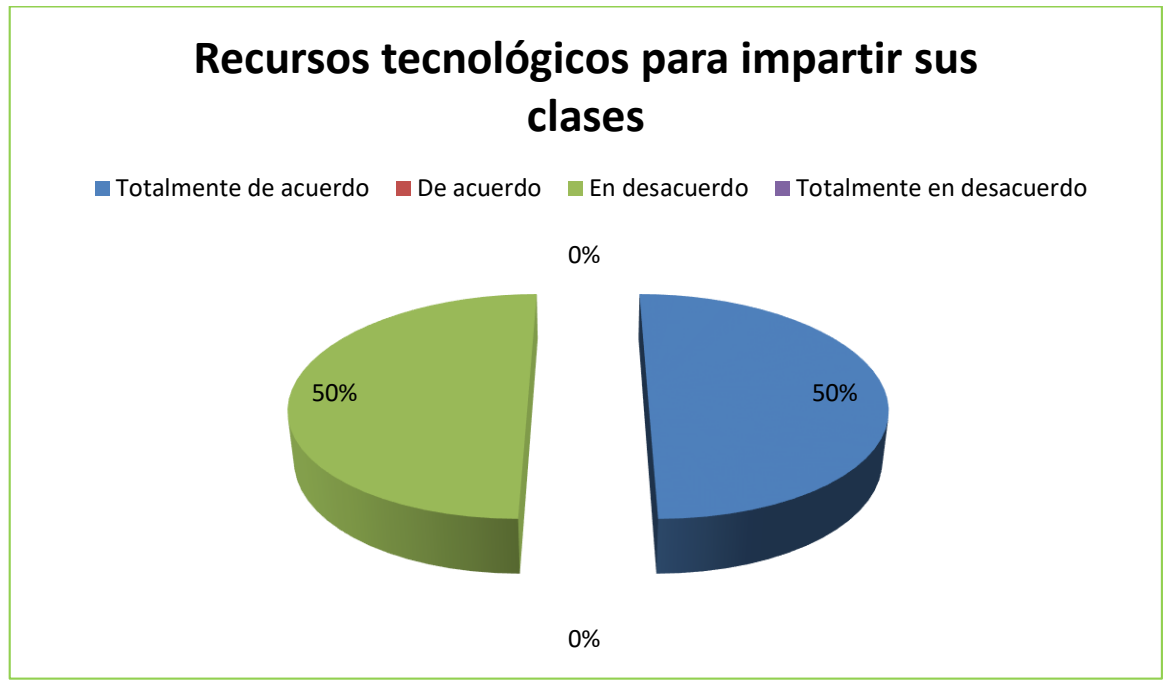

**Gráfico 4: Recursos tecnológicos para impartir sus clases**

**Elaborado por:** Sebastián Cifuentes García

**Fuente:** Docentes de la Unidad Educativa "José María Estrada Coello"

**Análisis:** El 50% que son dos docentes dice que están de acuerdo en integrar recursos tecnológicos para impartir sus clases, el otro 50% que son dos docentes nos comunican que están en desacuerdo.

**Interpretación de datos:** Por lo que dio resultado de estas preguntas los docentes no están muy familiarizados con el manejo de las tecnologías.

**5.- ¿Cree usted que mediante el uso de estos recursos tecnológicos los estudiantes tendrán una mejor actividad interactiva?**

## **Tabla 5: Mejor actividad interactiva**

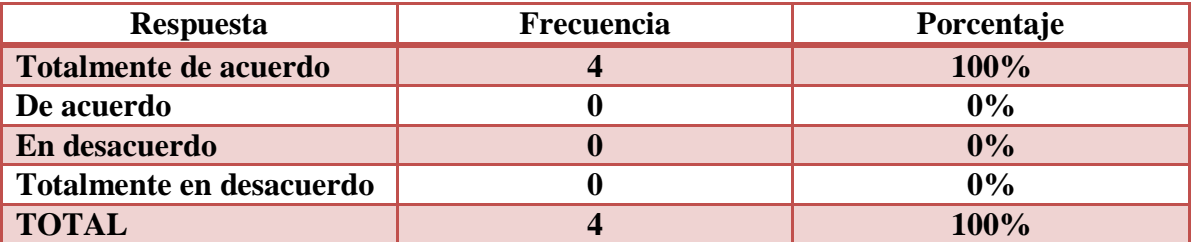

**Elaborado por:** Sebastián Cifuentes García

**Fuente:** Docentes de la Unidad Educativa "José María Estrada Coello"

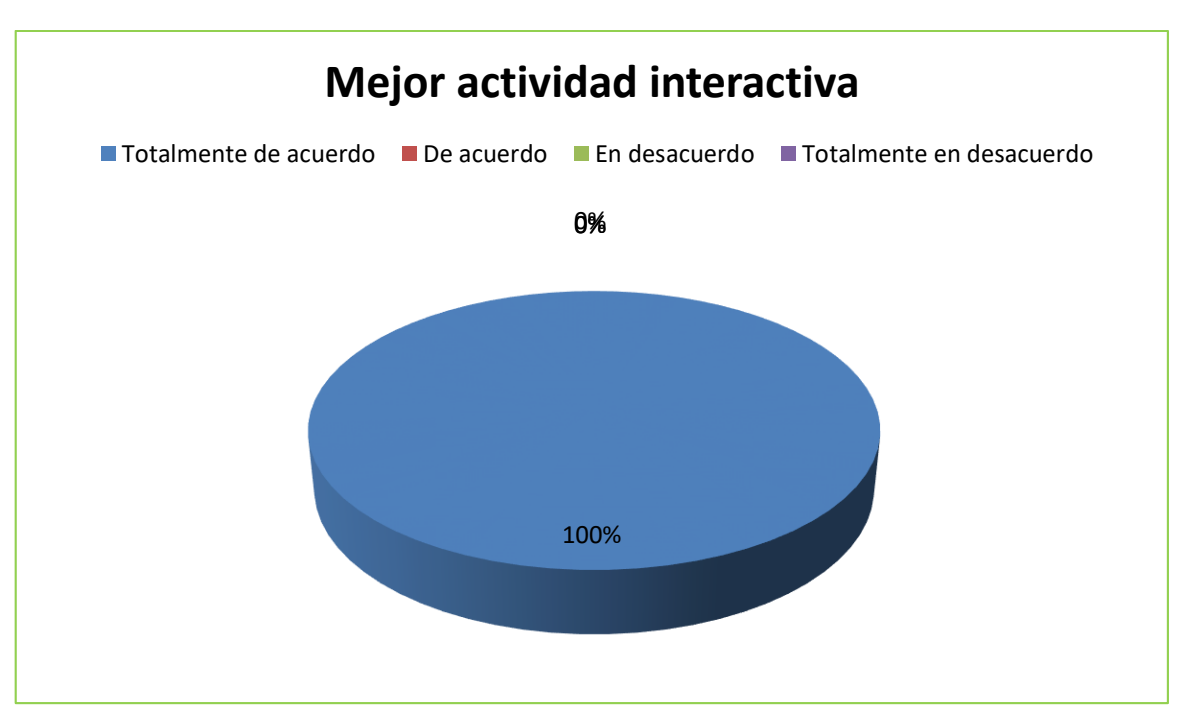

## **Gráfico 5: Mejor actividad interactiva**

**Elaborado por:** Sebastián Cifuentes García **Fuente:** Docentes de la Unidad Educativa "José María Estrada Coello"

**Análisis:** Esta pregunta tiene un resultado del 100%, es decir los cuatro docentes encuestados nos dice que mediante el uso de estos recursos tecnológicos los estudiantes tendrán una mejor actividad interactiva.

**Interpretación de datos:** En esta pregunta se obtuvo un resultado positivo, porque los docentes después de mi explicación sobre las tecnologías y la plataforma sway, respondieron que si se utiliza las tecnologías se va a mejorar la actividad interactiva.

#### **6.- ¿Considera importante el uso de plataformas educativas?**

#### **Tabla 6: Uso de plataformas educativas**

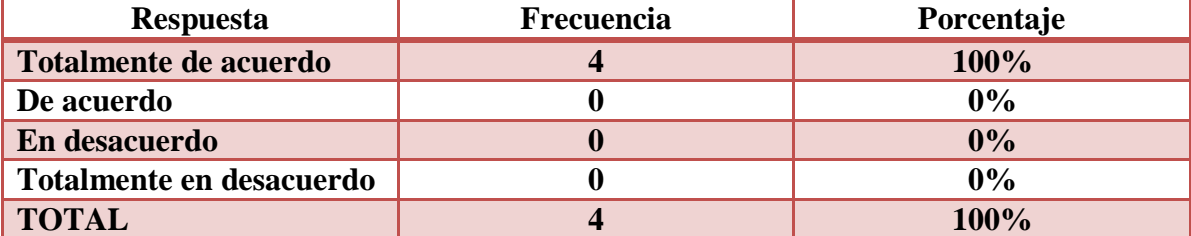

**Elaborado por:** Sebastián Cifuentes García

**Fuente:** Docentes de la Unidad Educativa "José María Estrada Coello"

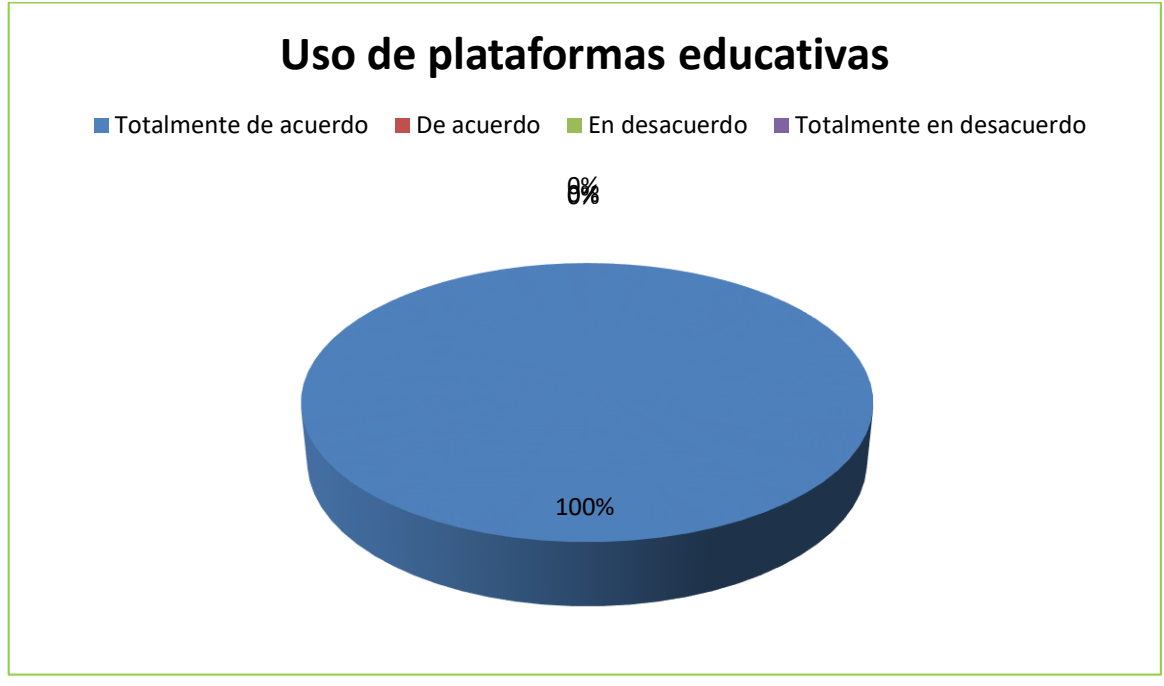

#### **Gráfico 6: Uso de plataformas educativas**

**Elaborado por:** Sebastián Cifuentes García **Fuente:** Docentes de la Unidad Educativa "José María Estrada Coello"

**Análisis:** En el análisis de esta pregunta se obtuvo un 100%, que son todos los cuatro docentes encuestados, que consideran importante el uso de plataformas educativas.

**Interpretación de datos:** Se interpreta que los docentes debe auto educarse constantemente sobre las tecnologías, para que puedan utilizarla en sus beneficios y en beneficios de sus estudiantes, como el modo de uso de plataformas educativas.

**7.- ¿Cree usted que las plataformas educativas ayuden a mejorar el desarrollo de la creatividad en los estudiantes?**

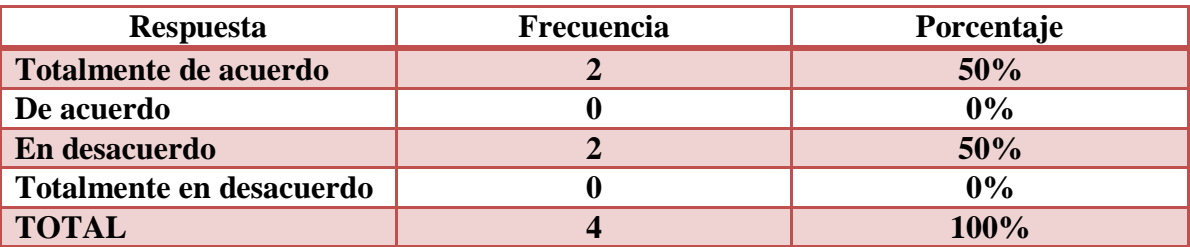

## **Tabla 7: Desarrollo de la creatividad en los estudiantes**

**Elaborado por:** Sebastián Cifuentes García

**Fuente:** Docentes de la Unidad Educativa "José María Estrada Coello"

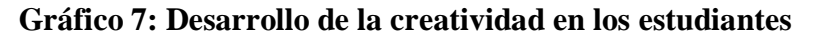

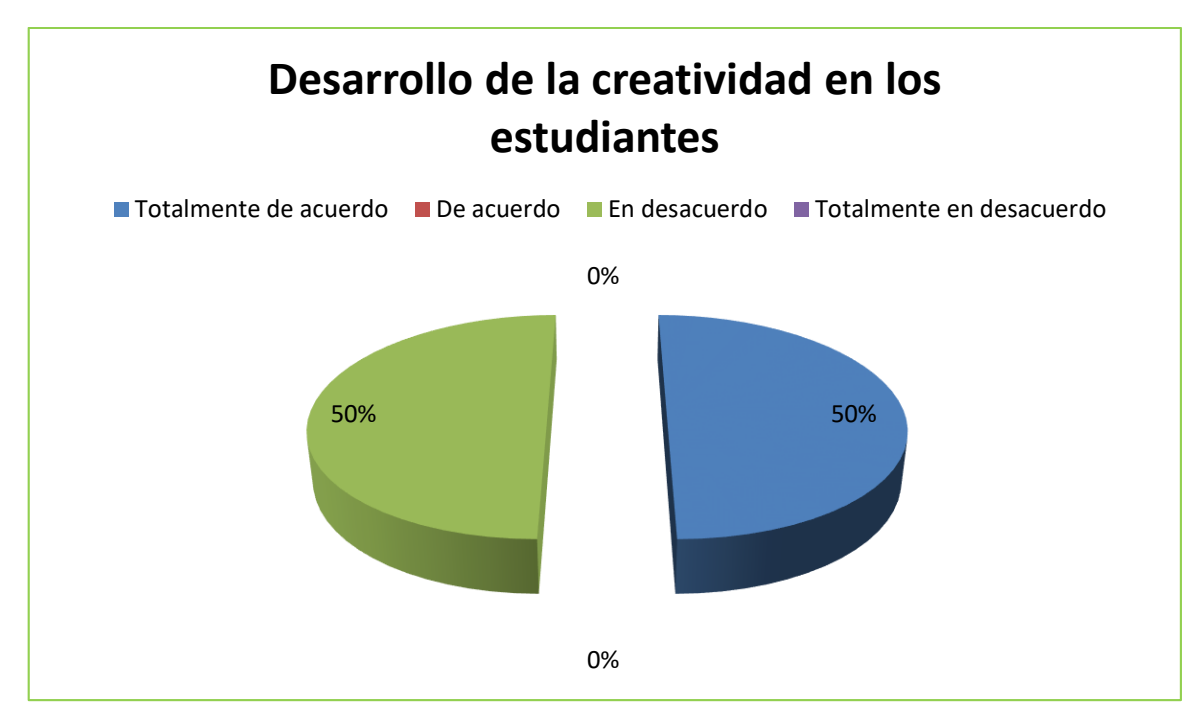

**Elaborado por:** Sebastián Cifuentes García

**Fuente:** Docentes de la Unidad Educativa "José María Estrada Coello"

**Análisis:** Se obtuvo el 50%, que se refiere a dos docentes los cuales nos comunican que están totalmente de acuerdo que las plataformas educativas ayuden a desarrollar la creatividad en los estudiantes y el otro 50% nos dice que están en desacuerdo.

**Interpretación de datos:** La pregunta tiene un resultado divididos porque la mitad de los docentes están de acuerdo de la importancia de utilizar plataformas educativas para mejorar la creatividad y la otra mitad no están de acuerdo.

**8.- ¿Considera usted que utilizando la Plataforma Sway va a mejorar el rendimiento académico de sus estudiantes?**

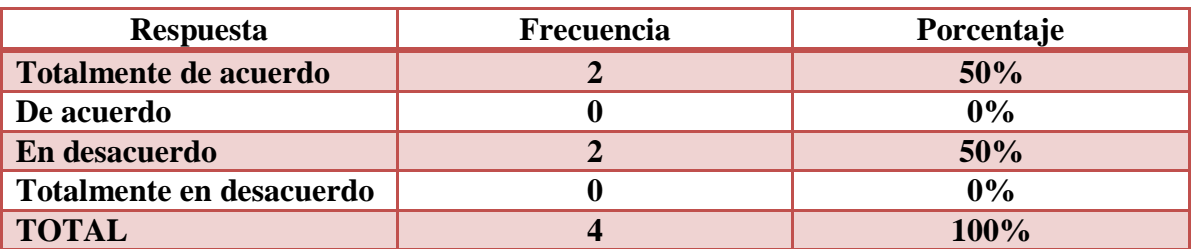

## **Tabla 8: Plataforma Sway va a mejorar el rendimiento académico**

**Elaborado por:** Sebastián Cifuentes García

**Fuente:** Docentes de la Unidad Educativa "José María Estrada Coello"

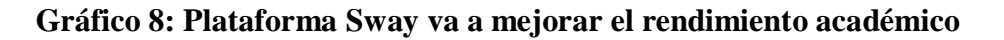

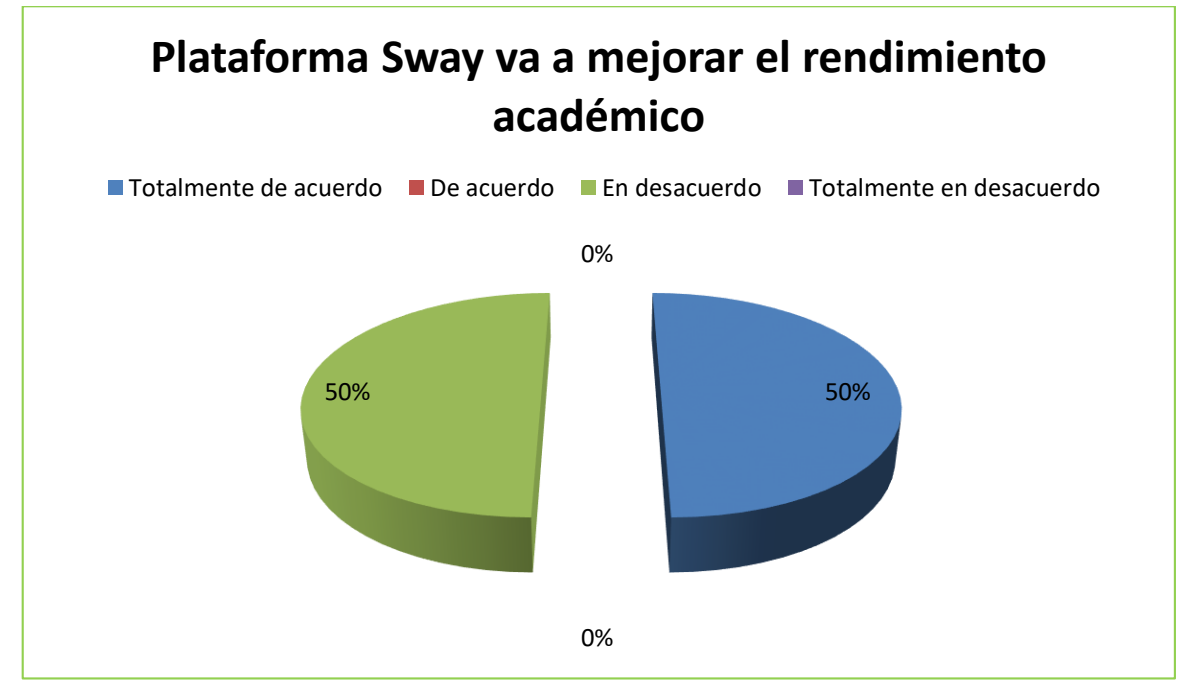

**Elaborado por:** Sebastián Cifuentes García

**Fuente:** Docentes de la Unidad Educativa "José María Estrada Coello"

**Análisis:** El 50% que se refiere a dos docentes nos dice que mediante la aplicación sway los estudiantes si van a mejorar su rendimiento académico, el otro 50%, nos comunican que están en desacuerdo y no creen que se pueda mejor la participación de los estudiantes.

**Interpretación de datos:** Si los docentes conocieran las bondades de la aplicación se darían cuenta de lo favorable que es utilizarla para impartir sus clases.

## **9.- ¿Cree usted que la Plataforma Sway aportará al aprendizaje colaborativo?**

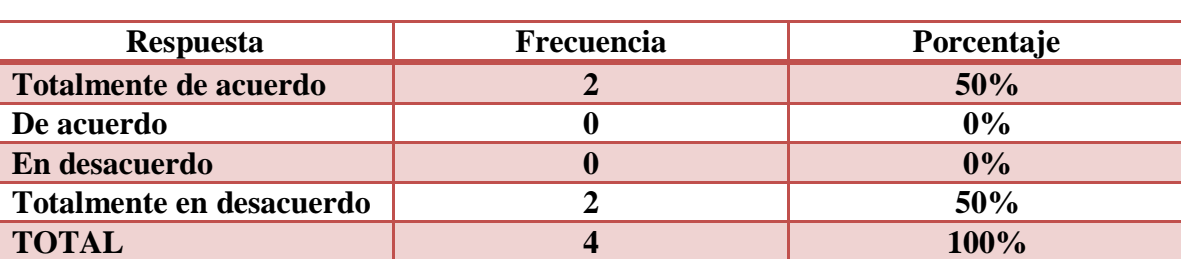

**Tabla 9: Plataforma Sway aportará al aprendizaje colaborativo**

**Elaborado por:** Sebastián Cifuentes García

**Fuente:** Docentes de la Unidad Educativa "José María Estrada Coello"

#### **Gráfico 9: Plataforma Sway aportará al aprendizaje colaborativo**

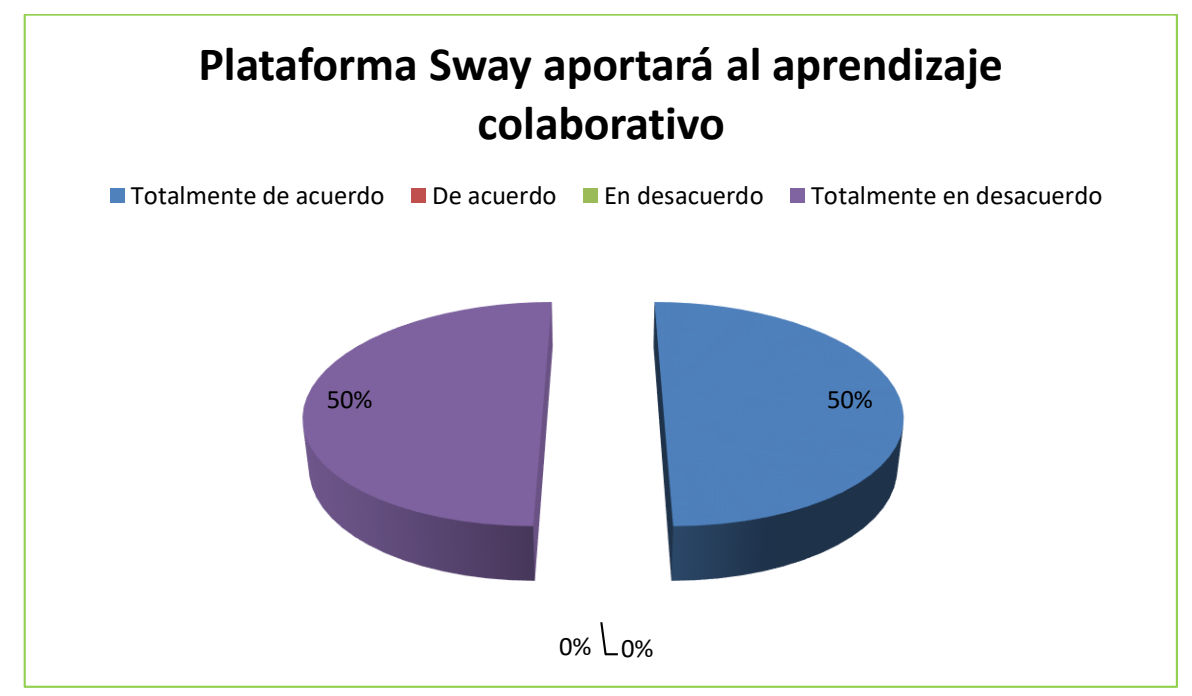

**Elaborado por:** Sebastián Cifuentes García

**Fuente:** Docentes de la Unidad Educativa "José María Estrada Coello"

**Análisis:** Se obtuvo que el 50% es decir dos docentes encuestados expresaron que mediante el uso de la aplicación se va a mejorar poco el aprendizaje colaborativo, el otro 50% nos dice que no se mejora nada.

**Interpretación de datos:** Por el resultado de esta aplicación nos damos cuenta que por el desconocimiento de los docentes sobre la aplicación esta pregunta tiene un resultado dividido.

## **10.- ¿Considera que la Plataforma Sway tendrá aceptación?**

#### **Tabla 10: Sway tendrá aceptación**

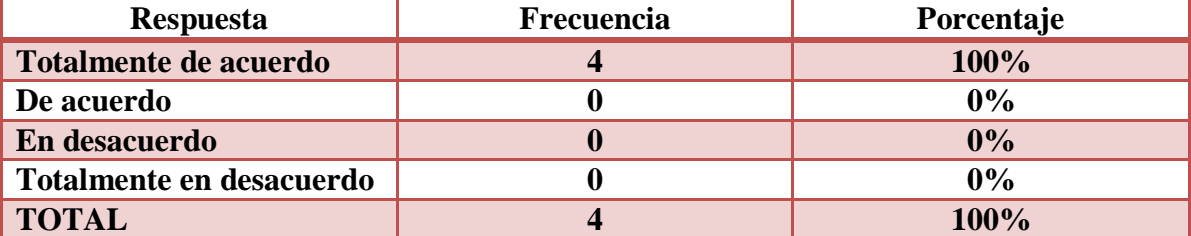

**Elaborado por:** Sebastián Cifuentes García

**Fuente:** Docentes de la Unidad Educativa "José María Estrada Coello"

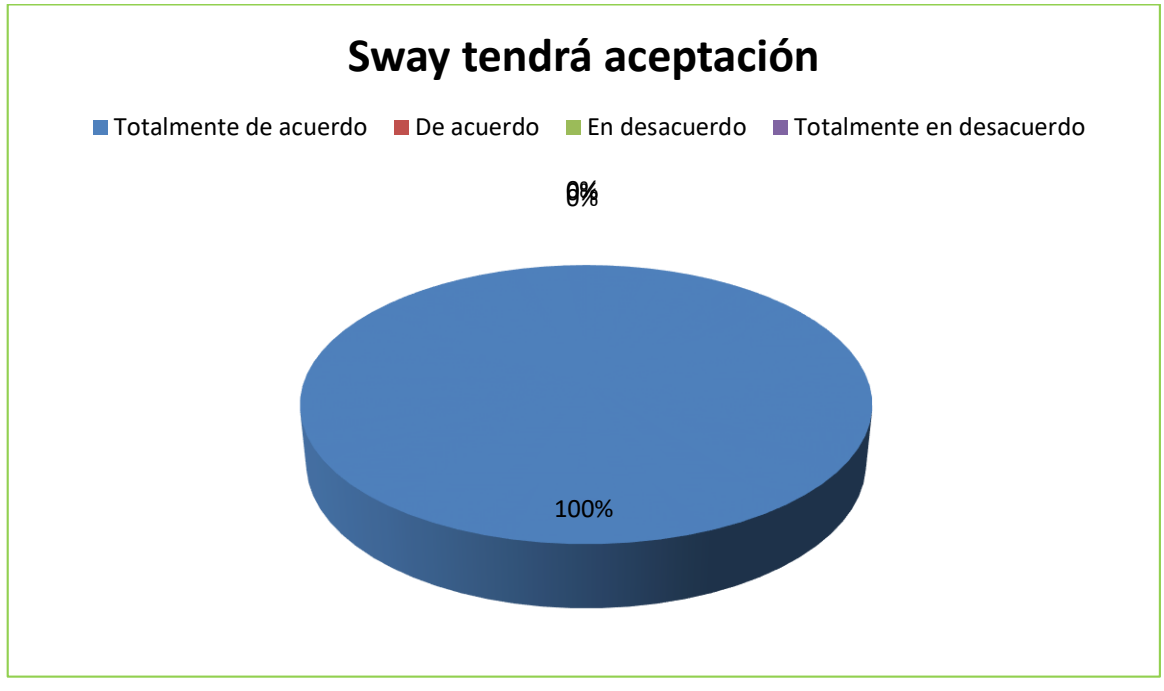

#### **Gráfico 10: Sway tendrá aceptación**

**Elaborado por:** Sebastián Cifuentes García **Fuente:** Docentes de la Unidad Educativa "José María Estrada Coello"

**Análisis:** En esta pregunta se obtuvo un resultado favorable porque el 100% es decir los cuatros docentes encuestados nos dice que si creen que Sway tendría aceptación.

**Interpretación de datos:** Con este resultado podemos saber que los docentes consideran importante usar esta nueva aplicación para realizar presentaciones, y trabajar con los estudiantes.

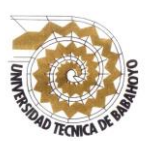

## **UNIVERSIDAD TÉCNICA DE BABAHOYO FACULTAD DE CIENCIAS JURÍDICAS, SOCIALES Y DE LA EDUCACIÓN COMPUTACIÓN**

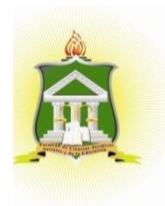

## **ENCUESTA VÁLIDA PARA EL PROYECTO DE INVESTIGACIÓN PREVIO A LA OBTENCIÓN DEL TITULO DE: LICENCIADO EN CIENCIAS DE LA EDUCACIÓN MENCIÓN: COMPUTACIÓN**

**OBJETIVO:** Determinar el grado de conocimientos de los estudiantes sobre las tecnologías y establecer la importancia de utilizar la plataforma sway en su proceso de aprendizaje colaborativo.

#### **Estimado Estudiante:**

Por favor conteste de forma clara las siguientes preguntas que serán de gran ayuda para la investigación que se realizará en la Institución Educativa.

#### **Instrucciones:**

Lea cada una de las preguntas establecidas y marque con una X en el paréntesis que usted crea conveniente.

## **DATOS INFORMATIVOS: UNIDAD EDUCATIVA: ………………………………………………………………….. FECHA: ……………………………………………………………………………………. CURSO:**

**……………………………………………………………………………………..**

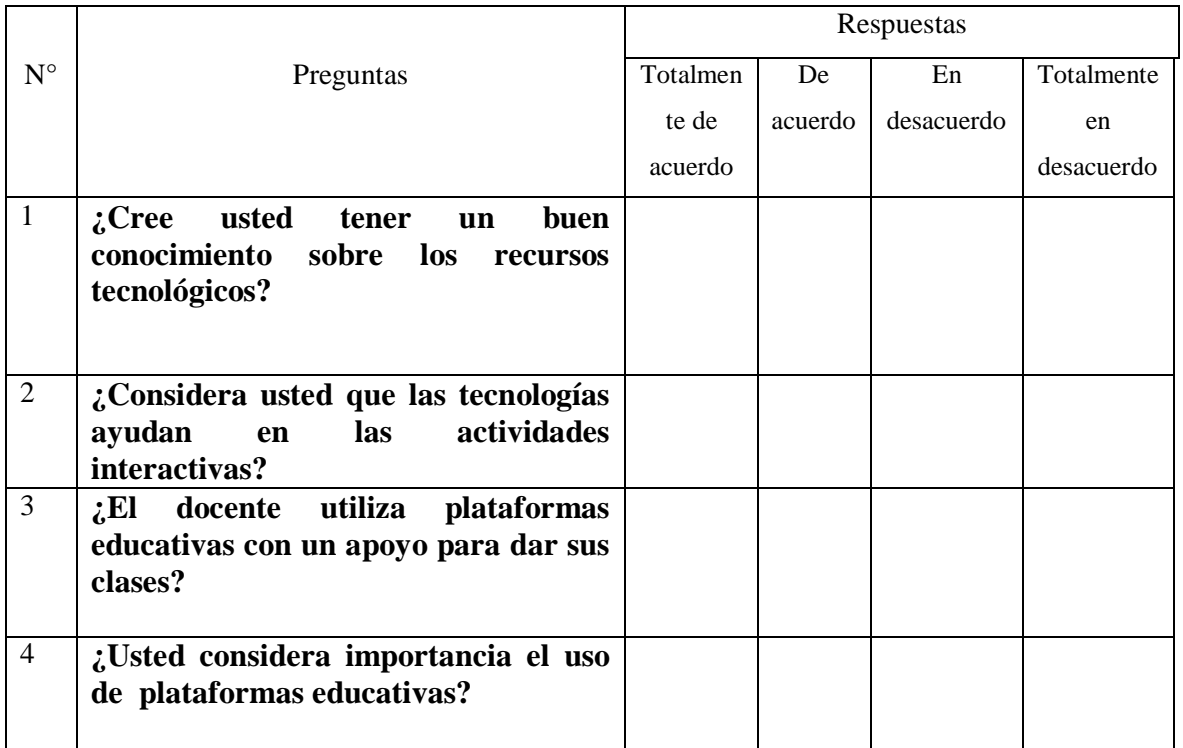

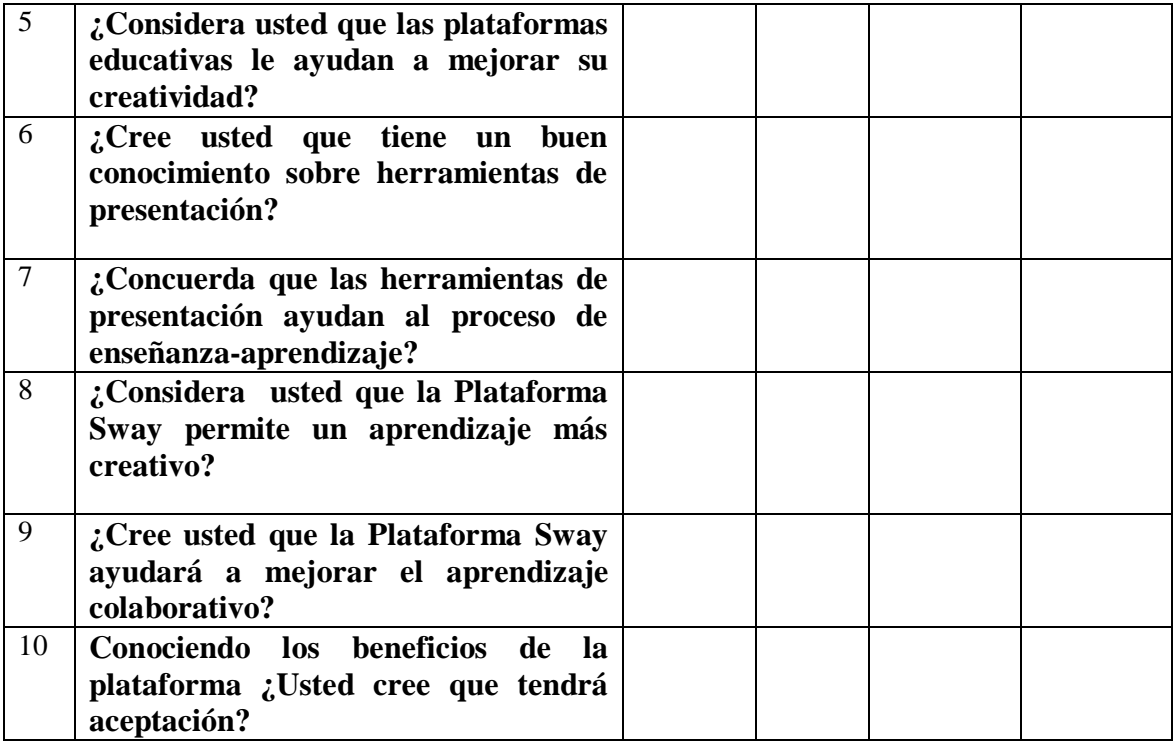

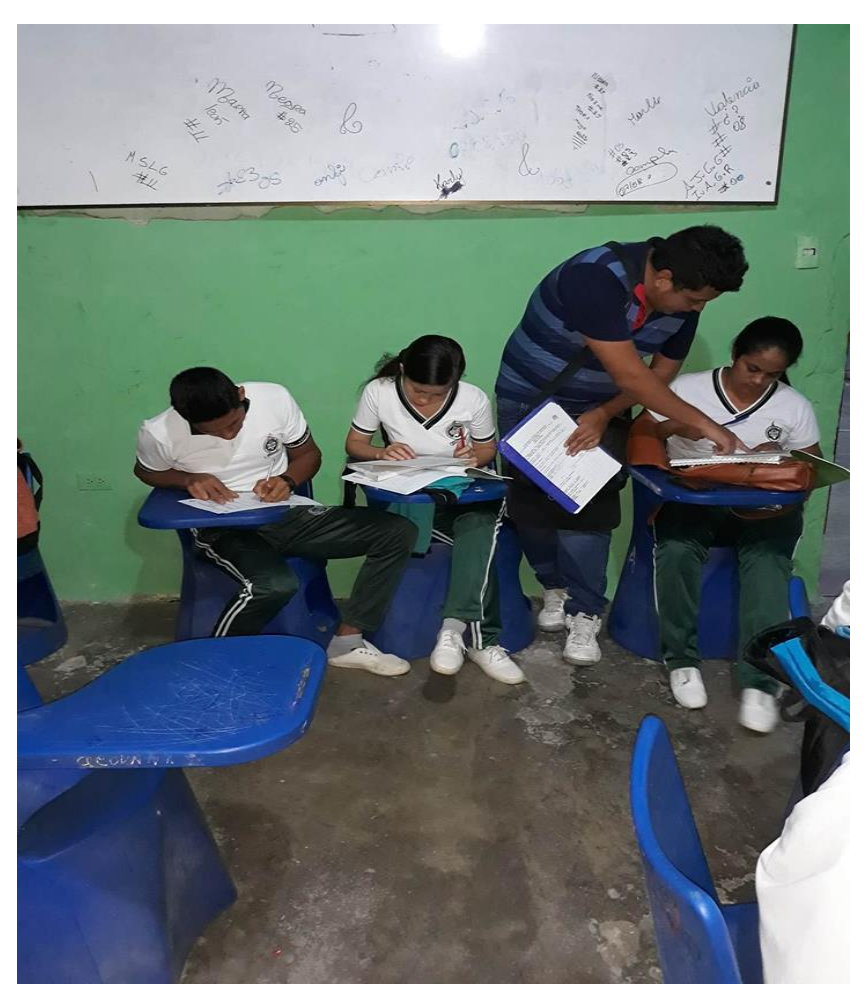

**Fotografía # 5**

Babahoyo 19/12/2017 Entrega de las encuestas a los estudiantes de la Unidad Educativa "José María Estrada Coello"

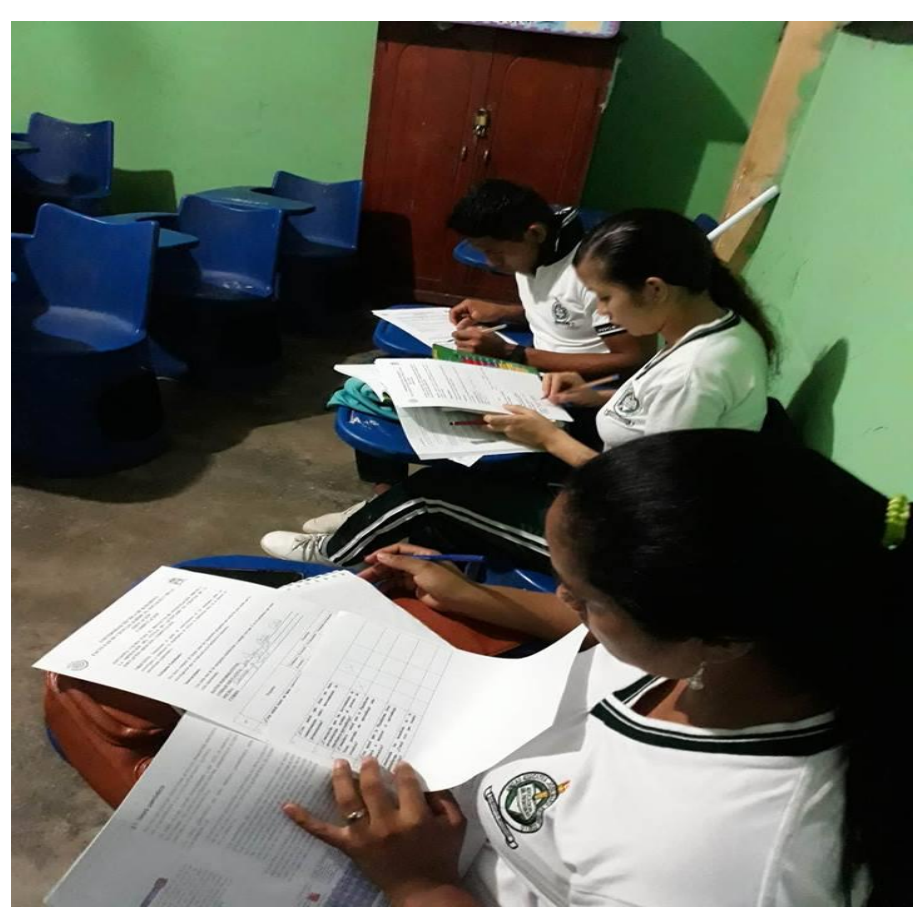

**Fotografía # 6** Babahoyo 19/12/2017 Estudiantes de bachillerato realizando las encuestas sobre la problemática que se presenta en la Institución.

## **ENCUESTA APLICADA A LOS ESTUDIANTES**

## **1.- ¿Cree usted tener un buen conocimiento sobre los recursos tecnológicos? Tabla 11: Conocimiento sobre los recursos tecnológicos**

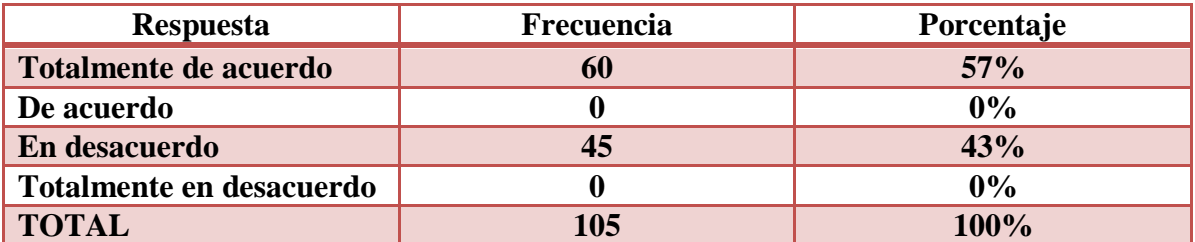

**Elaborado por:** Sebastián Cifuentes García

**Fuente:** Estudiantes de la Unidad Educativa "José María Estrada Coello"

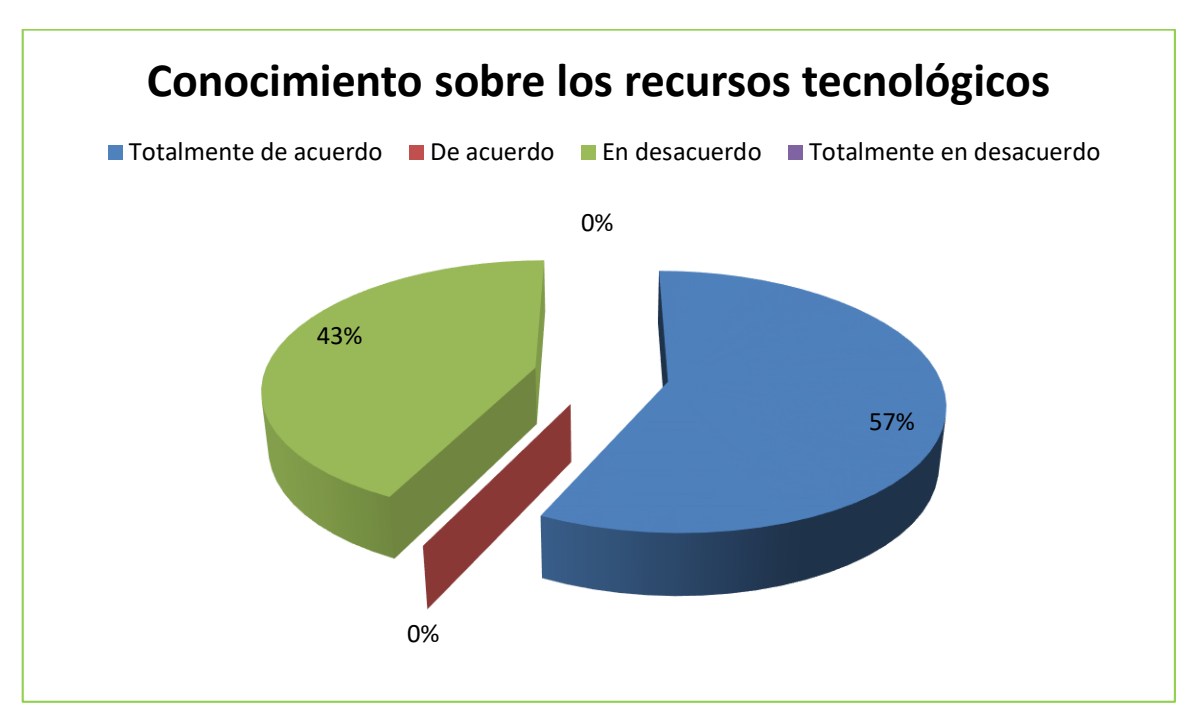

**Gráfico 11: Conocimiento sobre los recursos tecnológicos**

**Elaborado por:** Sebastián Cifuentes García **Fuente:** Estudiantes de la Unidad Educativa "José María Estrada Coello"

**Análisis:** El 57% que se refiere a sesenta estudiantes encuestados nos dice que si tiene un buen conocimiento sobre los recursos tecnológicos el otro 43% que se refiere a cuarenta y cinco estudiantes nos mencionan que no.

**Interpretación de datos:** Por el resultado obtenido en esta pregunta nos damos cuenta que los estudiantes no conocen en gran parte los nuevos recursos tecnológicos que deben estar implementados en la institución.

## **2.- ¿Considera usted que las tecnologías ayudan en las actividades interactivas?**

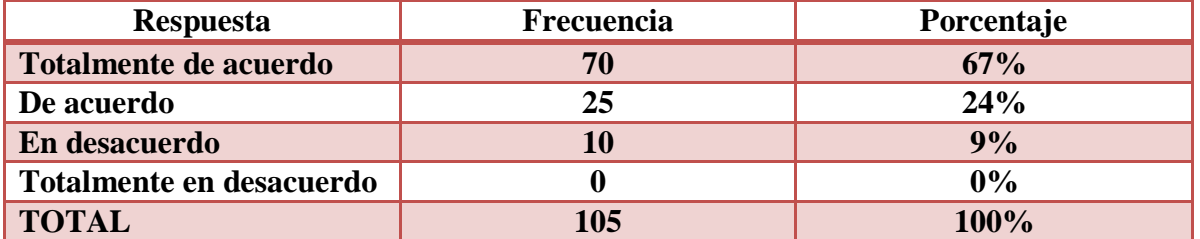

#### **Tabla 12: Tecnologías ayudan en las actividades interactivas**

**Elaborado por:** Sebastián Cifuentes García

**Fuente:** Estudiantes de la Unidad Educativa "José María Estrada Coello"

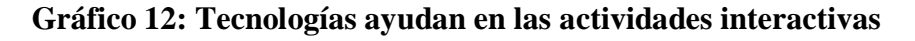

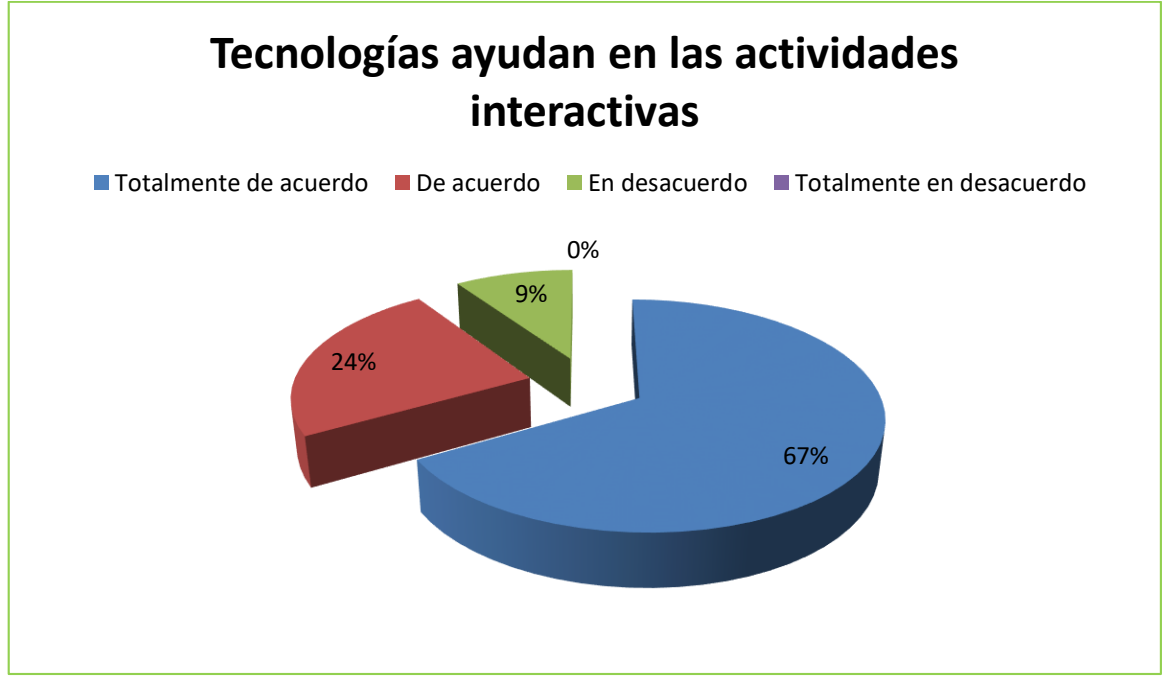

**Elaborado por:** Sebastián Cifuentes García

**Fuente:** Estudiantes de la Unidad Educativa "José María Estrada Coello"

**Análisis:** En esta pregunta se obtuvo como resultado que el 9% es decir diez estudiantes nos dice el uso de las tecnologías no ayudan en las actividades interactivas, el otro 24% que se refiere a veinticinco estudiantes que también está de acuerdo, el 67% que son setenta estudiantes nos comunican que están totalmente de acuerdo.

**Interpretación de datos:** Con este resultado se interpreta que no todos los estudiantes consideran el uso de la tecnología importante.

## **3.- ¿El docente utiliza plataformas educativas con un apoyo para dar sus clases?**

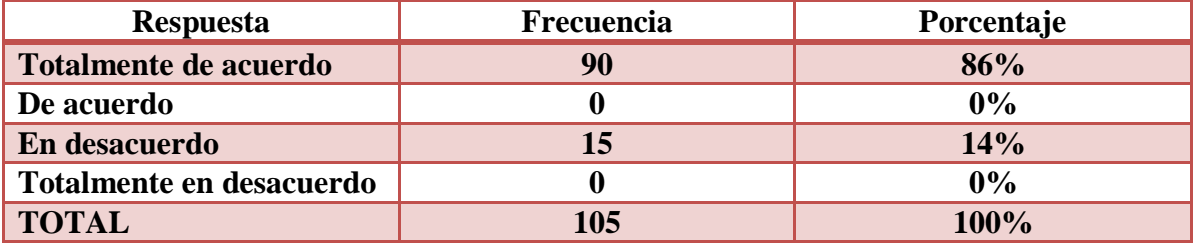

#### **Tabla 13: Uso de plataformas educativas**

**Elaborado por:** Sebastián Cifuentes García

**Fuente:** Estudiantes de la Unidad Educativa "José María Estrada Coello"

## **Gráfico 13: Uso de plataformas educativas**

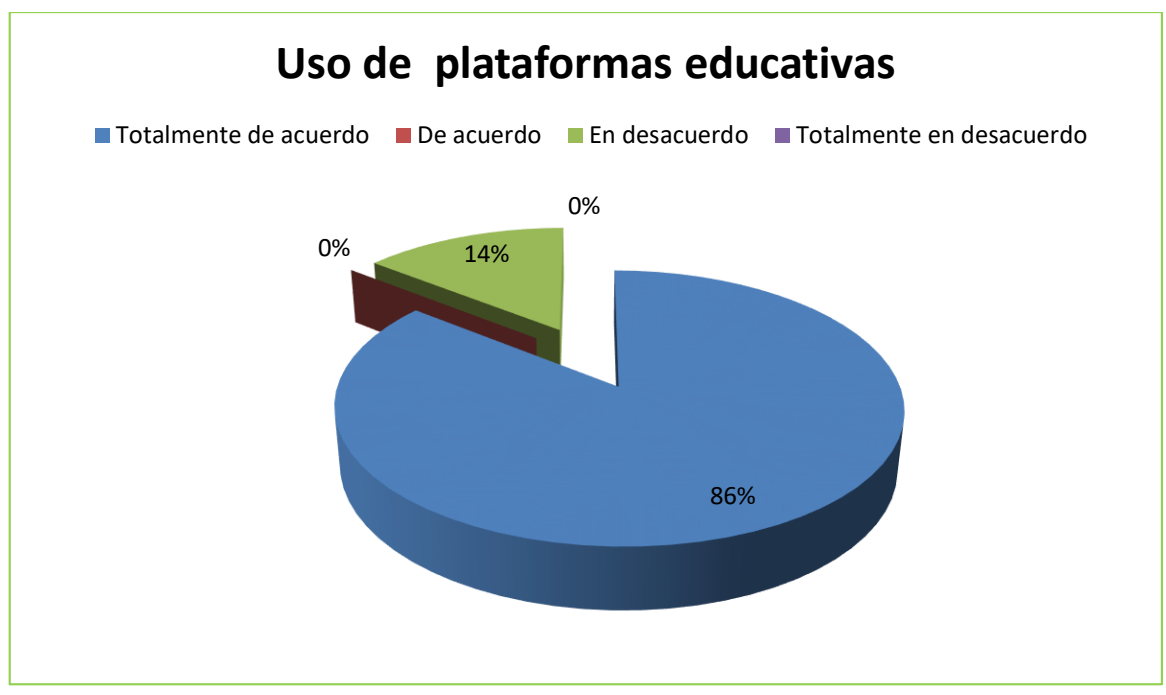

**Elaborado por:** Sebastián Cifuentes García **Fuente:** Estudiantes de la Unidad Educativa "José María Estrada Coello"

**Análisis:** Se obtuvo que el 86% que se refiere a noventa estudiantes encuestados nos dicen que los docentes si utilizan plataformas educativas para dar sus clases, el otro 14% que son quince estudiantes están en desacuerdo.

**Interpretación de datos:** Se interpreta que gran parte de los estudiantes encuestados consideran de gran importancia el uso de plataformas educativas.

## **4.- ¿Usted considera importancia el uso de plataformas educativas?**

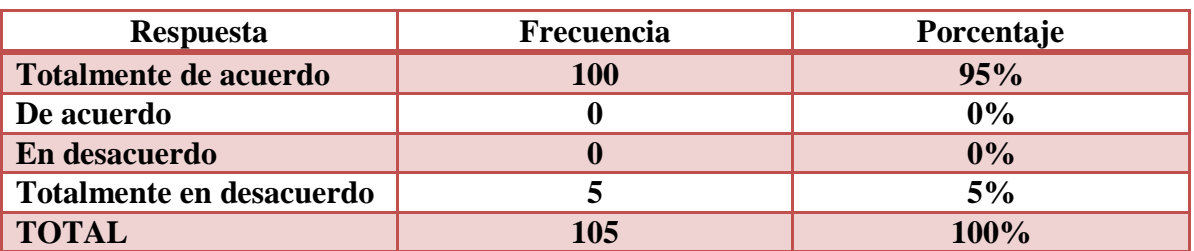

#### **Tabla 14: Importancia del uso de plataformas educativas**

**Elaborado por:** Sebastián Cifuentes García

**Fuente:** Estudiantes de la Unidad Educativa "José María Estrada Coello"

## **Gráfico 14: Importancia del uso de plataformas educativas**

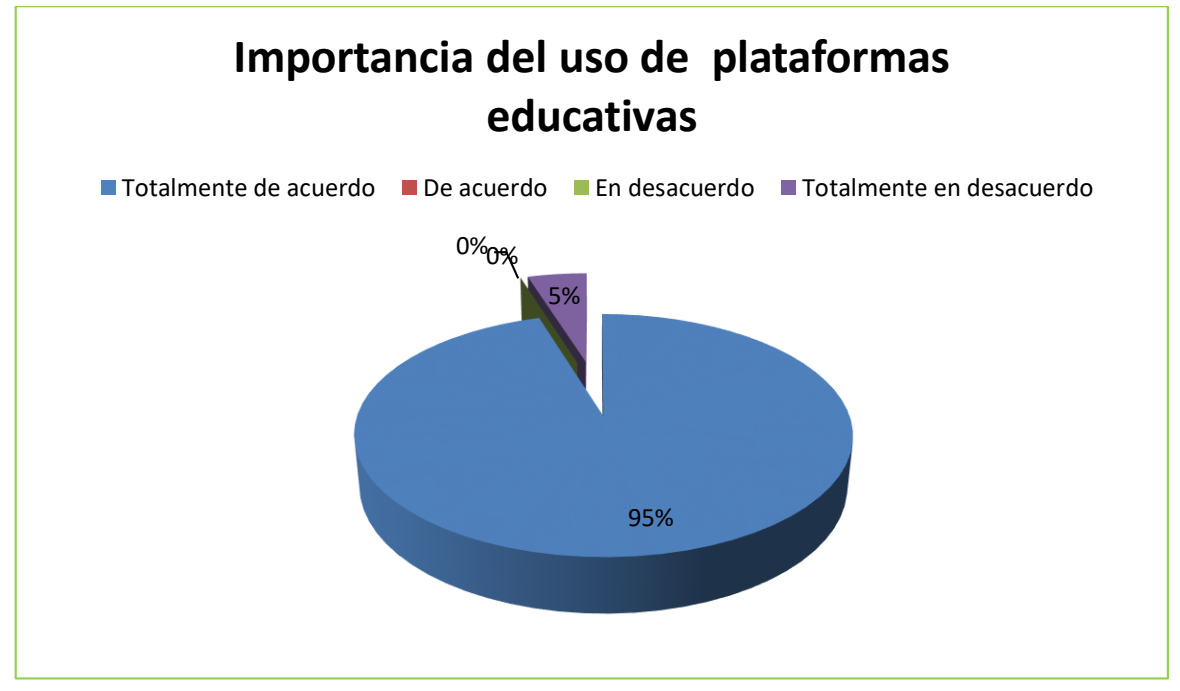

**Elaborado por:** Sebastián Cifuentes García **Fuente:** Estudiantes de la Unidad Educativa "José María Estrada Coello"

**Análisis:** El 95% que son cien estudiantes encuestados no comunican que están totalmente de acuerdo de la importancia de utilizar plataformas educativas, el otro 5% está en desacuerdo.

**Interpretación de datos:** Esta pregunta da como resultado que los estudiantes si quiere auto educase sobre las nuevas tecnologías y sus beneficios en la educación.

**5.- ¿Considera usted que las plataformas educativas le ayudan a mejorar su creatividad?**

| <b>Respuesta</b>         | Frecuencia | Porcentaje |
|--------------------------|------------|------------|
| Totalmente de acuerdo    | 90         | 86%        |
| De acuerdo               | 10         | 9%         |
| En desacuerdo            |            | 5%         |
| Totalmente en desacuerdo |            | 0%         |
| <b>TOTAL</b>             | 105        | 100%       |

**Tabla 15: Ayudan a mejorar su creatividad**

**Elaborado por:** Sebastián Cifuentes García

**Fuente:** Estudiantes de la Unidad Educativa "José María Estrada Coello"

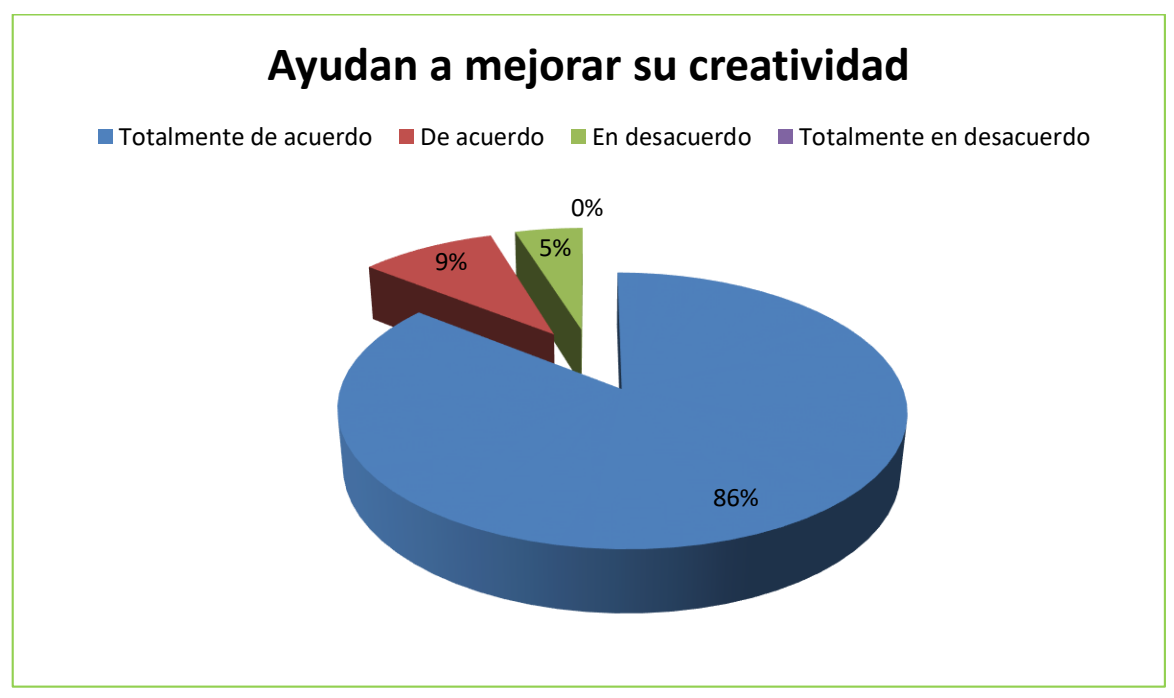

## **Gráfico 15: Ayudan a mejorar su creatividad**

**Elaborado por:** Sebastián Cifuentes García **Fuente:** Estudiantes de la Unidad Educativa "José María Estrada Coello"

**Análisis:** Se obtuvo como resultado que el 86% que son noventa estudiantes encuestados nos dice que mediante el uso de las aplicaciones educativas les permite mejorar su creatividad, el otro 9% que son diez, que si ayuda a mejorar, y el 5% que son cinco estudiantes nos dice que no se mejorará nada.

**Interpretación de datos:** Se interpreta que los estudiantes en gran parte reconocen los beneficios que pueden obtener al utilizar plataformas educativas en su vida estudiantil.

## **6.- ¿Cree usted que tiene un buen conocimiento sobre herramientas de presentación?**

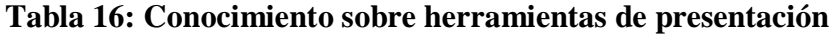

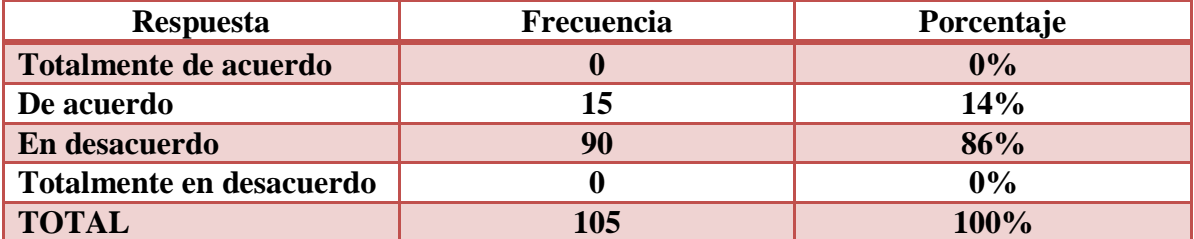

**Elaborado por:** Sebastián Cifuentes García

**Fuente:** Estudiantes de la Unidad Educativa "José María Estrada Coello"

## **Gráfico 16: Conocimiento sobre herramientas de presentación**

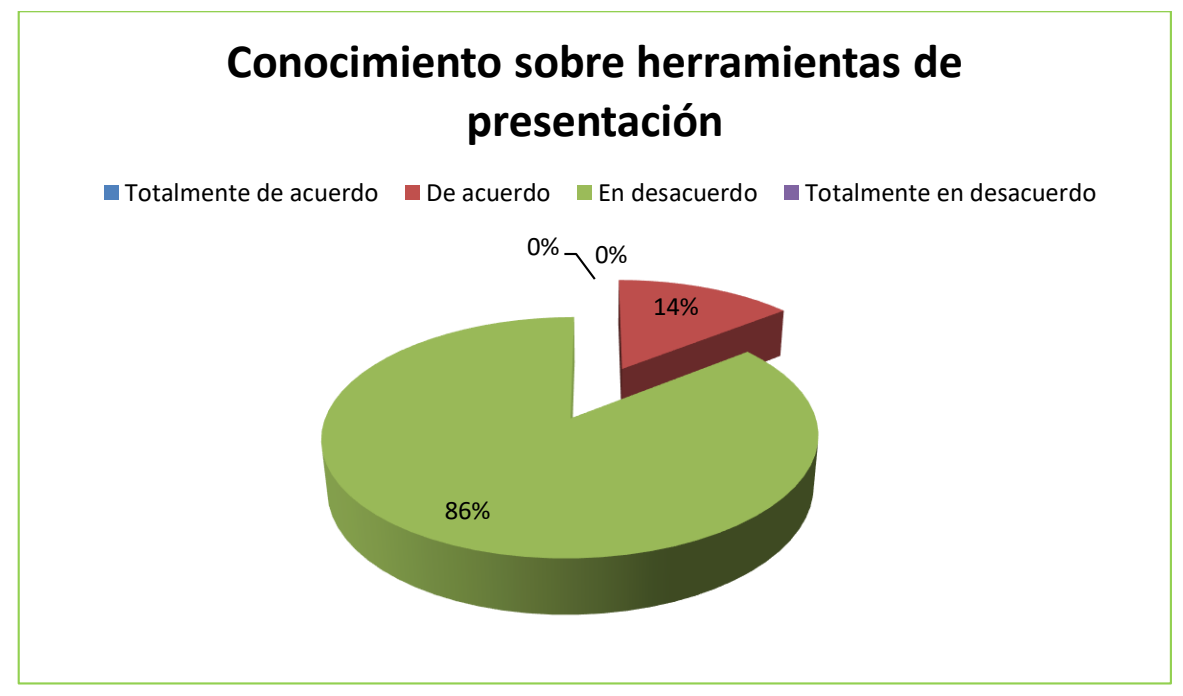

**Elaborado por:** Sebastián Cifuentes García **Fuente:** Estudiantes de la Unidad Educativa "José María Estrada Coello"

**Análisis:** El 86% que son noventa estudiantes encuestados nos dice que no tiene un buen conocimiento sobre las herramientas de presentaciones, el 14% que se refiere a quince estudiantes que tiene un conocimiento bueno sobre herramientas de presentaciones.

**Interpretación de datos:** Por el resultado obtenido se entiende que los estudiantes en su gran parte no desconocen de las herramientas de presentaciones.

**7.- ¿Concuerda que las herramientas de presentación ayudan al proceso de enseñanza-aprendizaje?**

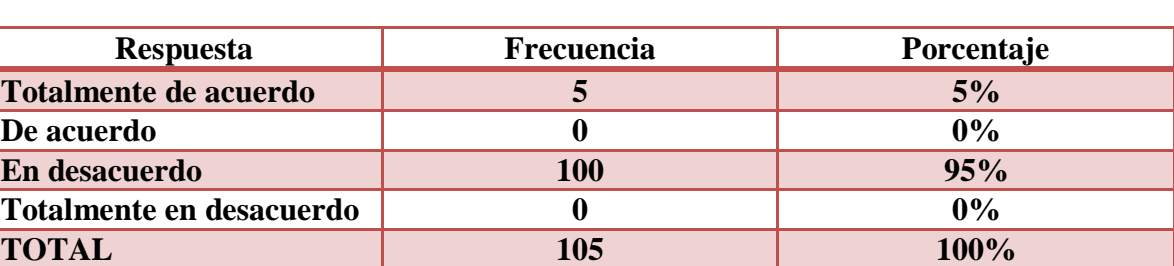

#### **Tabla 17: Proceso de enseñanza-aprendizaje**

**Elaborado por:** Sebastián Cifuentes García

**Fuente:** Estudiantes de la Unidad Educativa "José María Estrada Coello"

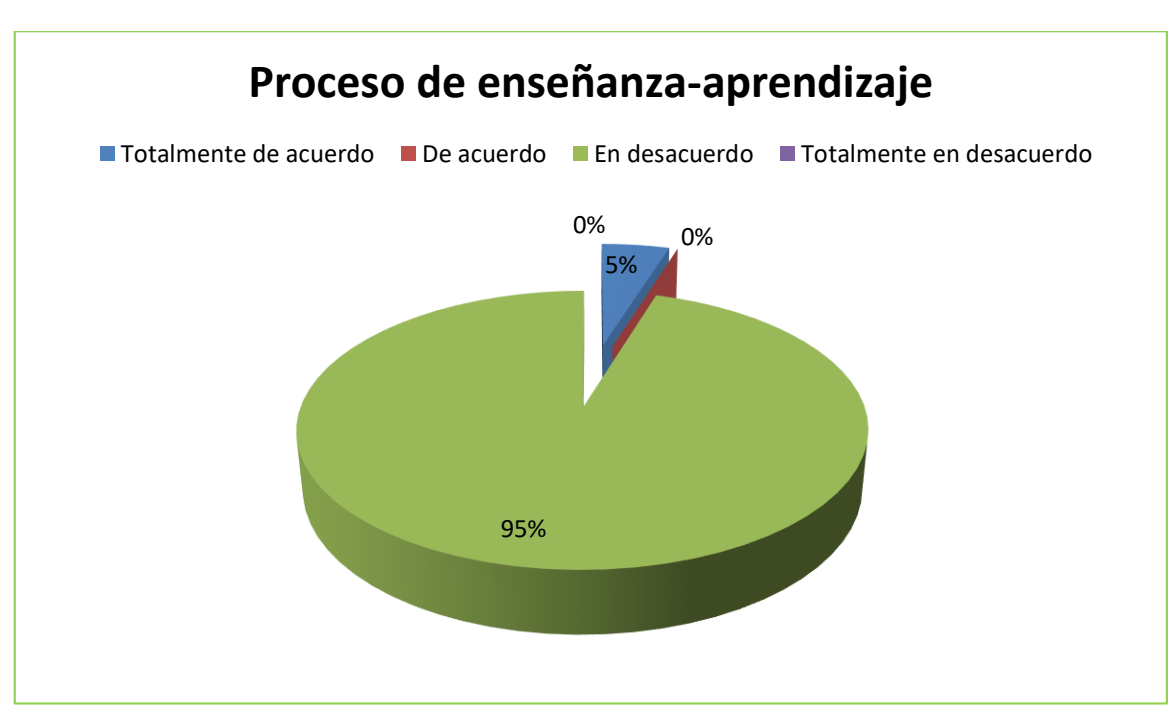

### **Gráfico 17: Proceso de enseñanza-aprendizaje**

**Elaborado por:** Sebastián Cifuentes García **Fuente:** Estudiantes de la Unidad Educativa "José María Estrada Coello"

**Análisis:** Se obtuvo como resultado el 95% que son cien estudiantes encuestados nos comunicaron que no consideran que las herramientas de presentaciones ayuden a la enseñanza-aprendizaje, el 5% que son 5 estudiantes está de acuerdo en los beneficios de utilizar dichas herramientas.

**Interpretación de datos:** El resultado de esta pregunta es desfavorable pues los estudiantes no conocen los beneficios de utilizar herramientas de presentación.

## **8.- ¿Considera usted que la Plataforma Sway permite un aprendizaje más creativo?**

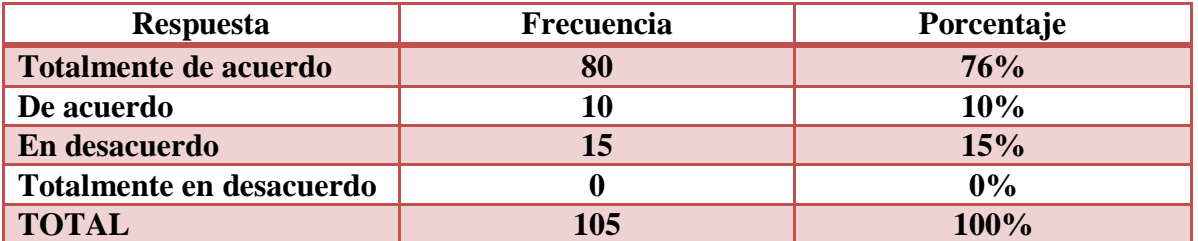

#### **Tabla 18: Plataforma Sway permite un aprendizaje más creativo**

**Elaborado por:** Sebastián Cifuentes García

**Fuente:** Estudiantes de la Unidad Educativa "José María Estrada Coello"

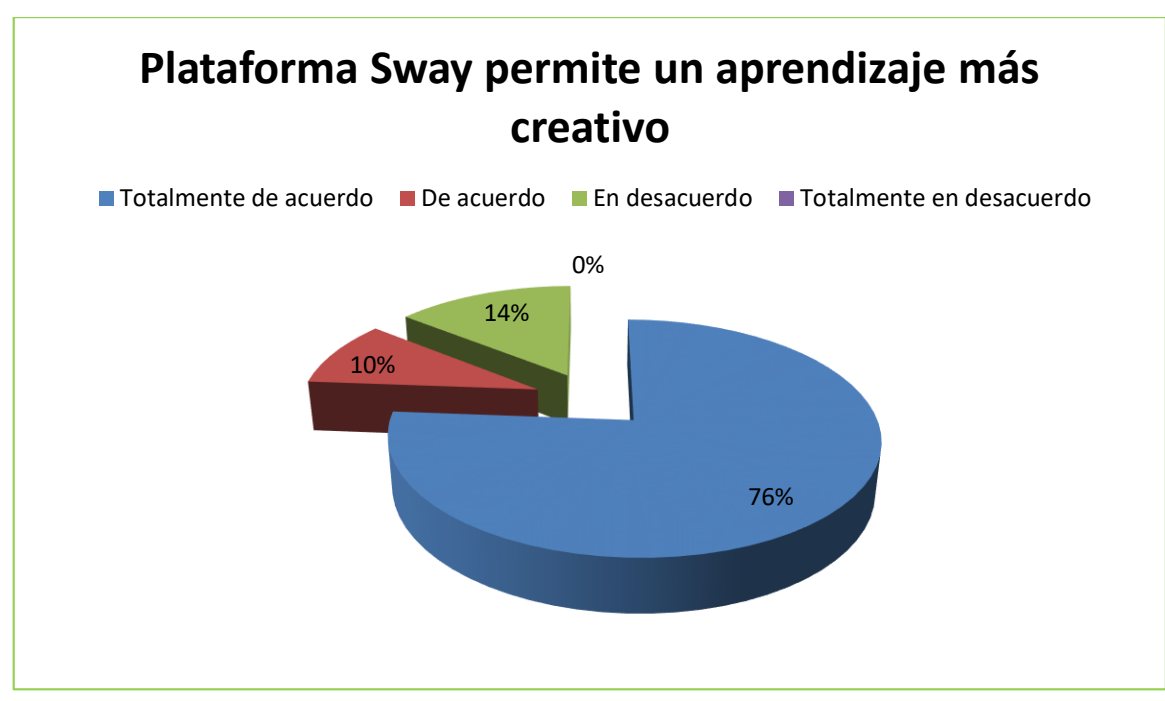

### **Gráfico 18: Plataforma Sway permite un aprendizaje más creativo**

**Elaborado por:** Sebastián Cifuentes García **Fuente:** Estudiantes de la Unidad Educativa "José María Estrada Coello"

**Análisis:** Mediante el análisis de esta pregunta se obtuvo un que el 76% que son ochenta estudiantes encuestados nos mencionan que al utilizar la plataforma sway su aprendizaje será más creativo, el 10% que son diez estudiantes también está de acuerdo y el 14% que se refiere a quince estudiantes está en desacuerdo.

**Interpretación de datos:** En esta pregunta no se obtuvo un buen resultado, por el poco conocimiento que los estudiantes tienen sobre la plataforma sway.

**9.- ¿Cree usted que la Plataforma Sway ayudará a mejorar el aprendizaje colaborativo?**

| <b>Respuesta</b>         | Frecuencia | Porcentaje |
|--------------------------|------------|------------|
| Totalmente de acuerdo    | 90         | 86%        |
| De acuerdo               | 10         | 9%         |
| En desacuerdo            |            | 5%         |
| Totalmente en desacuerdo |            | 0%         |
| <b>TOTAL</b>             | 105        | 100%       |

**Tabla 19: Sway ayudará a mejorar el aprendizaje colaborativo**

**Elaborado por:** Sebastián Cifuentes García

**Fuente:** Estudiantes de la Unidad Educativa "José María Estrada Coello"

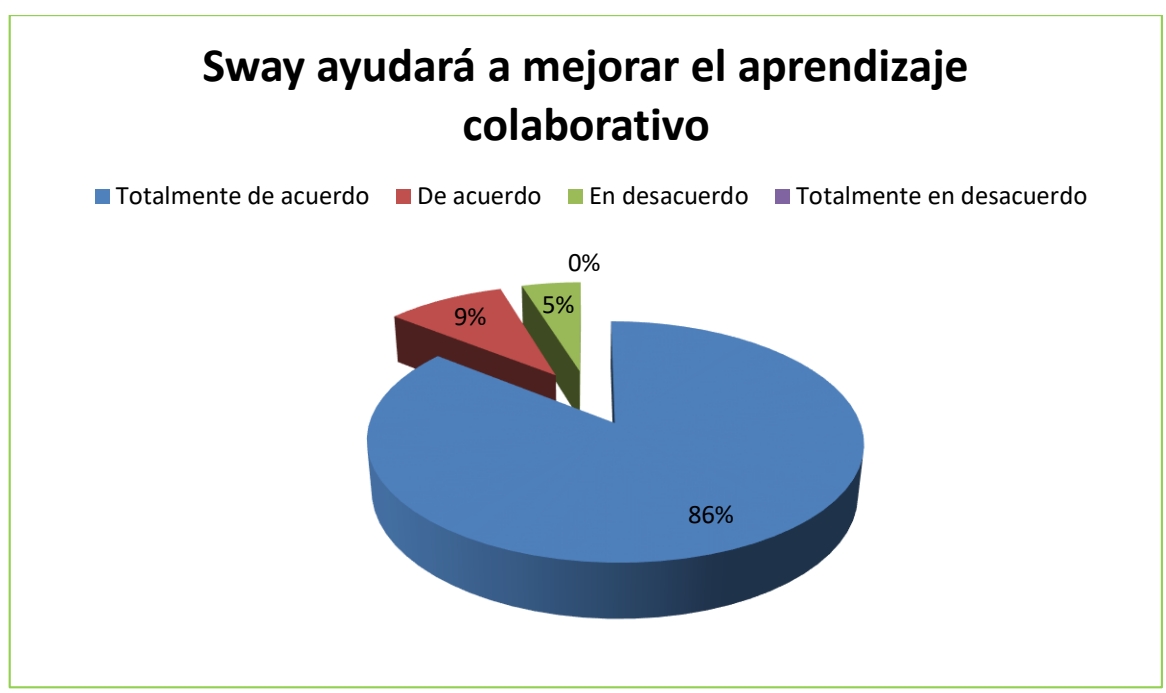

**Gráfico 19: Sway ayudará a mejorar el aprendizaje colaborativo**

**Elaborado por:** Sebastián Cifuentes García **Fuente:** Estudiantes de la Unidad Educativa "José María Estrada Coello"

**Análisis:** El 86% que se refiere a noventa estudiantes encuestados que la plataforma Sway ayudará a mejorar el aprendizaje colaborativo, el otro 9% que son diez estudiantes encuestados dice que también están de acuerdo, y el 5%, que son cinco estudiantes expresan que están en desacuerdo.

**Interpretación de datos:** Gran parte de los estudiantes encuestados expresan que será de beneficio poder trabajar con la plataforma interactiva Sway, porque ayuda el mejorar el aprendizaje colaborativo.

## **10.- Conociendo los beneficios de la plataforma ¿Usted cree que tendrá aceptación?**

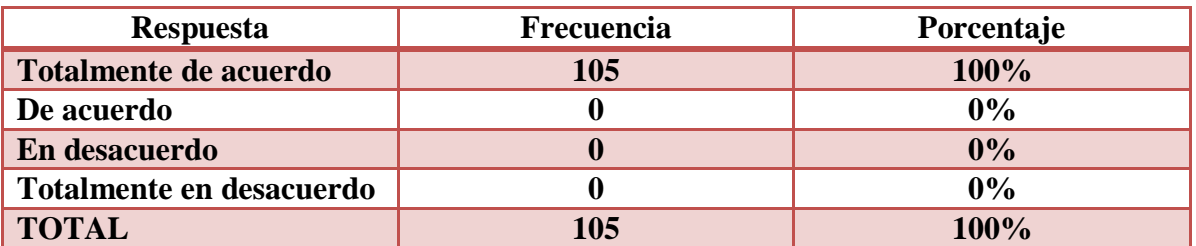

#### **Tabla 20: Sway tendrá aceptación**

**Elaborado por:** Sebastián Cifuentes García

**Fuente:** Estudiantes de la Unidad Educativa "José María Estrada Coello"

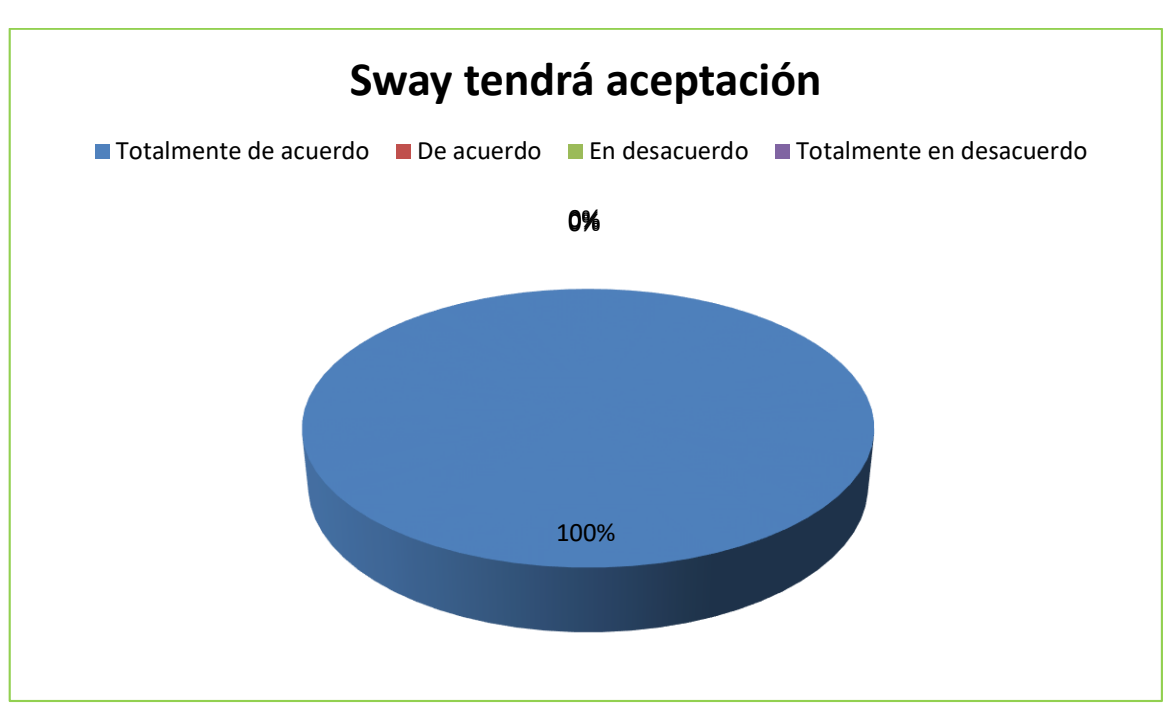

### **Gráfico 20: Sway tendrá aceptación**

**Elaborado por:** Sebastián Cifuentes García **Fuente:** Estudiantes de la Unidad Educativa "José María Estrada Coello"

**Análisis:** Se analizó en esta pregunta que los ciento cinco estudiantes encuestados es decir el 100%, si aceptaría trabajar con esta novedosa aplicación interactiva.

**Interpretación de datos:** Esta pregunta obtuvo un buen resultado pues todos los estudiantes encuestados se interesaron en la plataforma sway y están dispuesto a aceptar trabajar con ella.

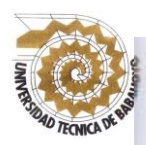

## **UNIVERSIDAD TÉCNICA DE BABAHOYO FACULTAD DE CIENCIAS JURÍDICAS, SOCIALES Y DE LA EDUCACIÓN COMPUTACIÓN**

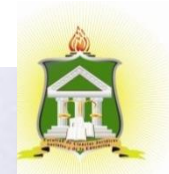

## **CRONOGRAMA DE ACTIVIDADES DEL TUTOR**

Babahoyo 06, de agosto del 2018

Sr. Licenciado. Msc. Alex Toapanta Suntaxi. COORDINADOR DE LAS CARRERAS DE COMPUTACION, COMERCIO Y ADMINISTRACION, SISTEMA MULTIMEDIA Presente.-De mis consideraciones:

En mi calidad de Tutor del proyecto de investigación, designado por el consejo directivo del Sr. Ivan Sebastián Cifuentes Garcia, cuyo título es:

"PLATAFORMA SWAY Y SU INFLUENCIA EN EL PROCESO DE **APRENDIZAJE COLABORATIVO** EN. **LOS ESTUDIANTES** DE BACHILLERATO DE LA UNIDAD EDUCATIVA "JOSÉ MARIA ESTRADA COELLO", DEL CANTÓN BABAHOYO, PROVINCIA DE LOS RÍOS".

Hago llegar a usted el cronograma de actividades tutoriales cumplidas con el estudiante una vez concluido el trabajo de grado.

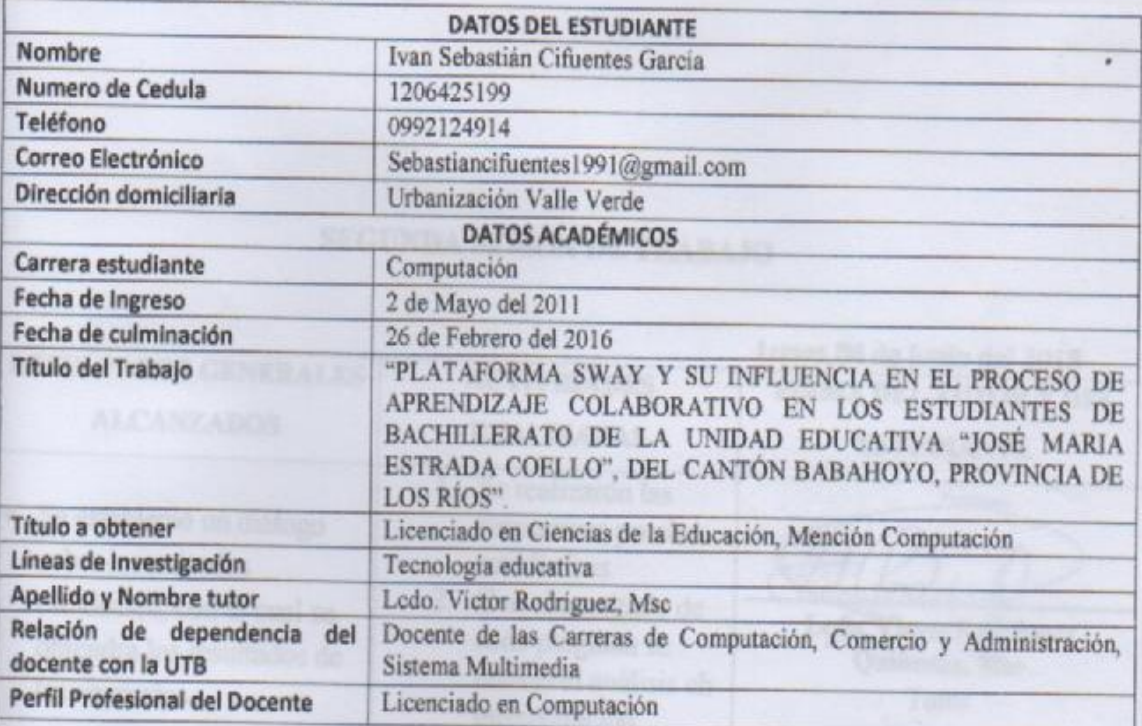

Atentamente:

Ledo. Víctor Rodríguez Quiñonez, Msc TUTOR

## **SESIONES DE TRABAJO TUTORIAL**

# **PRIMERA SESIÓN DE TRABAJO**

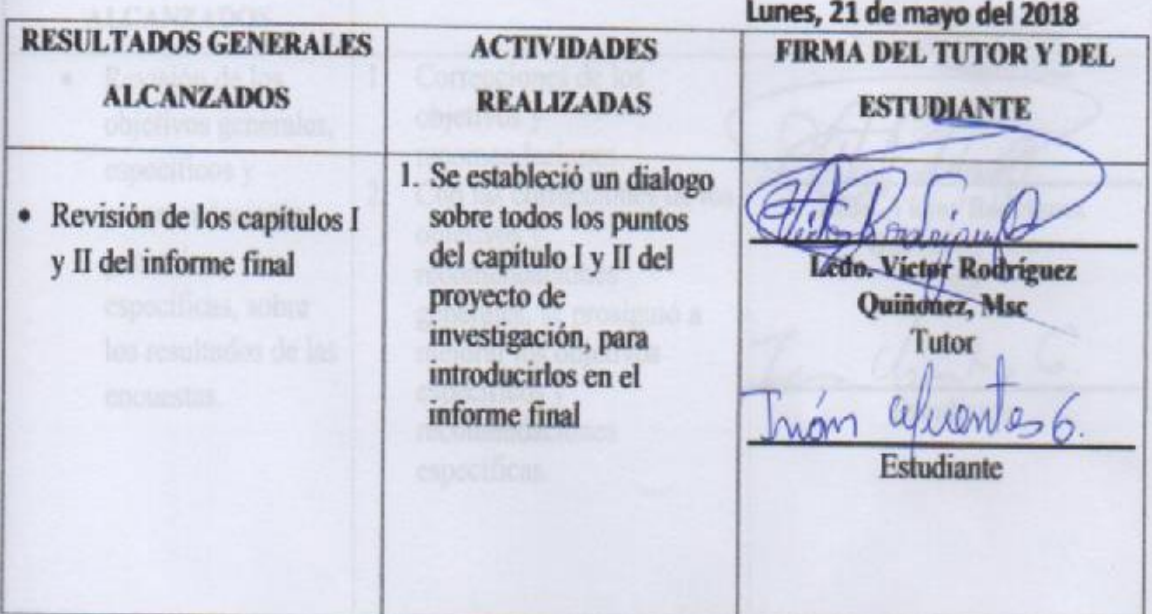

# SEGUNDA SESIÓN DE TRABAJO

×

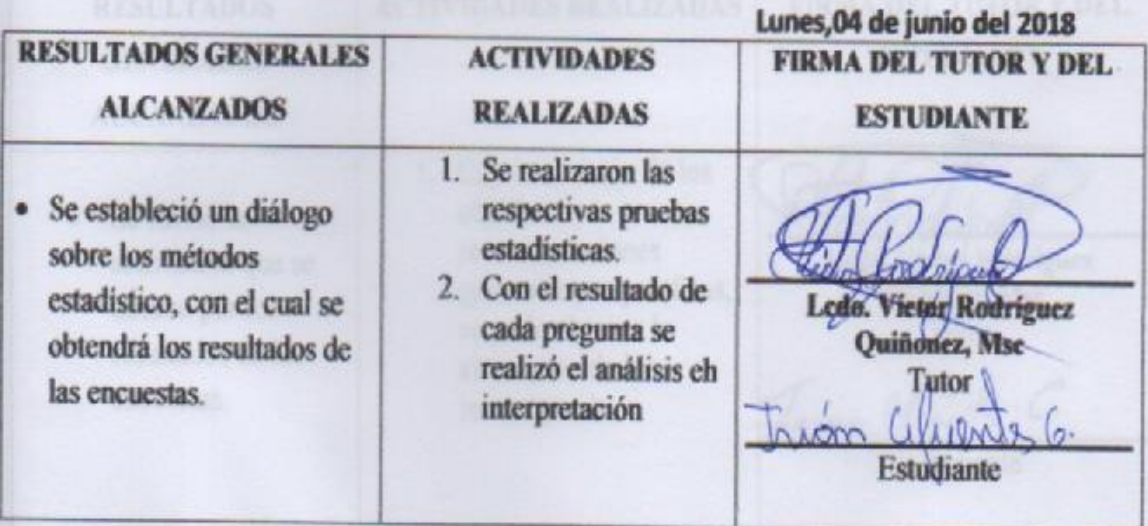

# TERCERA SESIÓN DE TRABAJO

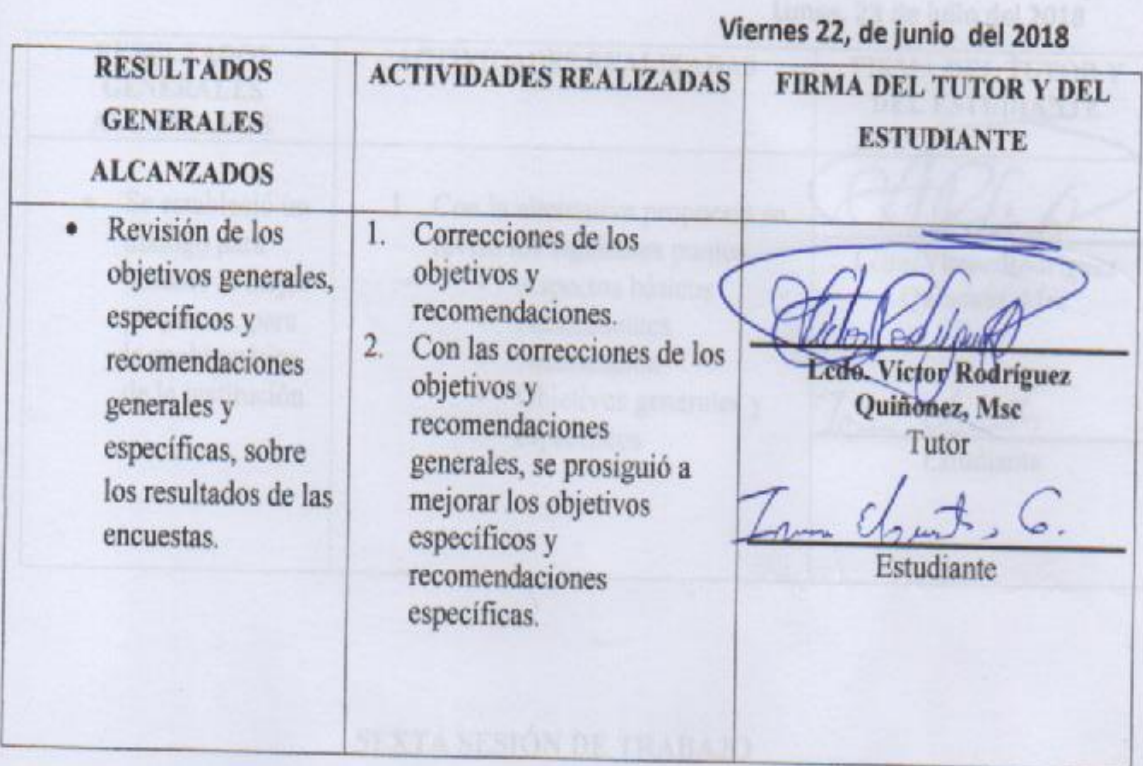

# **CUARTA SESIÓN DE TRABAJO**

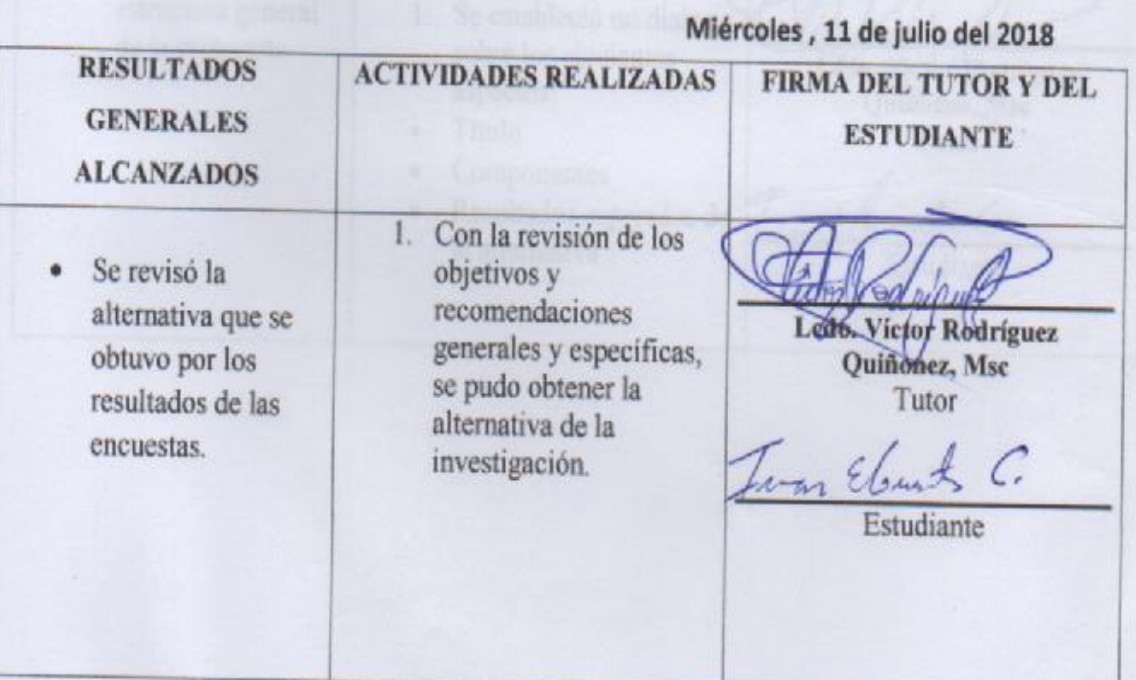

#### QUINTA SESIÓN DE TRABAJO Lunes, 23 de julio del 2018 **RESULTADOS ACTIVIDADES REALIZADAS FIRMA DEL TUTOR Y GENERALES DEL ESTUDIANTE ALCANZADOS** Se estableció un 1. Con la alternativa propuesta se ۰ dialogo para revisó los siguientes puntos. Ledo Victor Rodríguez<br>Quiñonez, Msc obtener la mejor √ Aspectos básicos propuesta, para  $\checkmark$  Antecedentes Tutor la problemática  $\checkmark$  Justificación de la institución  $\checkmark$  Objetivos generales y específicos Estudiante

# SEXTA SESIÓN DE TRABAJO

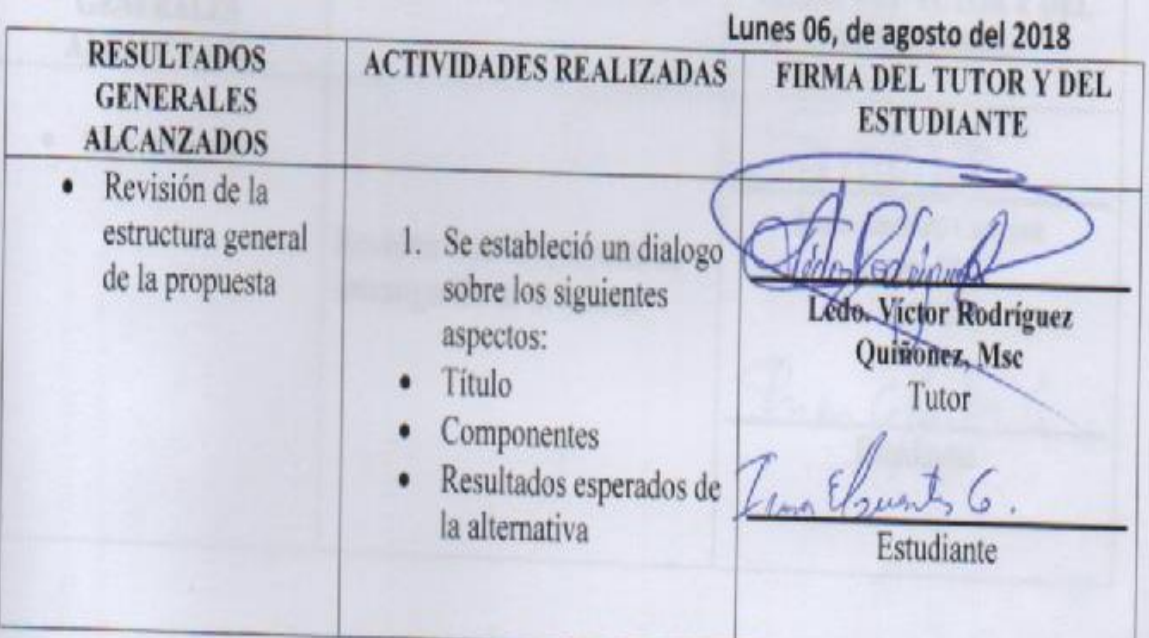

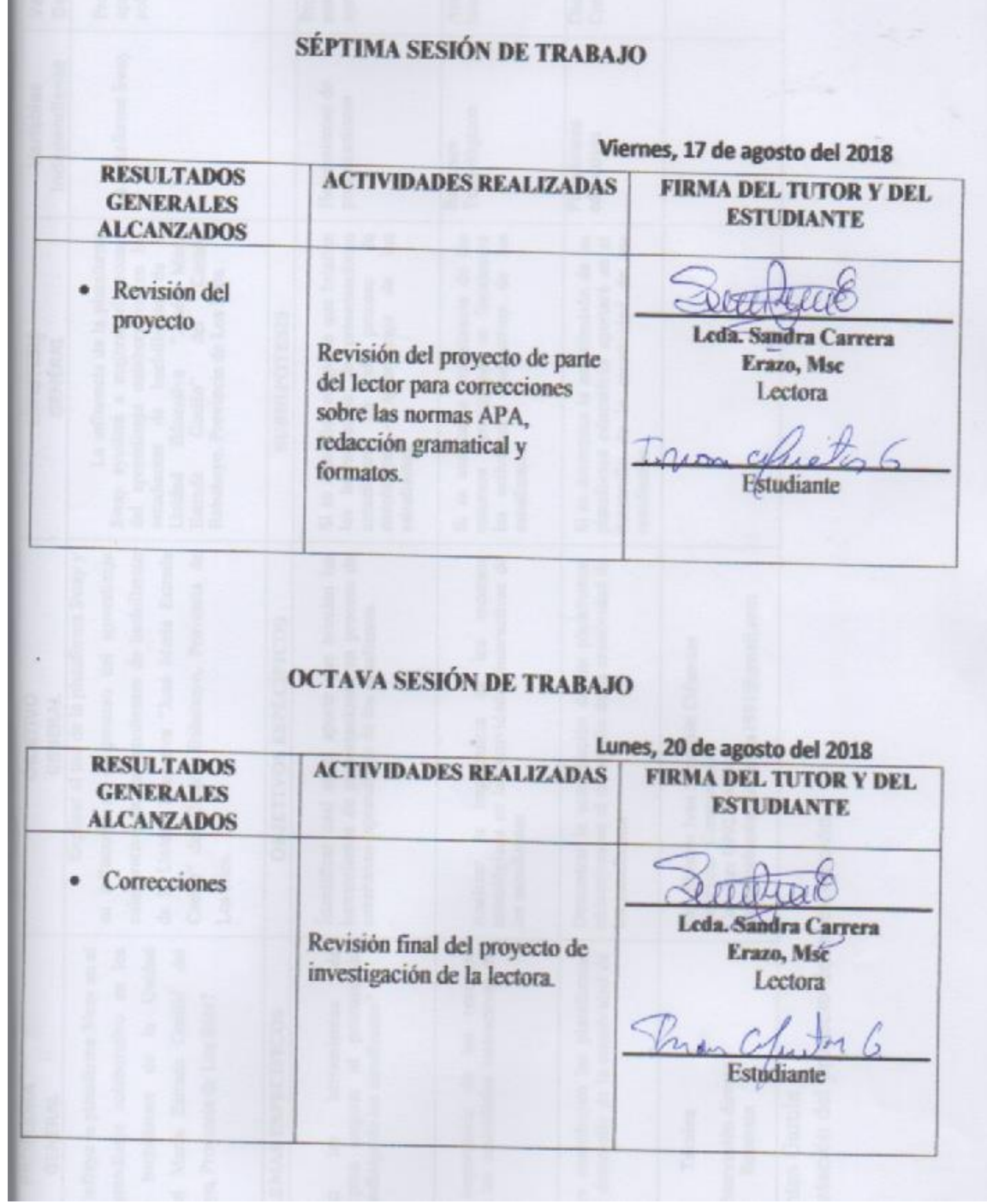
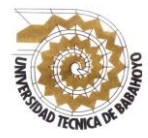

## **UNIVERSIDAD TÉCNICA DE BABAHOYO FACULTAD DE CIENCIAS JURÍDICAS, SOCIALES Y DE LA EDUCACIÓN CARRERA: LICENCIATURA EN CIENCIAS DE LA EDUCACIÓN MENCIÓN COMPUTACIÓN MATRIZ HABILITANTE PARA LA SUSTENTACIÓN DEL PROYECTO DE INVESTIGACIÓN**

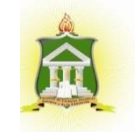

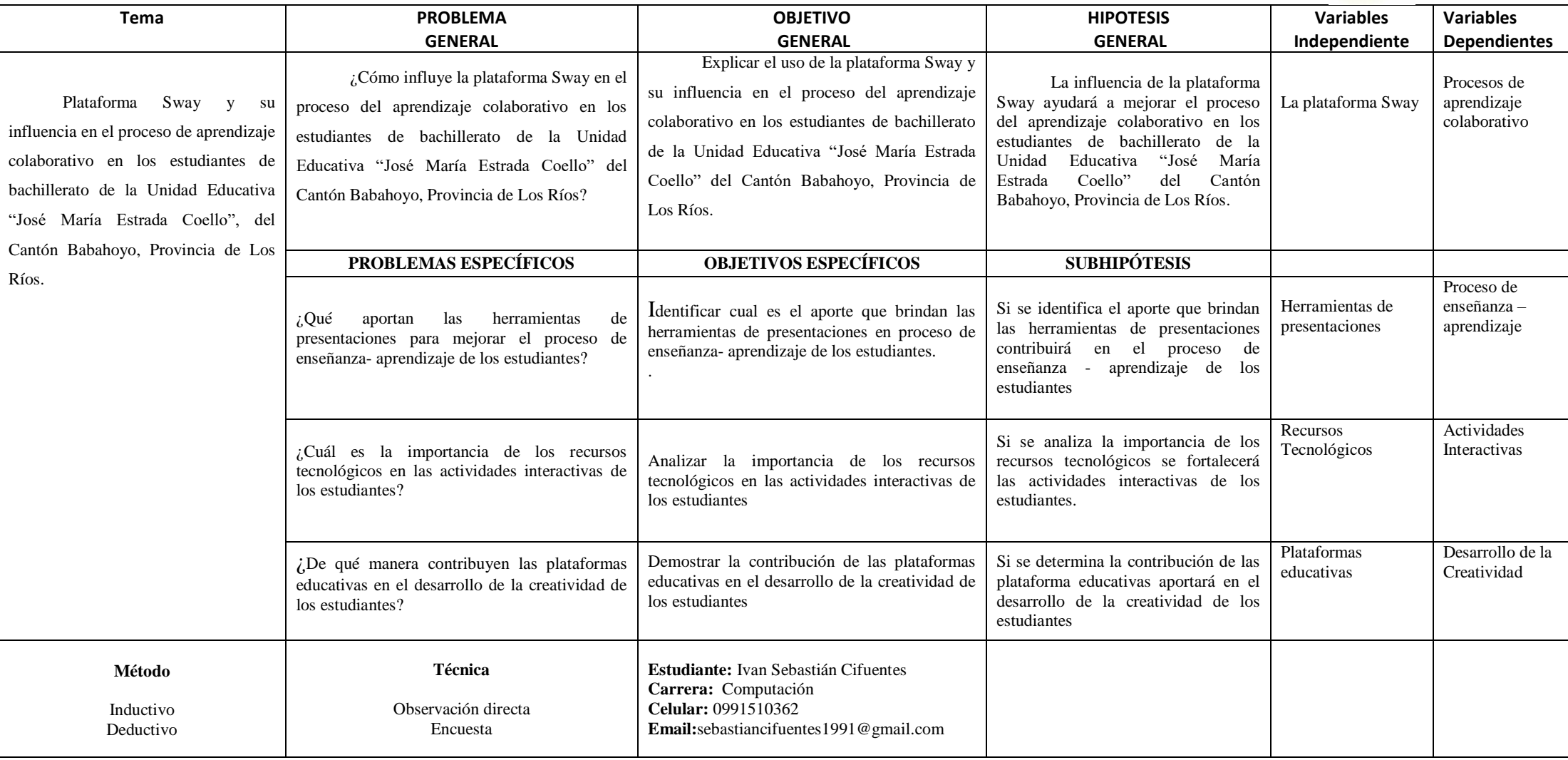

**Elaborado por:** Ivan Sebastián Cifuentes García

**Anexo:** Matriz habilitante para la sustentación del proyecto de investigación